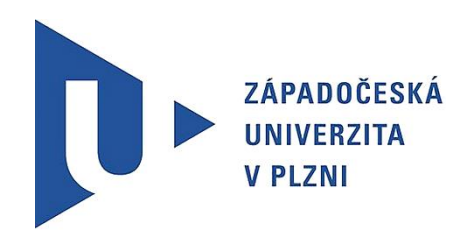

**Fakulta aplikovaných věd Katedra mechaniky**

# DIPLOMOVÁ PRÁCE

# **3D-0D modelování proudění krve v rekonstruovaných modelech aneurysmat břišní aorty**

**Plzeň, 2015 Barbora Marešová**

## *Prohlášení*

*Předkládám k posouzení a obhajobě svoji diplomovou práci.*

*Prohlašuji, že jsem práci vypracovala samostatně s použitím pramenů a zdrojů uvedených na konci diplomové práce.*

*V Plzni dne .................. ................................*

## *Poděkování*

*Na tomto místě bych chtěla v první řadě poděkovat svému vedoucímu diplomové práce doc. Ing. Janu Vimmrovi, Ph.D. za přívětivé vedení práce a konzultantce Ing. Aleně Jonášové, Ph.D. za všechen čas, který mi při psaní této práce věnovala.* 

*Tato diplomová práce vznikla rovněž za podpory studentského grantového projektu SGS-2013-026 řešeného na ZČU v Plzni.*

*Dále děkuji celé své rodině, zejména maželovi Pavlovi, za psychickou podporu během celého mého studia.*

#### *Abstrakt*

Hlavním cílem této práce je provedení numerických simulací 3D-0D pulzačního proudění krve v reálných modelech aneurysmat břišní aorty, se zaměřením na implementaci okrajových podmínek v souladu s fyziologií lidského oběhového systému. Jako výstupní tlaková okrajová podmínka byl použit 0D model, konkrétně tříprvkový Windkessel model. Značná část této diplomové práce je věnována správné identifikaci parametrů Windkessel modelu. Krev byla modelována jako nenewtonská kapalina s použitím Carreauova-Yasudova modelu viskozity. Parametry 0D modelu byly laděny na 1D modelech v prostředí MATLAB a numerické simulace 3D proudění byly realizovány pomocí výpočtového systému ANSYS Fluent 15.0. Získané numerické výsledky byly následně analyzovány, byl posouzen vliv nestacionárního průběhu tlaku předepisovaného na výstupu a také vliv nenewtonského chování krve.

*Klíčová slova:* aneurysma břišní aorty (AAA), 1D a 3D proudění krve, nenewtonská kapalina, Windkessel model, ANSYS Fluent

#### *Abstract*

The main objective of this thesis is numerical simulation of 3D-0D pulsatile blood flow in patient-specific abdominal aortic aneurysm models, concentrating on correct implementation of outlet boundary condition according to real physiology of human arterial system. There was used 0D model (three-element Windkessel model) connected to outlet as boundary condition. Blood was described as a non-Newtonian fluid and Carreu-Yasuda viscosity model was used. Parameters of 0D model were iptimized using 1D model in MATLAB. 3D numerical simulation of blood flow was realized in software ANSYS Fluent 15.0. Obtained results were analyzed and evaluated, especially the influance of non-stationary output boundary condition and influence of non-Newtonian model for blood viscosity.

*Key words:* abdominal aortic aneurysm (AAA), 1D and 3D blood flow, non-Newtonian fluid, Windkessel model, ANSYS Fluent

## *Obsah*

## **1. Úvod 7 2. Aortální aneurysmata a reologie krve 9 2.1 Aneurysma břišní aorty (AAA) 9** 2.1.1 Biomechanika AAA 10 2.1.2 Léčba AAA 10 **2.2 Tokové vlastnosti krve 11** 2.2.1 Nenewtonské kapaliny 11 2.2.1.1 Nenewtonské modelování krve 13 2.2.2 Měření viskozity 15 2.2.2.1 Kapilární viskozimetry 15 2.2.2.2 Rotační viskozimetry 16 2.2.2.3 Tělískové viskozimetry 17 **3. 3D-0D modelování proudění krve 18 3.1 Tlaková pulsní vlna v aortě 18 3.2 Windkessel modely** 19 3.2.1 Kirchhoffovy zákony 21 3.2.2 Dvouprvkový Windkessel model 22 3.2.3 Tříprvkový Windkessel model 23 3.2.4 Čtyřprvkový Windkessel model 24 3.2.5 Vliv parametrů  $R_d$ ,  $R_p$  a C na tvar tlakové křivky 25 **3.3 Rešerše zaměřená na víceškálové modelování krve v AAA 27 3.4 Genetický algoritmus 31 4. Identifikace parametrů Windkessel modelu AAA 32 4.1 Matematický popis jednorozměrného proudění 32** 4.1.1 Rovnice kontinuity v 1D 32 4.1.2 Bernoulliho rovnice pro skutečnou kapalinu 33 4.1.2.1 Třecí odpory v potrubí 34

4.1.2.2 Místní odpory v potrubí 34

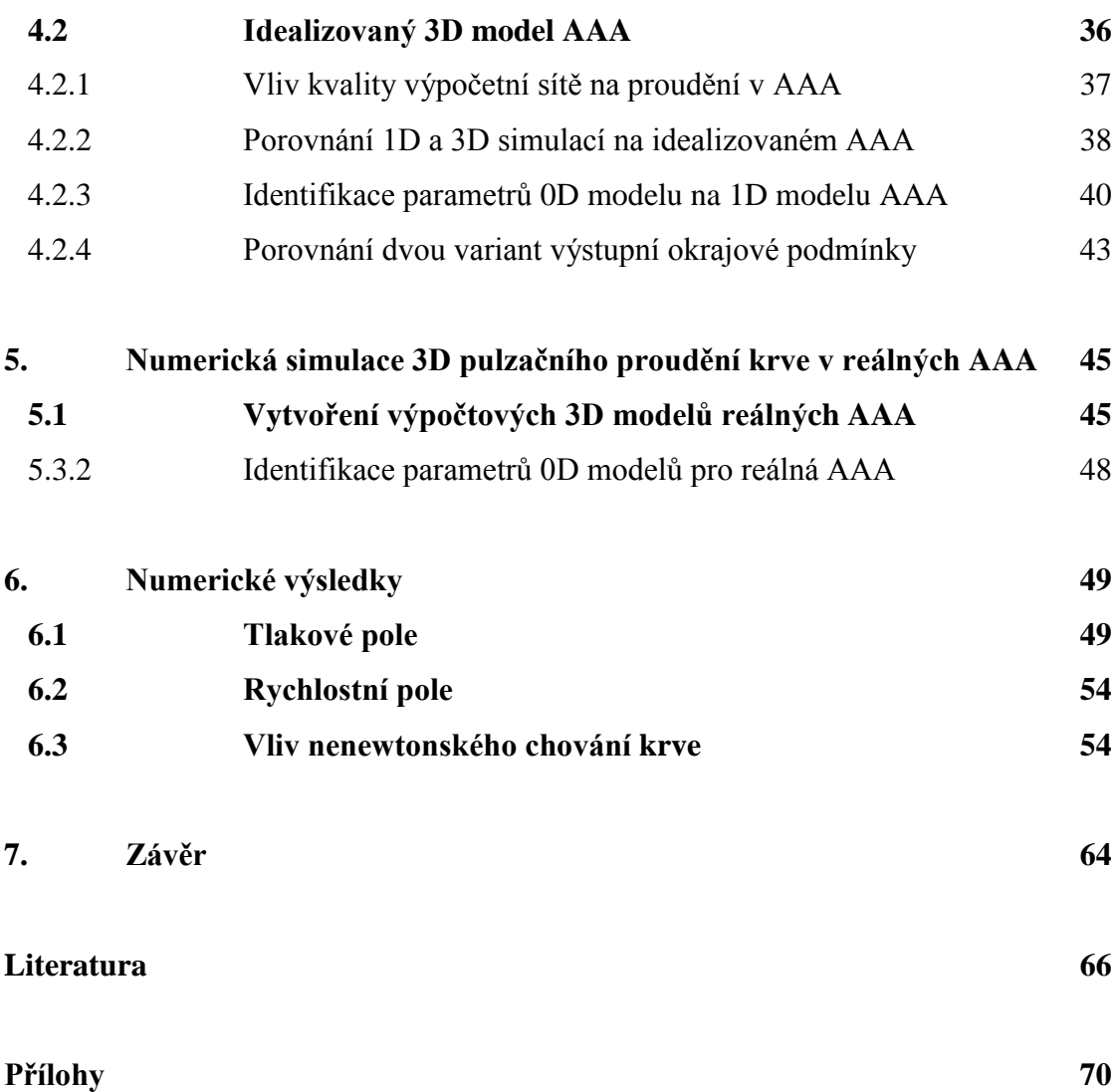

## **1. Úvod**

Aneurysma břišní aorty (AAA) představuje závažné onemocnění tepenného systému postihující převážně muže-kuřáky vyššího věku a vykazující 80 až 90% mortalitu v důsledku náhlé ruptury oslabené cévní stěny. V současné době je k operativnímu zákroku přistupováno pouze na základě rozměru aneurysmatu a rychlosti jeho růstu. Ukazuje se, že numerické simulace proudění krve mohou být nápomocné při predikci ruptury AAA, neboť zohledňují i vliv základních hemodynamických faktorů, tvar cévní výdutě, případně i materiálovou strukturu cévní stěny. Při simulaci proudění krve v cévách je problematické určit správné okrajové podmínky tak, aby odpovídaly skutečné fyziologii cévního řečiště. V řadě zejména zahraničních studií je tento problém obvykle řešen s využitím víceškálového modelování. Cílem této diplomové práce je provést numerické simulace proudění krve v 3D modelech AAA s použitím 0D modelu (tzv. tříprvkového Windkessel modelu) jako výstupní okrajové podmínky.

V druhé kapitole této diplomové práce jsou shrnuty základní informace o aneurysmatech břišní aorty, jejich vzniku, biomechanice a možné léčbě. Další část této kapitoly je věnována krvi a jejím reologickým vlastnostem. Protože krev je nenewtonská kapalina, nechybí zde ani přehled základních nenewtonských modelů viskozity, které se při modelování proudění krve běžně používají.

Třetí kapitola popisuje možnosti víceškálového proudění krve v cévách a způsoby aproximace pulsní tlakové křivky v aortě pomocí 0D modelů. Je zde vysvětlen tzv. Windkessel efekt a jeho role v cévním systému. Dále jsou zde popsány Windkessel modely, popisující tlakovou křivku s ohledem na roztažnost cév nebo odpor periferního řečiště. Tyto modely vycházejí z analogie proudění kapalin a elektrického proudu a mohou být proto popsány pomocí elektrických obvodů s vhodně zapojenými součástkami (odpory, kondenzátory). Nejvíce pozornosti je věnováno tříprvkovému Windkessel modelu, který byl v této diplomové práci vybrán a použit pro 3D-0D modelování proudění krve.

Ve čtvrté kapitole je provedena identifikace parametrů zvoleného 0D modelu. Tříprvkový Windkessel model obsahuje dva odpory, z nichž jeden představuje odpor periferního řečiště a druhý odpor proximální části aorty, a kondenzátor, jehož kapacita nahrazuje roztažnost

#### *1. Úvod*

elastických cév. Tyto parametry byly pro 3D modely AAA naladěny na jim odpovídajících 1D modelech, a to z důvodu podstatně menší časové náročnosti výpočtu 1D proudění oproti 3D proudění. Každý model byl rozdělen na několik segmentů, na nichž bylo v prostředí MATLAB řešeno jednorozměrné proudění popsané pomocí rovnice kontinuity a Bernoulliho rovnice. Aby bylo možné posoudit vhodnost a oprávněnost použití 1D modelu proudění pro naladění parametrů tříprvkového Windkessel modelu, bylo navíc provedeno porovnání 1D a 3D simulace proudění krve v idealizovaném modelu AAA. Na idealizovaném modelu AAA byl rovněž testován vliv kvality výpočetní sítě a také bylo provedeno porovnání nestacionárního proudění krve při uvažování konstantního tlaku na výstupu a připojeného 0D modelu (tříprvkového Windkessel modelu).

Pátá kapitola této práce se zabývá 3D numerickými simulacemi v rekonstruovaných modelech AAA provedenými pomocí výpočtového systému ANSYS Fluent. Nejprve je popsána tvorba výpočtových modelů reálných AAA, jejich rekonstrukce z CT snímků a vygenerování výpočetní sítě. Bylo uvažováno pulzační proudění krve jakožto nenewtonské kapaliny s použitím Carreauova-Yasudova modelu viskozity. Na výstupu z uvažované výpočtové oblasti byla předepsána okrajová podmínka v podobě připojeného tříprvkového Windkessel modelu.

V šesté kapitole jsou prezentovány numerické výsledky provedených simulací. Byl analyzován vliv nestacionární výstupní okrajové podmínky, a dále bylo provedeno porovnání newtonského a nenewtonského proudění krve v AAA.

V závěru této diplomové práce jsou shrnuty získané poznatky a navrženy možné směry budoucího výzkumu, které by mohly vést ke zdokonalení počítačového modelování hemodynamiky v AAA.

## **2. Aortální aneurysmata a reologie krve**

## *2.1 Aneurysma břišní aorty (AAA)*

Aneurysma neboli výduť aorty je lokalizované rozšíření cévní stěny. Aneurysma břišní aorty lze rozlišovat podle místa výskytu na subrenální AAA, které se nachází více než 1 cm pod odstupem renálních tepen, juxtarenální (začíná do 1 cm od renálních tepen) a suprarenální (zasahuje i do oblasti nad renální tepny). Nejčastěji diagnostikovaným typem AAA je subrenální AAA [1]. Příčinou vzniku tohoto onemocnění mohou být degenerativní změny hladké svaloviny a elastické tkáně aorty, ateroskleróza nebo zánět. Omezení elasticity cév má za následek zvýšení krevního tlaku (hypertenze), což je také jedna z příčin vzniku výdutě. Nemalou roli zřejmě hraje také dědičnost, ačkoli jednoznačná teorie objasňující vliv genetiky na vývoj AAA zatím neexistuje. V důsledku postižení aorty aneurysmatem dochází často ke vzniku intraluminárního trombu (krevní sraženiny), která může mít za následek nedostatečné okysličení cévní stěny.

Rizikovou skupinou jsou muži-kuřáci starší 60 let. Muže toto onemocnění postihuje pětkrát častěji než ženy. Se stoupajícím věkem ale již není rozdíl tak markantní, nad 85 let jsou muži postiženi třikrát častěji než ženy [1]. Jelikož je AAA obvykle asymptomatické, je často diagnostikováno náhodně, při vyšetření některou zobrazovací metodou (CT, MRI) při podezření na jiné onemocnění. Závažnost aneurysmatu břišní aorty spočívá ve vysoké mortalitě. Náhlá ruptura AAA, která je často (až ve 40 % případů) prvním projevem tohoto onemocnění, totiž končí v 90 % smrtí pacienta. Pokud je u pacienta diagnostikováno AAA, je třeba posoudit riziko ruptury a následně zvolit vhodný lékařský zákrok. V současnosti se nutnost léčby AAA posuzuje pouze na základě jeho velikosti (rizikový průměr je 5 cm [2]) a rychlosti růstu (rizikový nárůst je 1 cm za rok). V některých případech ale dochází k ruptuře aneurysmat menšího průměru, nebo naopak nepraskne aneurysma s větším průměrem. Pro představu, do jaké míry riziko ruptury závisí na velikosti výdutě, jsou v *tabulce 1* uvedeny ruptury AAA skupiny pacientů s neoperovanou výdutí [14].

| Průměr AAA  | ruptura |     | celkem | prasklá AAA |
|-------------|---------|-----|--------|-------------|
|             | ano     | ne  |        |             |
| $\leq$ 5 cm | 34      | 231 | 265    | 12,8 %      |
| $>$ 5 cm    | 78      | 116 | 194    | 40,2 %      |
| všechna     | 112     | 347 | 459    | 24,4 %      |

*Tabulka 1: Ruptury aneurysmat se změřenými průměry na vzorku 459 pacientů [14].*

Hlubší porozumění příčinám ruptury je hlavní motivací pro výzkum hemodynamiky v AAA. Na základě numerických simulací proudění krve v AAA by totiž mělo být možné nalézt způsob, jak lépe a přesněji posoudit riziko ruptury.

#### *2.1.1 Biomechanika AAA*

Příčiny ruptury AAA úzce souvisí s patologickými změnami cévní stěny v postižené oblasti. Aorta postupně ztrácí svou schopnost se roztáhnout a není nadále schopna čelit napětí, které vzniká působením krevního tlaku na cévní stěnu, až dojde k jejímu prasknutí. Mezi faktory, které mohou ovlivnit budoucí výskyt AAA, patří dědičné vady pojivové tkáně, stárnutí, hypertenze, chronická ischemická choroba dolních končetin, poruchy ve vytváření kolagenních vláken nebo špatný životní styl (kouření, obezita). Všechny tyto faktory přispívají v kombinaci s hemodynamickými a mechanickými vlivy ke zhoršení funkce stavebních bílkovin, což vede k nevratným patologickým změnám na cévní stěně, a tím pádem i ke změnám materiálového chování cévní stěny. Oblast infrarenární aorty je obzvlášť náchylná ke vzniku AAA, a to hned z několika důvodů. Jedním z nich je nižší elasticita tohoto úseku aorty (nižší podíl kolagenních a elastických vláken). V porovnání s ostatními částmi srdečnice je tedy infrarenální aorta tužší a je méně odolná vůči napětí [13]. Od dopředného pohybu krve v aortě vzniká na stěně smykové napětí (wall shear stress, WSS). V infrarenální aortě (pod renálními tepnami) dochází ke zpětnému proudění a vektor WSS prudce mění svůj směr, což způsobuje významnější namáhání cévní stěny [4]. Dalším důležitým faktorem je zvýšení systolického krevního tlaku u starších pacientů. Popisu tlakové křivky a její změny v závislosti na věku pacienta je věnována kapitola 3.1 této práce. Vystavení cévní stěny vyššímu napětí v důsledku zvýšeného krevního tlaku způsobuje narušení stavby cévní stěny (stěna AAA může mít až o 90% méně funkčních elastických vláken než zdravá aorta [12]), která poté zůstane trvale rozšířená.

#### *2.1.2 Léčba AAA*

K léčbě AAA je přistupováno v případě, že jeho průměr přesáhl 5 cm, nebo rychlost jeho růstu přesáhla 1 centimetr za rok, nebo začalo vykazovat symptomy [2]. Existují dva způsoby léčby – chirurgická a endovaskulární. K chirurgické léčbě se v dnešní době přistupuje jen v případě, že z nějakého důvodu není neinvazivní varianta možná. Postižená část tepny se nahradí cévní protézou z polymeru. Mortalita chirurgického zákroku se pohybuje okolo 5%

[1]. V případě endovaskulární léčby je oblast s aneurysmatem vyztužena stentem (*obr. 1*), který se zavádí katetrem skrz femorální tepnu. Další možnou variantou je kombinace stentu a polymerní cévní náhrady - stentgraft. Ani endovaskulární léčba ovšem není bez rizika, obvykle se ale komplikace projeví až nějakou dobu po zákroku. Nejčastějším problémem po zavedení stentgraftu je tzv. endoleak. Jedná se o prosakování krve mezi náhradu a stěnu aorty v důsledku nedostatečného těsnění.

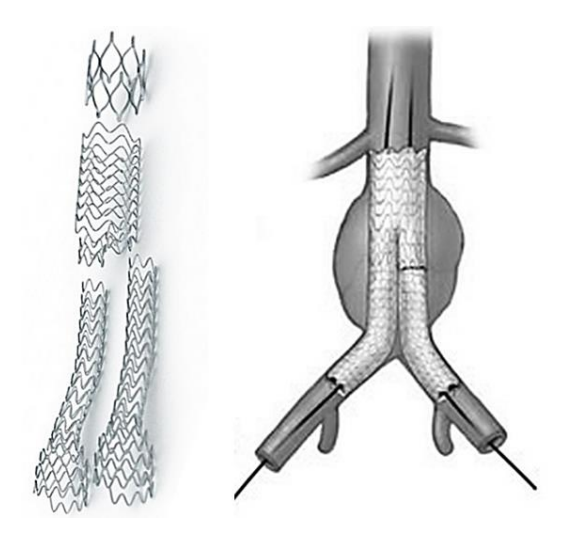

*Obrázek 1: Endovaskulární léčba AAA – nitinolový stent (vlevo), stentgraft (vpravo) [28].*

#### *2.2 Tokové vlastnosti krve*

Lidská krev je nestlačitelná nenewtonská kapalina. Její viskozita není konstantní, ale závisí na rychlosti toku. Nenewtonské efekty se nejvíce projevují při nízkých smykových rychlostech. Pomocí numerických simulací prováděných v této práci bude analyzován vliv nenewtonských vlastností krve na relativně rychlé proudění v oblasti břišní aorty.

## *2.2.1 Nenewtonské kapaliny*

Kapaliny lze na základě jejich chování rozdělit na dvě skupiny, newtonské a nenewtonské. Pro newtonské kapaliny platí lineární závislost smykového napětí  $\tau$  na smykové rychlosti  $\dot{\gamma}$ (Newtonův zákon viskozity, [17])

$$
\tau = \eta \left( \frac{du}{dy} \right) = \eta \dot{\gamma},\tag{2.1}
$$

kde *η* je dynamická viskozita kapaliny, která je v tomto případě konstantní a má jednotku Pa<sup>s</sup>. Většinu kapalin lze popsat právě tímto lineárním modelem. Existují ovšem některé reálné kapaliny (např. roztoky, taveniny, barvy, suspenze, pěny atd.), pro které tento vztah neplatí. Takové kapaliny se nazývají nenewtonské. Jejich viskozita (tzv. zdánlivá viskozita) není konstantní a toková křivka (tj. závislost smykového napětí na smykové rychlosti) není ve tvaru přímky. Vazkost nenewtonské kapaliny může záviset na více faktorech, nejen na smykové rychlosti kapaliny, ale i na teplotě nebo dokonce historii deformace. Nenewtonské kapaliny lze dále rozdělit do následujících skupin.

*Časově nezávislé (obecně viskózní) nenewtonské kapaliny* – smyková rychlost závisí pouze na smykovém napětí. Dále se dají rozdělit na kapaliny *dilatantní*, u kterých zdánlivá viskozita se vzrůstající smykovou rychlostí roste (např. škrobová voda), *pseudoplastické*, u kterých dochází naopak při vyšších napětích k poklesu viskozity (např. krev) a *plastické*, které se v klidovém stavu chovají jako pevné látky a k toku u nich dochází až po překročení limitní hodnoty smykového napětí, tzv. meze toku  $\tau_t$ . Plastické kapaliny jsou často označovány jako Binghamovy kapaliny a typickým příkladem takové kapaliny je zubní pasta. Tokové charakteristiky všech zmíněných obecně viskózních kapalin jsou znázorněny na *obr. 2*.

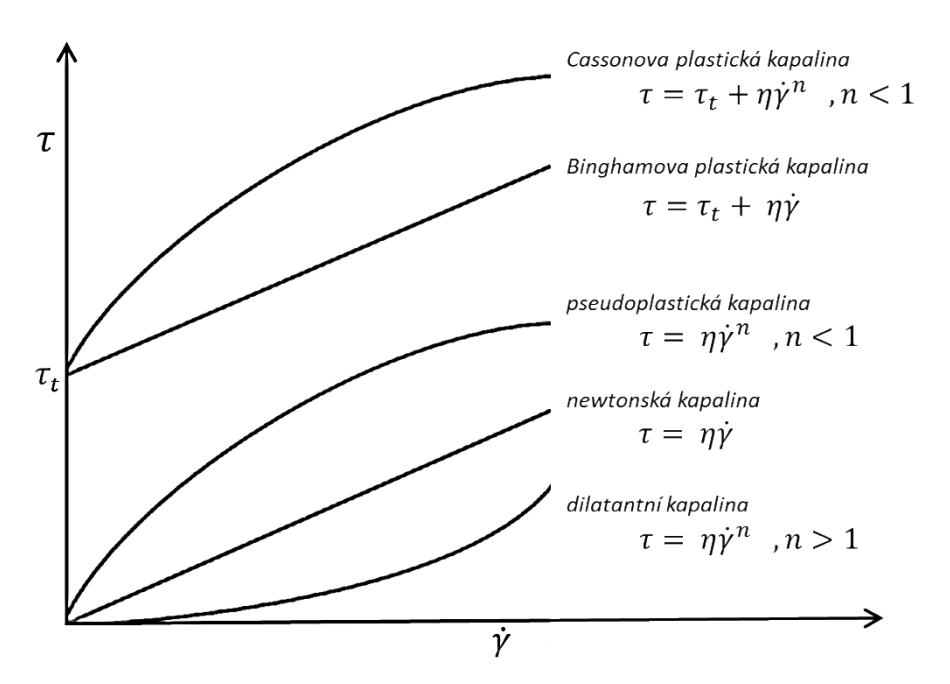

*Obrázek 2: Tokové charakteristiky časově nezávislých nenewtonských kapalin [17].*

*Časově závislé nenewtonské kapaliny* – smyková rychlost závisí nejen na smykovém napětí, ale i na historii předchozí deformace kapaliny. Tyto kapaliny se ještě dělí na tixotropní a reopektické. U tixotropních kapalin klesá viskozita s rostoucí dobou působení napětí (typickým příkladem může být lak, který je při natírání řídký, ale po skončení natírání nestéká). Reopektická kapalina naopak s dobou působení napětí svou viskozitu zvětšuje (tyto kapaliny jsou poměrně vzácné, např. některé heterogenní směsi).

*Viskoelastické kapaliny* – mají vlastnosti elastických těles i kapalin zároveň, dokážou se po deformaci a odlehčení částečně vrátit do původního tvaru.

## *2.2.1.1 Nenewtonské modelování krve*

Lidská krev se vzhledem ke svému složení chová jako nestlačitelná nenewtonská kapalina. Nenewtonský charakter krve je patrný zejména při nižších rychlostech. Příčinou tohoto chování je tzv. aglutinace (shlukování, penízkovatění) červených krvinek, kterou způsobuje přítomnost aglutinogenů na jejich membráně. Nejdůležitějším faktorem, který ovlivňuje chování červených krvinek, je smyková rychlost  $\dot{y}$ . Při nízké smykové rychlosti (< 10 s<sup>-1</sup>) začnou krvinky vytvářet válečkové útvary (*obr. 3*), a tím výrazně ovlivňují tokové vlastnosti krve, zejména dochází ke

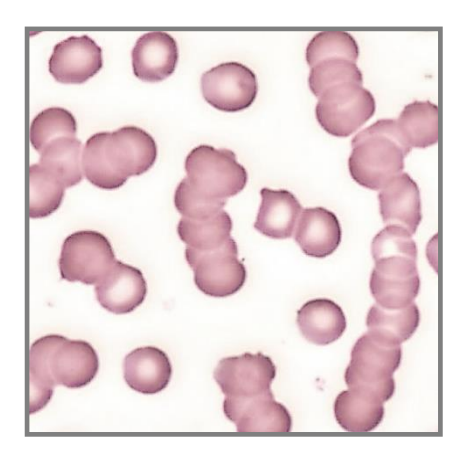

*Obrázek 3: Penízkovatění červených krvinek při nízkých smykových rychlostech [29].*

zvýšení vazkosti. Naopak při vysokých smykových rychlostech (> 100 s<sup>-1</sup>) se krvinky rozptýlí natolik, že se krev chová jako newtonská kapalina s konstantní viskozitou o hodnotě zhruba 0,00345 Pa<sup>·</sup>s [16]. Vazkost tedy klesá se vzrůstající rychlostí a krev se proto řadí mezi pseudoplastické nenewtonské kapaliny.

V případě modelování proudění krve ve zdravé aortě by newtonský model byl dobrou aproximací, ovšem v případě AAA, kde lze předpokládat složitější proudové pole, přítomnost malých smykových rychlostí i možný vznik recirkulací, je vhodné uvažovat nenewtonské chování krve. Existují i další faktory, které ovlivňují vazkost krve, například teplota nebo velmi malý průměr cévy, ale pro modelování proudění krve ve velkých arteriích lze tyto vlivy zanedbat, a proto zde nebudou dále rozváděny. Pro popis krve jako nenewtonské

kapaliny lze použít některý z mnoha modelů vyjadřujících závislost dynamické viskozity na smykové rychlosti  $\eta = f(\dot{y})$ . Jako příklad je zde uvedeno několik z nich (převzato z publikací [6, 11, 16, 17]).

#### *Mocninový model*

$$
\eta = m\dot{\gamma}^{n-1},\tag{2.2}
$$

kde  $m = 0,01101$  Pa<sup>s</sup><sup>n</sup>,  $n = 0,6$ .

#### *Carreauův model*

$$
\eta = \eta_{\infty} + (\eta_0 - \eta_{\infty}) [1 + (\lambda \dot{\gamma})^2]^{\frac{n-1}{2}}, \tag{2.3}
$$

kde  $\eta_{\infty} = 0.00345$  Pa<sup>s</sup>,  $\eta_0 = 0.056$  Pas,  $n = 0.3568$ ,  $\lambda = 3.313$  s.

#### *Carreauův-Yasudův model*

$$
\eta = \eta_{\infty} + (\eta_0 - \eta_{\infty}) [1 + (\lambda \dot{\gamma})^a]^{n-1 \over a},
$$
  
kde  $\eta_{\infty} = 0.00345$  Pa's,  $\eta_0 = 0.056$  Pa's,  $n = 0.22$ ,  $\lambda = 1.902$  s,  $a = 1.25$ . (2.4)

#### *Crossův model*

$$
\eta = \eta_{\infty} + (\eta_0 - \eta_{\infty})[1 + (\lambda \dot{\gamma})^b]^{-1}, \tag{2.5}
$$

kde  $\eta_{\infty} = 0.00345$  Pa<sup>s</sup>s,  $\eta_0 = 0.056$  Pass,  $b = 1.028$ ,  $\lambda = 1.007$  s.

#### **Powellův-Eyringův model**

$$
\eta = \eta_{\infty} + (\eta_0 - \eta_{\infty}) \frac{\operatorname{arcsinh}(\lambda \dot{\gamma})}{\lambda \dot{\gamma}},\tag{2.7}
$$

kde  $\eta_{\infty} = 0.00345$  Pa<sup>s</sup>s,  $\eta_0 = 0.056$  Pass,  $\lambda = 5.383$  s.

Na *obr. 4* jsou vykresleny závislosti dynamické viskozity na smykové rychlosti pro jednotlivé nenewtonské modely a pro newtonskou kapalinu. V této diplomové práci byla krev modelována jednak jako newtonská kapalina (o konstantní dynamické viskozitě = 0,00345 Pa**.** s) tak i jako nenewtonská kapalina a obě varianty byly porovnány. Ze zde zmíněných popisů nenewtonské kapaliny byl pro numerické simulace prováděné v této práci vybrán a použit Carreauův-Yasudův model viskozity (2.4).

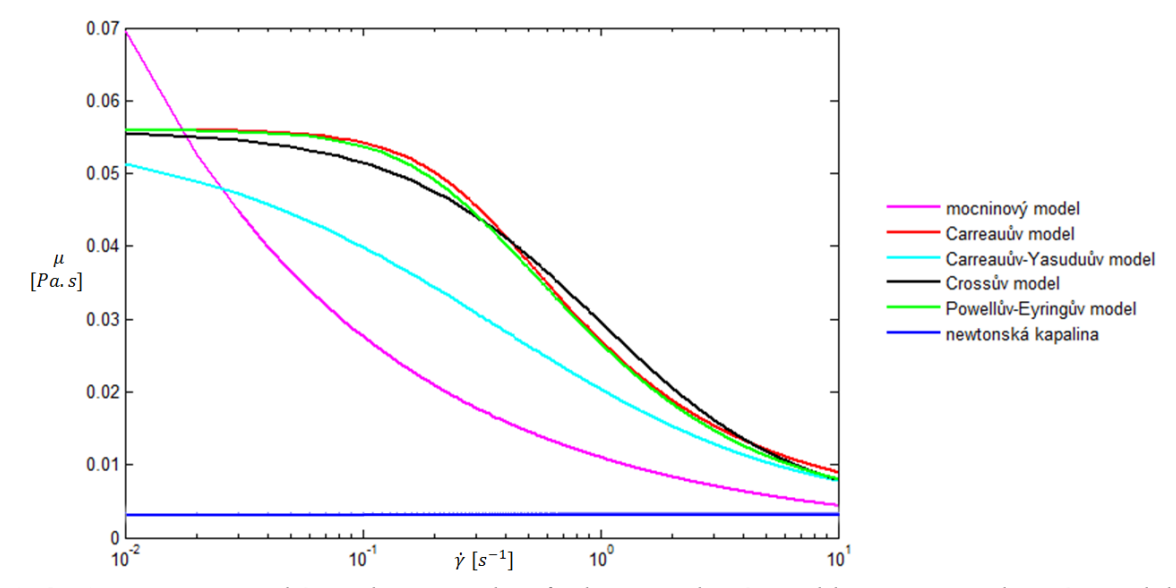

*Obrázek 4: Dynamická viskozita jako funkce smykové rychlosti pro vybrané modely nenewtonských kapalin.*

## *2.2.2 Měření viskozity*

K měření viskozity kapalin se používají různé druhy viskozimetrů, založené na odlišných fyzikálních principech. Měření je nutno provádět při laminárním proudění kapaliny a při konstantní teplotě. Mezi základní typy viskozimetrů patří kapilární (např. Ostwaldův, Ubbelohdeův), rotační (např. typ kužel-deska nebo válec-válec) a tělískové (Höpplerův neboli Stokesův viskozimetr). Pro měření viskozity krve je možné použít všechny zmíněné druhy, nicméně každý má své výhody a nevýhody. V následujících odstavcích je jen velice stručně popsán výpočet viskozity kapalin na základě měření na jednotlivých viskozimetrech.

#### *2.2.2.1 Kapilární viskozimetry*

Základním principem kapilárních viskozimetrů je Poiseuilleův zákon popisující ustálené laminární proudění newtonské kapaliny v trubici [17]

$$
Q = \frac{\pi r^4}{8\eta} \frac{\Delta p}{l},\tag{2.8}
$$

kde Q je objemový průtok kapaliny za jednotku času, r je poloměr a l délka trubice,  $\eta$  je dynamická viskozita a  $\Delta p$  rozdíl tlaků, který je daný hydrostatickým tlakem svislé trubice. Z Poiseuilleova zákona (2.8) lze vyjádřit viskozitu jako

$$
\eta = \frac{\pi r^4}{8Q} \frac{(p_1 - p_2)}{l} = \frac{\pi r^4}{8V} \frac{(p_1 - p_2)}{l} t.
$$
 (2.9)

Měření kapilárním viskozimetrem se obvykle provádí tak, že se čas t průtoku měřené kapaliny srovnává s časem průtoku referenční kapaliny, jejíž viskozita je známa. Čas průtoku je přímo úměrný kinematické viskozitě. Dalo by se tedy říci, že kapilárními viskozimetry je, na rozdíl od ostatních druhů viskozimetrů, měřena kinematická viskozita. Výhodou kapilárních viskozimetrů je poměrně krátká doba měření, díky čemuž jsou lépe zachovány in vivo podmínky. Nevýhodou jsou možné nepřesnosti vzniklé tlakovými ztrátami na koncích kapiláry. Nejjednodušším kapilárním viskozimetrem je Ostwaldův viskozimetr. Skládá se z jedné skleněné trubice ve tvaru U, jejíž součástí je svislá kapilára. O něco komplikovanější konstrukci má Ubbelohdeův viskozimetr, *obr. 5(a*), který do části pod kapilárou vpouští další trubicí vzduch, a tím odděluje protečenou část kapaliny od neprotečené.

#### *2.2.2.2 Rotační viskozimetry*

Viskozimetry typu válec-válec nebo kužel-deska, *obr. 5*(*b,c*) jsou založeny na krouticích momentech dvou komponent, mezi kterými se nachází vzorek tekutiny. Jedna z částí je vždy poháněna motorem a druhá je nehybná. Pokud rotuje vnější část, nazývá se tento systém Couettův. V případě poháněné vnitřní části se jedná o Searlův systém [25]. Viskozita se vždy dá vypočítat ze změřeného krouticího momentu na statické komponentě a úhlové rychlosti rotující části. Konkrétní převod závisí na typu přístroje a jeho geometrických parametrech. Pro Couettův viskozimetr typu kužel-deska s poloměrem kuželu R a úhlem mezi kuželem a deskou  $\beta$  je viskozita dána vztahem [17]:

$$
\eta = \frac{M_k}{\omega_0} \frac{3\beta}{2\pi r^3} \tag{2.10}
$$

kde  $M_k$  je změřený krouticí moment kužele a  $\omega_0$  je konstantní úhlová rychlost desky. Couettův viskozimetr typu válec-válec funguje na stejném principu, pouze místo kužele je zde válec s menším průměrem  $[17]$ . Viskozita je potom závislá na výšce  $h$ , do které dosahuje vzorek, a na poloměrech obou válců  $r_1$  a  $r_2$ 

$$
\eta = \frac{M_k}{\omega_0} \frac{(r_2^2 - r_1^2)}{4\pi h r_1^2 r_2^2}.
$$
\n(2.11)

#### *2.2.2.3 Tělískové viskozimetry*

Tento typ viskozimetru měří rychlost pádu tělesa (obvykle kuličky) v kapalině, *obr. 5(d*). Proti pohybu tělesa působí odporová síla daná Stokesovým zákonem:

$$
F_{\text{odp}}=6\pi\eta r v,
$$

kde *r* je poloměr kuličky a *v* je její rychlost. Znalost sil, která na kuličku působí (odporová síla  $F_{\text{odp}}$ , vztlaková síla  $F_{\nu z}$  a tíhová síla  $F_g$ ), umožňuje sestavit pohybovou rovnici, ze které po úpravách lze vyjádřit viskozitu jako

$$
\eta = \frac{2r^2g}{9v} ( \varrho_t - \varrho_k ),
$$

kde  $q_t$  je hustota měřené kapaliny a  $q_k$  je hustota padající kuličky [25].

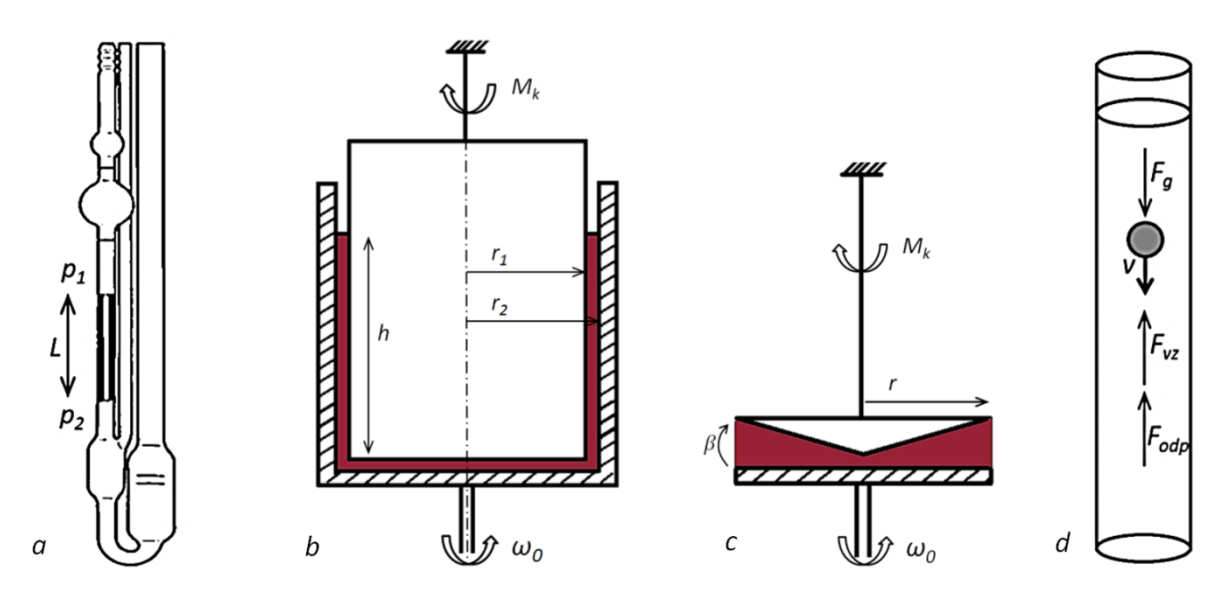

*Obrázek 5: Různé druhy viskozimetrů. (a) Ubbelohdeův (kapilární), (b) typ válec-válec, (c) typ kužel-deska, (d) Stokesův (tělískový).* 

## **3. 3D-0D modelování proudění krve**

#### *3.1 Tlaková pulsní vlna v aortě*

Celkový tvar tlakové pulsní vlny je dán sečtením dvou dílčích tvarů – primární tlakové vlny a sekundární tlakové vlny. Primární (dopředná) vlna vzniká činností srdce během kontrakce levé srdeční komory, při které dochází k vypuzení krve do aorty. Tato vlna se šíří podél aorty dále do periferie, kde dochází k jejímu odražení. Míst odrazu je mnoho, v podstatě každé větvení tepen, ale hlavním místem je oblast, kde se nacházejí a větví drobné tepénky o průměru do 100 µm [18]. V tomto okamžiku vzniká takzvaná sekundární (odražená) tlaková vlna, která se šíří opačným směrem, zpět k srdci. Primární a sekundární vlna po sečtení tvoří charakteristický tvar pulzní vlny (*obr. 6*), na kterém jsou obě fáze patrné.

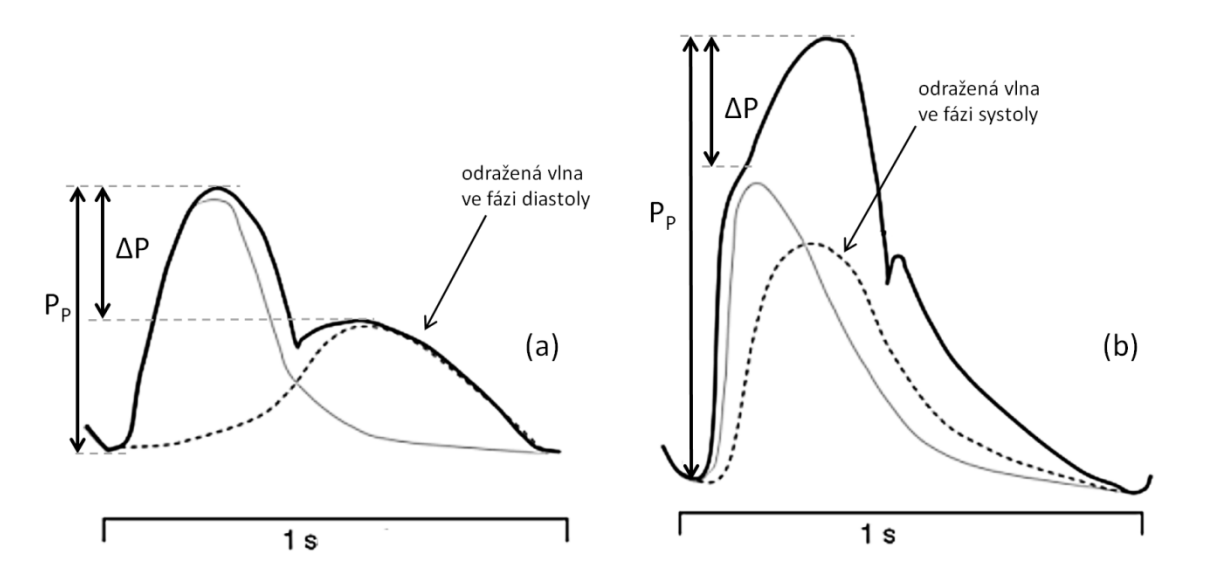

*Obrázek 6: Typický tvar tlakové pulzní vlny mladého (a) a staršího (b) pacienta [18].*

Tvar pulzní vlny ovlivňuje například věk a s ním spojené kornatění tepen. V pozdějším věku obecně dochází ke ztrátě elasticity cév. Změny tvaru pulzní křivky v závislosti na snížení poddajnosti tepen jsou znázorněny na *obr. 6*. To má za následek mohutnější odražení sekundární vlny. Navíc se pulzní vlna s přibývajícím věkem šíří rychleji, takže zatímco u mladých lidí doputuje odražená vlna zpět až ve fázi diastoly, u starších lidí dorazí zpět o něco dříve a interferuje s vyšším tlakem. To má za následek výrazné zvýšení systolického a snížení diastolického arteriálního tlaku. Snížení elasticity cév se ale neprojevuje jen na sekundární vlně. Již v systolické fázi je patrný mnohem strmější nárůst tlaku, který je způsoben zvýšenou tuhostí proximální aorty.

Tvar pulsní vlny může být charakterizován tzv. augmentačním indexem  $AI<sub>x</sub>$ . Tento parametr vyjadřuje procentuální podíl odražené vlny na zvýšení krevního tlaku. Zároveň tedy představuje i určitou míru zvýšení tuhosti cév pacienta. Augmentační index je dán vztahem

$$
Al_x = \Delta P/P_p * 100\%,
$$

kde  $\Delta P$  je augmentace v systole a  $P_p$  je pulzní tlak. Augmentace v systole je dána rozdílem amplitud primární a sekundární vlny. Augumentační index může nabývat kladných i záporných hodnot. Záporných v případě, že sekundární vlna se projeví až v diastolické fázi (přírůstek tlaku je tím pádem záporný, neboť sekundární vlna nepřevýší primární vlnu), a kladných v případě, že se projeví již v systolické fázi a tím systolický tlak zvyšuje, viz *obr. 6 (vpravo)*. Optimální hodnoty augmentačního indexu se pohybují pod -10%, kladné hodnoty již ukazují na hypertenzi a omezení pružnosti arterií [18].

#### *3.2 Windkessel modely*

Následující kapitola se zabývá matematickými modely, které popisují křivku krevního tlaku s ohledem na roztažnost velkých tepen, průtok krve a periferní odpor malých cév. Takzvaný Windkessel efekt rovněž vysvětluje fakt, že ačkoli srdce pumpuje krev v pravidelných přerušovaných intervalech (během systolické fáze srdečního cyklu dochází k vypuzení krve ze srdce do aorty, během diastolické fáze je přísun krve pozastaven), dále od srdce se pulsní charakter ztrácí a krev proudí kontinuálně.

První popis Windkessel modelu provedl německý lékař a fyziolog Otto Frank v roce 1899. Představil ho jako systém skládající se z pumpy napojené na vzduchovou komoru odtud pojmenování z němčiny: Windkessel. Jelikož se stal název "Windkessel model" celosvětově zažitým termínem, nebude pro něj v této práci zaváděn český ekvivalent. Při napumpování kapaliny do nádrže se vzduchovou komorou dochází jednak ke stlačení vzduchu a jednak k výtoku z nádrže úzkým otvorem. Kapalina při výtoku naráží na odpor a současně se množství kapaliny hromadí v nádrži. Stlačení vzduchu při napumpování kapaliny do komory představuje roztažení elastické aorty během systolické fáze srdečního cyklu. Odtok kapaliny úzkým otvorem zase představuje periferní odpor kapilár a vlásečnic, jež mají oproti aortě mnohem menší průsvit. Celý systém popsaný Frankem včetně analogie s cévním systémem je znázorněn na *obr. 7*.

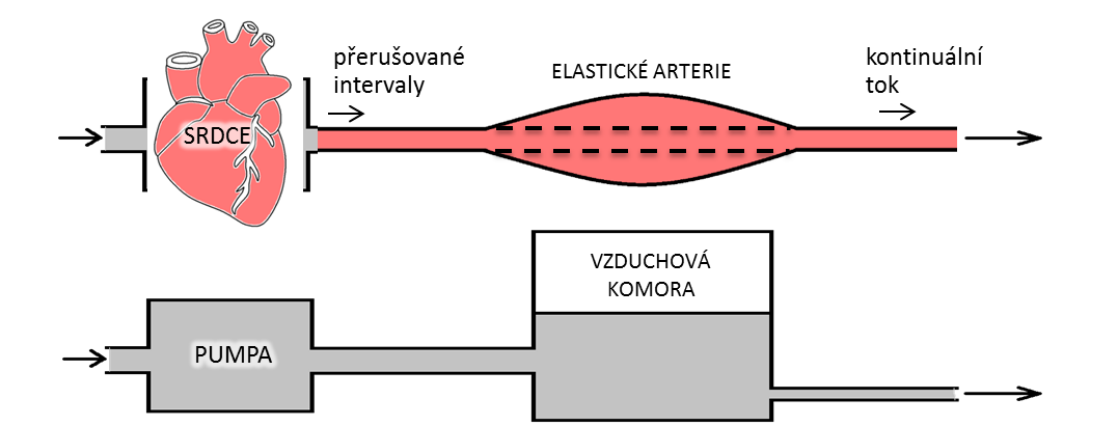

*Obrázek 7: Tok krve tepenným systémem (nahoře) a analogický systém navržený Otto Frankem využívající Windkessel efekt (dole).* 

Zásadní myšlenka pro matematickou formulaci Windkessel modelů je, že krev proudící cévním řečištěm si lze představit jako proudění elektřiny v elektrickém obvodu. Průtočné množství proudící krve odpovídá elektrickému proudu a tlak v cévě odpovídá elektrickému napětí. Potom si lze roztažení elastických tepen představit jako kondenzátor a odpor periferního řečiště jako elektrický odpor. Model proudění krve může být potom formulován analogicky s elektrickým obvodem s vhodně zapojenými základními součástkami – odpory a kondenzátory.

Analogie elektrického obvodu s prouděním kapaliny v trubici se dá dobře ukázat na dvou základních vztazích. Poiseuilleův zákon pro proudění newtonské kapaliny v trubici říká, že tok kapaliny je roven poměru rozdílu tlaků  $P_1$  na začátku a  $P_2$  na konci trubice a odporu  $R$  [26]

$$
Q = \frac{\Delta P}{R} = \frac{P_1 - P_2}{R},\tag{3.1}
$$

kde odpor R se dá vyjádřit v závislosti na poloměru trubice r, dynamické viskozitě  $\eta$  a délce trubice  $l$  takto [17]:

$$
R = \frac{8\eta l}{\pi r^4}.\tag{3.2}
$$

Stejný vztah platí i v teorii elektrických obvodů, kde tlakový rozdíl nahrazuje rozdíl elektrických napětí  $\Delta U = U_1 - U_2$  a nejde o nic jiného než o obecně známý Ohmův zákon

$$
I = \frac{\Delta U}{R_{el}} = \frac{U_1 - U_2}{R_{el}},
$$
\n(3.3)

kde  $I_{el}$  je elektrický proud a  $R_{el}$  je elektrický odpor. Díky této analogii je možné na proudění kapaliny pohlížet jako na proudění elektrického proudu a Windkessel model popsat pomocí elektrického obvodu. Při odvození matematického popisu elektrického obvodu se vychází z Kirchhoffových zákonů.

#### *3.2.1 Kirchhoffovy zákony*

K sestavení rovnic popisujících vztah proudu a napětí v elektrickém obvodu je třeba znát základní principy teorie elektrických obvodů, tzv. Kirchhoffovy zákony.

**První Kirchhoffův zákon** (zákon o proudech) říká, že v libovolném uzlu je součet vstupujících proudů stejný jako součet proudů vystupujících. Matematicky lze první zákon formulovat takto [37]

$$
\sum_{j=1}^{n} I_j = 0,
$$
\n(3.4)

kde I<sub>i</sub> jsou příslušné proudy (vstupující do uzlu kladné, vystupující z uzlu záporné).

**Druhý Kirchhoffův zákon** (zákon o napětích) říká, že součet napětí na jednotlivých prvcích je ve smyčce roven nule [37]

$$
\sum_{k=1}^{m} U_k = 0,
$$
\n(3.5)

kde  $U_k$  jsou všechna příslušná napětí ve smyčce. Použití Kirchhoffových zákonů při odvozování matematického popisu Windkessel modelu bude ukázáno v následujícím odstavci. K tomu bude potřeba ještě formulovat vztahy pro průchod elektrického proudu přes jednotlivé součátky. Průchod přes odpor je dán Ohmovým zákonem (3.3). Průchod přes kondenzátor lze vyjádřit

$$
I(t) = C \frac{dU(t)}{dt}.
$$
\n(3.6)

## *3.2.2 Dvouprvkový Windkessel model*

Nejjednodušší, dvouprvkový Windkessel model lze popsat elektrickým obvodem znázorněným na *obr.* 8, kde R je odpor představující periferní odpor malých cév, C je

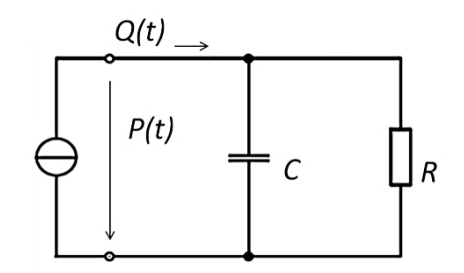

*Obrázek 8: Schéma dvouprvkového Windkessel modelu.*

kapacita kondenzátoru představující elasticitu aorty,  $Q(t)$  je průtočné množství odpovídající elektrickému proudu  $I(t)$  a  $P(t)$  je krevní tlak odpovídající napětí  $U(t)$ . V *tabulce* 2 jsou uvedeny všechny odpovídající veličiny vyjadřující analogii mezi prouděním krve a elektrickým obvodem. Ve všech následujících vztazích již budou používány pouze veličiny  $Q(t)$  a  $P(t)$ .

*Tabulka 2: Analogie mezi elektrickým obvodem a prouděním krve cévním systémem.*

| el. proud      |          |             | průtok krve           |  |
|----------------|----------|-------------|-----------------------|--|
| el. napětí     |          | krevní tlak |                       |  |
| el. odpor      | $R_{el}$ |             | odpor perifermích cév |  |
| el. kapacita   | ∽el      |             | elasticita cév        |  |
| el. indukčnost |          |             | setrvačnost krve      |  |

S využitím Kirchhoffových zákonů lze jednoduše sestavit odpovídající rovnice. Nechť je tlak na části s odporem označen  $P_R$  a tlak na části s kondenzátorem  $P_C$ . Podobně je průtočné množství na části s odporem označeno  $Q_R$  a průtočné množství na části s kondenzátorem  $Q_c$ . Potom s ohledem na první Kirchhoffův zákon platí

$$
Q(t) = Q_R(t) + Q_C(t) \tag{3.7}
$$

a s ohledem na vztahy mezi proudem a napětím na příslušných elektronických součástkách lze dílčí proudy vyjádřit

$$
Q_R(t) = \frac{P_R(t)}{R},\tag{3.8}
$$

$$
Q_C(t) = C \frac{dP(t)}{dt}.
$$
\n(3.9)

Vztah (3.8) vyjadřuje průchod proudu přes odpor a vztah (3.9) představuje průchod proudu kondenzátorem [37]. Dosazením vztahů do rovnice (3.7) je získána obyčejná diferenciální rovnice popisující chování dvouprvkového Windkessel modelu skrze vztah průtočného množství a tlaku

$$
Q(t) = \frac{P(t)}{R} + C \frac{dP(t)}{dt},
$$
\n(3.10)

kde  $Q(t)$  je průtočné množství vstupující do systému,  $P(t)$  je tlak, R je odpor periferního cévního řečiště a  $C$  je kapacita spojená s elasticitou aorty.

Kromě výše uvedeného dvouprvkového Windkessel modelu existují i další modely (tříprvkový a čtyřprvkový), které se odlišují počtem elektrických součástek a způsobem jejich zapojení do elektrického obvodu [3].

#### *3.2.3 Tříprvkový Windkessel model*

Oproti dvouprvkovému modelu obsahuje tříprvkový Windkessel model další odpor, zapojený hned za vstup, který představuje odpor proximální části aorty [3]. Ostatní prvky obvodu i jejich funkce zůstávají stejné. Schéma tříprvkového modelu je znázorněno na *obr. 9*.

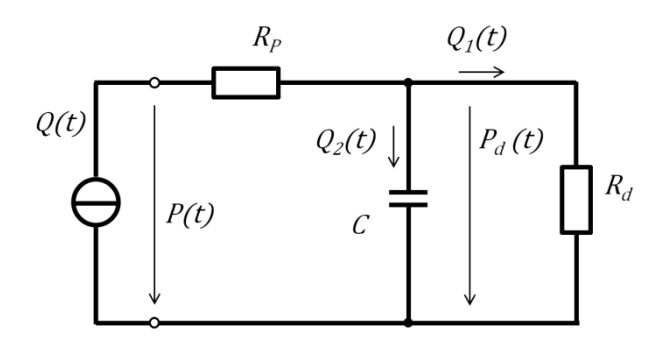

*Obrázek 9: Schéma tříprvkového Windkessel modelu.*

Rovnice popisující tříprvkový Windkessel model lze vyjádřit v tomto tvaru [3]

$$
Q(t) = \frac{P_d(t)}{R_p} + C(t) \frac{dP_d(t)}{dt},
$$
\n(3.11)

$$
P(t) = P_d(t) + Q(t)R_p,
$$
\n(3.12)

Z první rovnice se vypočítá takzvaný distální tlak  $P_d(t)$ , který v sobě nezahrnuje odpor proximální části aorty (tato rovnice je shodná s rovnicí (3.10), která popisuje dvouprvkový model). Z druhé rovnice, jež popisuje průchod toku přes první odpor  $R<sub>P</sub>$ , je teprve získán celkový tlak  $P(t)$ . Samozřejmě lze tyto rovnice sloučit v jednu, ale kvůli lepšímu znázornění i snadnějšímu numerickému řešení bude soustava ponechána v tomto tvaru.

## *3.2.4 Čtyřprvkový Windkessel model*

Složitější variantou Windkessel modelu je čtyřprvkový model, který sice v rámci této diplomové práce nebyl podrobněji zkoumán ani použit, nicméně v některých studiích z posledních let se objevuje [7, 26, 30], a proto je zde uveden alespoň jeho stručný popis. Ve čtyřprvkovém Windkessel modelu je kromě periferního odporu, odporu vzestupné aorty a elasticity velkých cév zahrnuta i setrvačnost krve. Ta je v elektrickém obvodu realizována zapojením cívky s indukčností L [26]. Schéma čtyřprvkového Windkessel modelu je znázorněno na *obr. 10.*

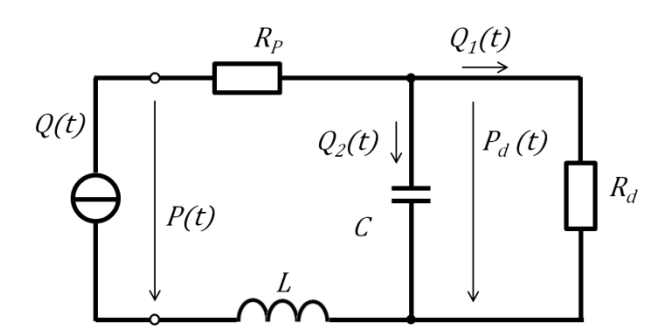

*Obrázek 10: Schéma čtyřprvkového Windkessel modelu.*

Matematický model čtyřprvkového modelu má tento tvar [30]

$$
\left(1 + \frac{R_P}{R_D}\right)Q(t) + \left(R_P C + \frac{L}{R_D}\right)\frac{dQ(t)}{dt} + LC\frac{d^2Q(t)}{dt^2} = \frac{P(t)}{R_D} + C\frac{dP(t)}{dt}.
$$
 (3.13)

Čtyřprvkový Windkessel model by měl sice lépe aproximovat fyziologický tlak v aortě, neboť uvažuje i vliv setrvačnosti krve, nicméně identifikace jeho parametrů je složitější. Jak bude ukázáno později, tříprvkový Windkessel model je i přes svoji jednoduchost k popisu tlakové křivky dostačující, a proto byl vybrán a předepsán jako výstupní okrajová podmínka při všech numerických simulacích prezentovaných v této diplomové práci.

#### *3.2.5 Vliv parametrů Rd, R<sup>p</sup> a C na tvar tlakové křivky*

Za účelem hlubšího pochopení chování tříprvkového Windkessel modelu bylo provedeno několik výpočtů v prostředí MATLAB. Bylo potřeba zjistit, jakým způsobem jednotlivé parametry ovlivňují chování celého modelu. Například jak rychle se model dostává do ustáleného stavu, jakým způsobem ovlivňuje vývoj řešení rovnic volba počáteční podmínky a jakým způsobem se dají konstanty  $R_p$ ,  $R_d$  a C naladit tak, aby tlak  $P(t)$  odpovídal fyziologicky korektní tlakové křivce v břišní aortě.

Jako vstup do Windkessel modelu posloužil průběh průtočného množství  $Q(t)$ vypočítaný ze změřené křivky rychlosti  $v(t)$ , která byla převzata z literatury [15]. Její průběh byl v prostředí MATLAB předepsán pomocí Fourierovy řady. K řešení diferenciální rovnice (3.11) byla použita dopředná diferenční metoda. Na *obr. 11* je zobrazen předepsaný průběh rychlosti během srdečního cyklu (vstup do tříprvkového Windkessel modelu) a ustalování tlaku P při různé volbě počáteční podmínky pro  $P_d$  (od -15 kPa do 30 kPa).

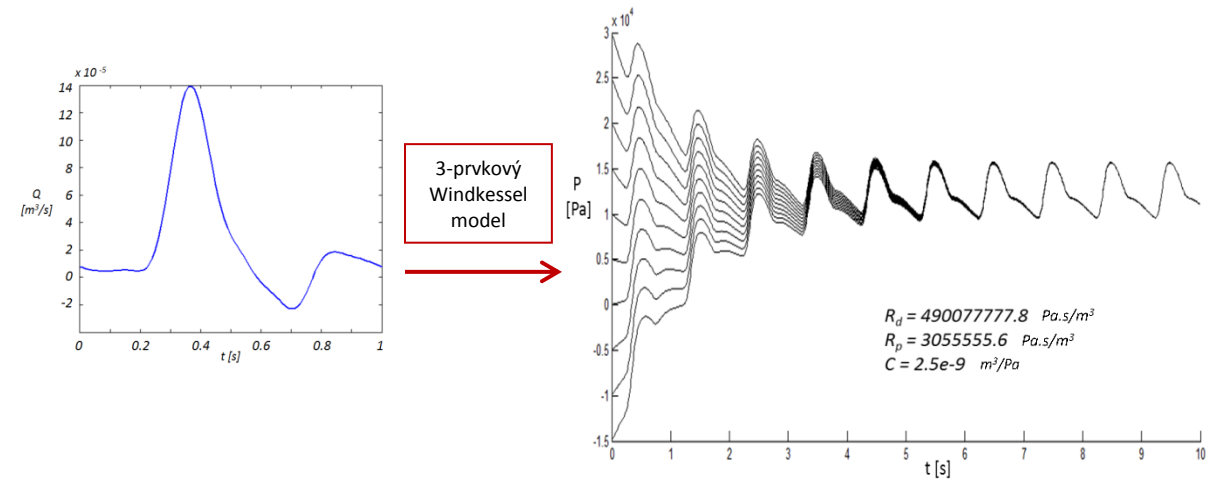

*Obrázek 11: Rychlost v*(t) *[15] použitá pro vstup do Windkessel modelu (vlevo) a ustalování tlaku P(t) při různé volbě počáteční podmínky pro Pd(t) (vpravo).*

Na *obr.*  $12 - 14$  jsou znázorněny křivky tlaku  $P(t)$  v závislosti na změně jednotlivých parametrů  $R_P$ ,  $R_d$  a C. Parametr  $R_d$  byl volen v rozsahu 4 90 077 777,8 – 7 841 244 444,8 Pa.s/m<sup>3</sup>, parametr  $R_p$  v rozsahu 3 055 555,6 – 45 833 334 Pa.s/m<sup>3</sup> a parametr C v rozsahu 2,5<sup> $\cdot$ 10<sup>-9</sup> – 3,75<sup> $\cdot$ </sup>10<sup>-8</sup> m<sup>3</sup>/Pa. Z obrázků je patrné, že zvyšující se kapacita C má tlumící účinek,</sup> periferní odpor  $R_d$  ovlivňuje tlak rovnoměrně po celé křivce (s narůstajícím periferním odporem se zvyšuje hodnota středního tlaku) a odpor vzestupné aorty  $R_p$  zase určitým způsobem přibližuje tvar křivky vstupnímu průtoku  $Q(t)$ . Zdrojové kódy implementované v prostředí MATLAB, použité pro vykreslení těchto závislostí, jsou k nahlédnutí v příloze této práce.

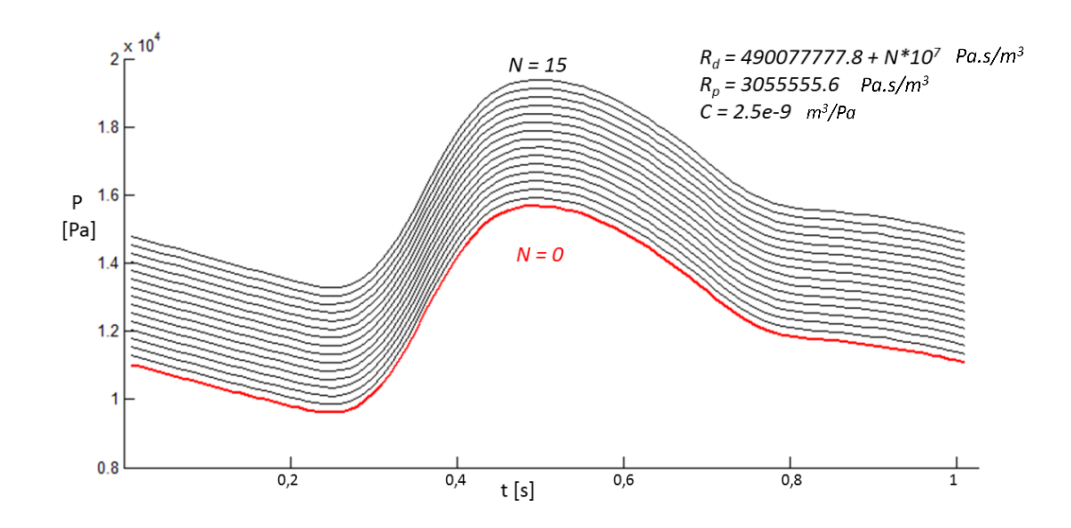

*Obrázek 12: Vliv distálního odporu R<sup>d</sup> na tvar tlakové křivky.*

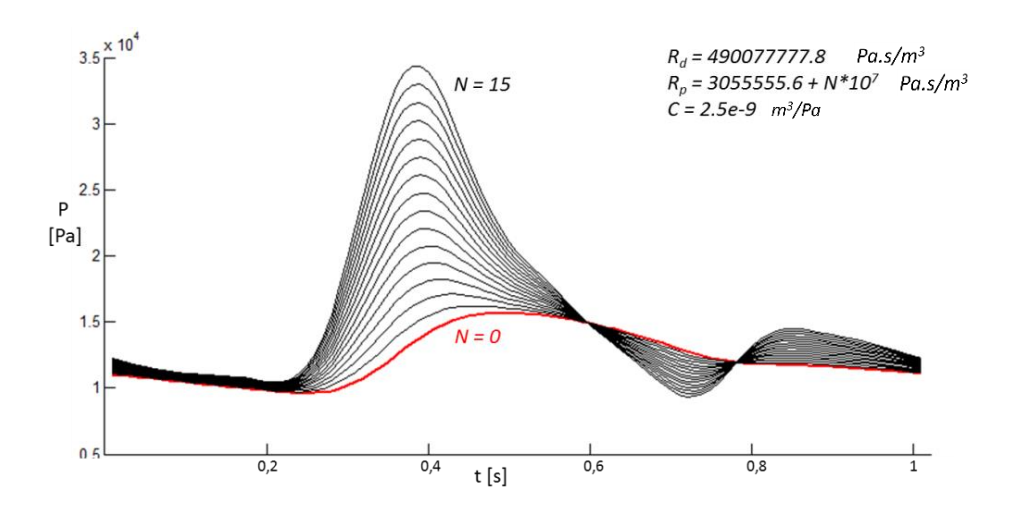

*Obrázek 13: Vliv proximálního odporu R<sup>p</sup> na tvar tlakové křivky.*

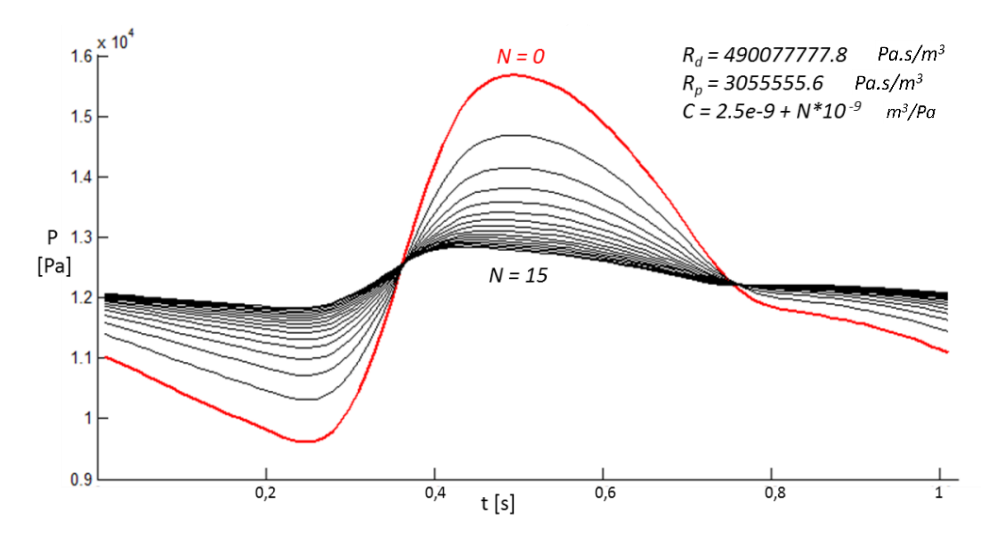

*Obrázek 14: Vliv kapacity C na tvar tlakové křivky.*

#### *3.3 Rešerše zaměřená na víceškálové proudění krve v AAA*

Komplikovaným problémem numerických simulací proudění krve v cévách je správná formulace okrajových podmínek. Standardně se předepisuje průběh rychlosti na vstupu do uvažované výpočtové oblasti a průběh tlaku na výstupu z výpočtové oblasti [4, 12, 13, 15, 23]. Rychlost průtoku krve v daném místě lze obyčejně získat snadno, například měřením na dopplerovském sonografu. Ale změřit tlak v místě, kde bude předepisována výstupní tlaková okrajová podmínka, není tak snadné a zpravidla nemůže být měření realizováno neinvazivní metodou. Způsobům, jak korektně předepsat tlakovou podmínku bez nutnosti měření, bylo v posledních letech věnováno mnoho studií, z nichž většina nalézá řešení ve víceškálovém modelování [3, 7, 8, 22]. Jedná se v podstatě o propojení 3D modelu proudění krve v cévě s 0D modelem (Windkessel nebo podobný model) tak, aby tlak na výstupu z uvažované výpočtové oblasti odpovídal co nejvíce skutečnému fyziologickému tlaku v daném místě cévy. V tomto odstavci jsou shrnuty některé poznatky z dostupných prací na téma 3D-0D modelování.

Článků, které se věnují připojení 0D modelu pouze k úseku aorty s AAA, není příliš mnoho, například [31] nebo [27]. Ve studii [31], která byla pro tuto práci velkou inspirací, byl proveden *in vitro* experiment na bifurkačním modelu AAA (model s rozvětvením), jehož geometrie je znázorněna na *obr. 15*. Na základě dat, změřených v několika časech v průběhu simulovaného srdečního cyklu (*obr. 16 a 17*), bylo zjištěno, že na obou výstupech jsou křivky průtočného množství a tlaku téměř shodné.

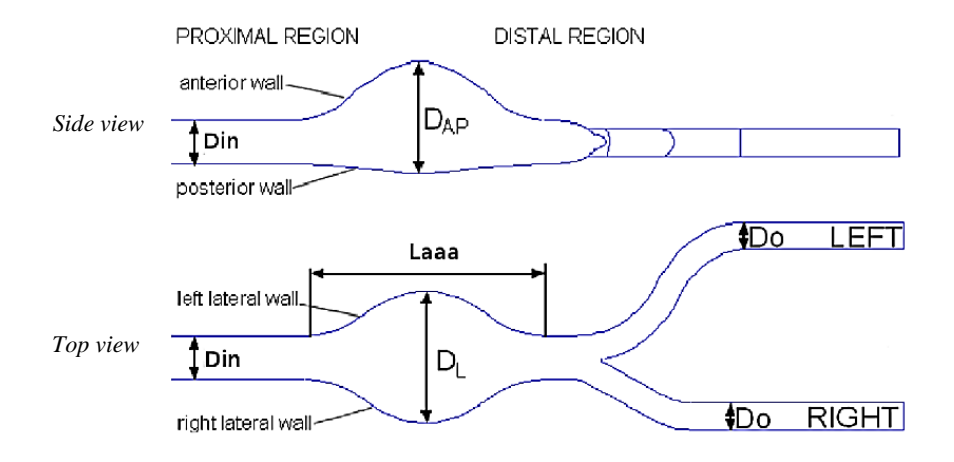

*Obrázek 15:* Geometrie experimentálního modelu AAA vyšetřovaného v [31].

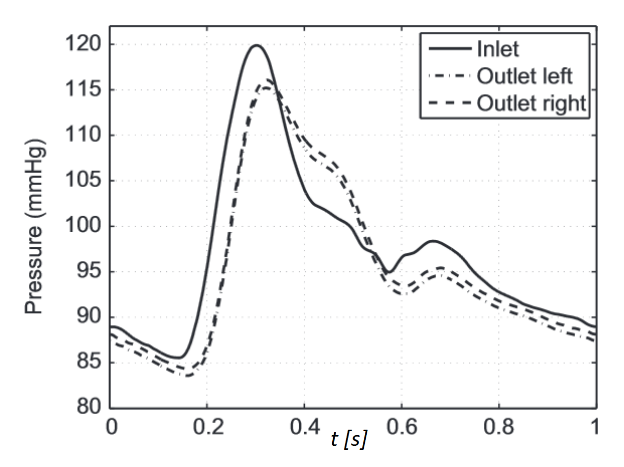

*Obrázek 16: Tlak na vstupu (plná čára) a změřené křivky na výstupech (šrafované čáry) [31].*

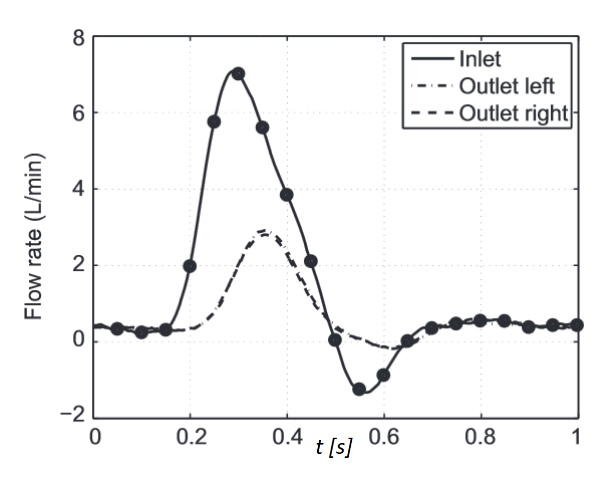

*Obrázek 17: Průtok na vstupu (plná čára) a změřený průtok na výstupech (šrafované čáry) [31].*

Zdá se tedy, že krev proudí do obou kyčelních tepen rovnoměrně, což by i teoreticky odpovídalo fyziologii člověka (dolní končetiny, jakožto párové orgány, jsou prokrvovány stejně). Tento předpoklad hrál zásadní roli při identifikaci parametrů tříprvkového Windkessel modelu, jak bude podrobněji popsáno v odstavci 5.3.2 této diplomové práce.

 Většina publikací týkajících se víceškálového modelování je zaměřena na rozsáhlejší oblast cévního řečiště než jen na AAA (např. na téměř celý tepenný systém člověka [32, 33]). A to z toho důvodu, že v okamžiku, kdy je třeba řešit rozvětvený model s velkým množstvím výstupů, je dobře vidět smysl a užitečnost 0D modelů. V publikaci [33] byl vytvořen 1D model aorty včetně přilehlých tepen s tříprvkovými Windkessel modely na výstupech. Navíc byla uvažována i roztažnost cév. Na *obr. 18* jsou znázorněny v několika místech vždy dva grafy. Na horním grafu jsou vykresleny změřené křivky (šedou čarou) a jejich průměr (černou čarou) a na spodním je zobrazen průběh vypočítaný pomocí 1D proudění.

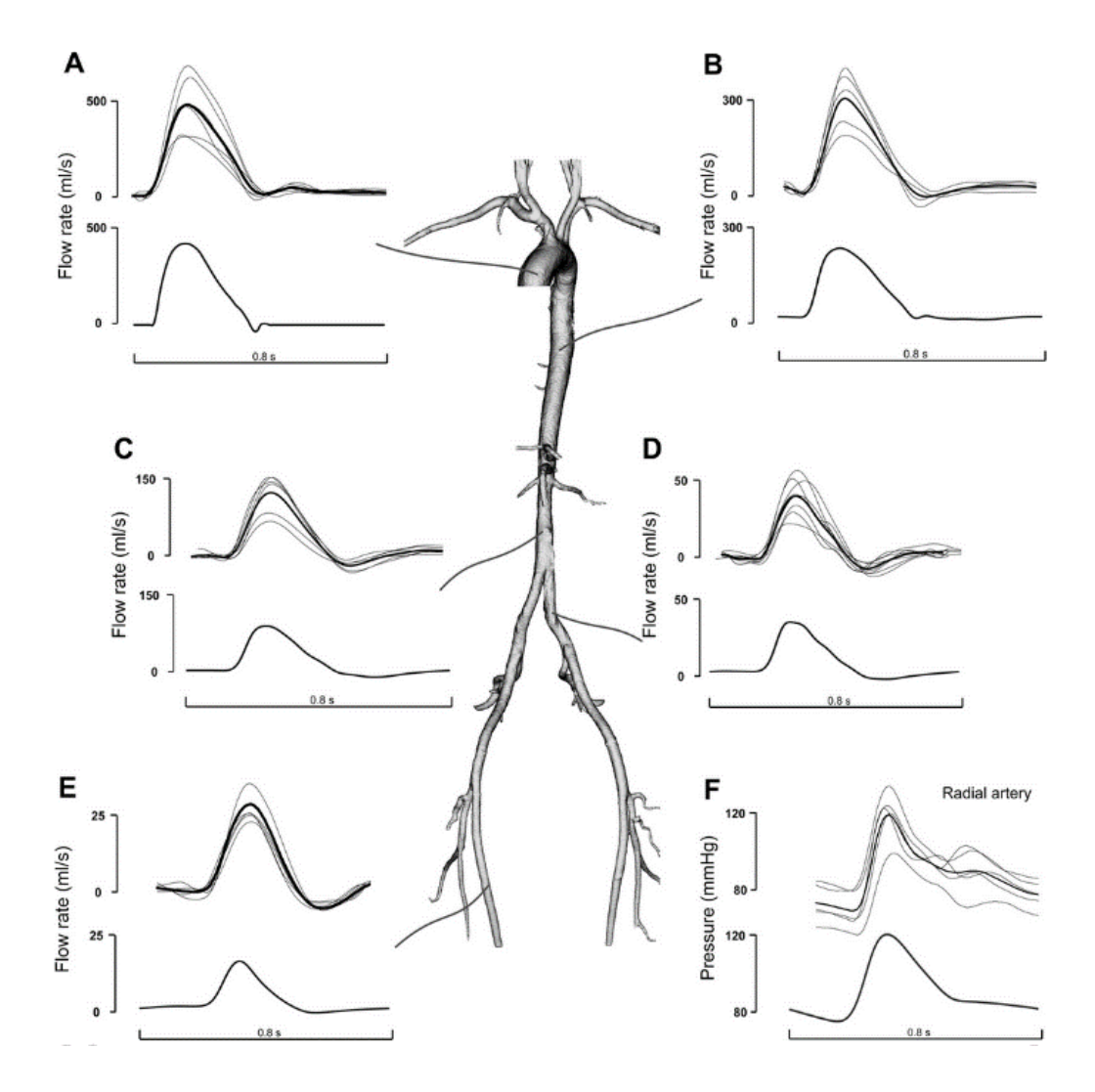

*Obrázek 18: Srovnání 1D modelu s křivkami změřenými in vivo na pacientovi [33].*

Získané výsledky se poměrně dobře shodovaly s naměřenými daty, a to jak průtočná množství, tak průběh tlaku. Autoři studie [33] proto považují svůj 1D model s deformovatelnou stěnou za dobře použitelný.

Nemalé množství prací se věnuje samotné identifikaci parametrů 0D modelů [3, 5, 9, 21]. Například v [36] byl popsán dvouprvkový Windkessel model, jehož parametry byly ještě navíc provázány s tzv. baroreflexem, tedy mechanismem, při kterém dochází k autonomní regulaci krevního tlaku. Tento reflex je zprostředkováván pomocí baroreceptorů, které se nacházejí v karotickém sinu a oblouku aorty. Parametry 0D modelu byly v tomto případě analyzovány pomocí blokového schématu v prostředí S.

Další studie, která se věnuje správnému určení parametrů tříprvkových Windkessel modelů, je například [8]. Autoři prováděli numerické simulace proudění koronárními tepnami a bypassovým štěpem. Výpočtový model obsahoval celkem 15 výstupů. Parametry 0D modelů byly vypočítány z průtočných poměrů mezi větvemi a z průsvitů jednotlivých výstupů. Tento přístup i získané parametry byly dále analyzovány v [7], kde se podařilo zachytit závislosti (obr. 19) mezi průřezy a parametry R<sub>p</sub>, R<sub>d</sub> a C tříprvkového Windkessel modelu podle následujících vztahů

$$
R_p = \frac{k_{Rp}}{A} \quad , \qquad R_d = \frac{k_{Rd}}{A} \quad , \qquad C = k_C.A \quad , \tag{3.14}
$$

přičemž A je plocha průřezu a konstanty  $k_{Rp} = 5.5 \cdot 10^3$ ,  $k_{Rd} = 5.54 \cdot 10^4$  a  $k_c = 3.246 \cdot 10^{-9}$ .

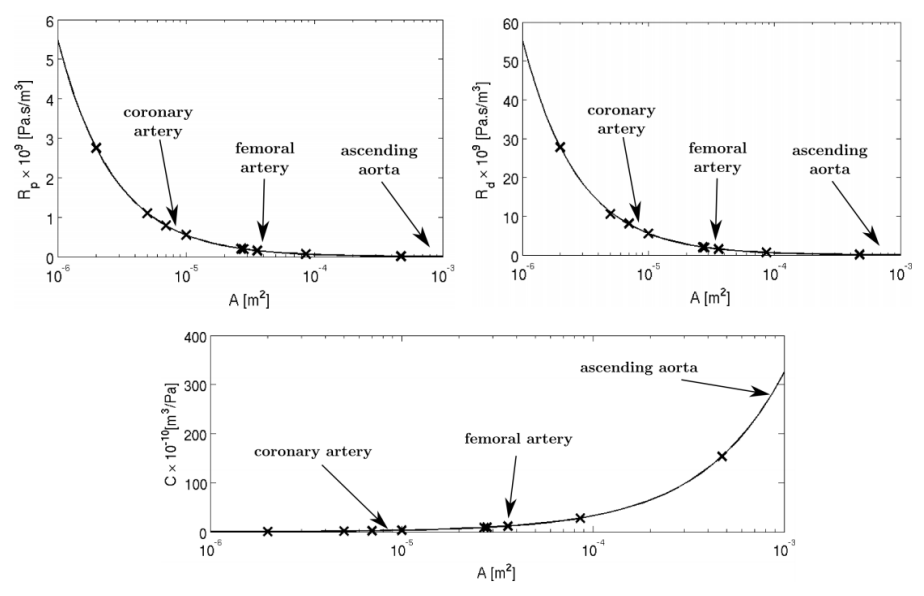

*Obrázek 19: Závislosti parametrů tříprvkového Windkessel modelu na ploše průřezu na výstupu [7].*

Takto vypočítané parametry byly vyzkoušeny i v této diplomové práci na modelu AAA. Aproximace tlakové křivky ale byla značně neuspokojivá. Zřejmě proto, že zmíněné závislosti jsou svázány s koronárními tepnami a nemohou proto být použity na oblast břišní aorty. Nicméně tato metoda posloužila alespoň k prvotnímu odhadu řádů, v jakých se konstanty pohybují. Dalším z možných způsobů, jak identifikovat parametry Windkessel modelu, může být vhodná optimalizační metoda. V práci [5] byl použit genetický algoritmus, jehož stručný popis je proveden v odstavci 3.4. Tato metoda byla použita i v této diplomové práci, a to prostřednictvím knihovní funkce *ga()* v prostředí MATLAB [19, 34].

## *3.4 Genetický algoritmus*

K nalezení vhodných parametrů Windkessel modelu je výhodné použít nějakou optimalizační metodu, například genetický algoritmus [19]. Jeho fungování je založeno na principu evoluční biologie a mechanismech přirozeného výběru druhů. Na začátku je vytvořena populace možných řešení (jedinců). Každý jedinec má své určité vlastnosti (genotyp). Tyto vlastnosti mohou být reprezentovány například řetězcem nul a jedniček, který představuje chromozom živého organismu. Každý jedinec v populaci může být nějakým způsobem zhodnocen jako vhodný či nevhodný kandidát pro vytvoření další generace jedinců. Zavádí se tzv. fitness hodnota, která vyjadřuje kvalitu jedince, respektive jeho chromozomu, a která nabývá hodnot od 0 do 1. Nová generace vzniká z původní generace dvěma genetickými operacemi – křížením a mutací. Křížení nastává jen u některých dvojic jedinců, kteří mají dostatečně kvalitní genotyp. Pro výběr potenciálních rodičů se používají různé metody, ale obvykle přímo závisejí na fitness hodnotě. Při křížení dochází, stejně jako u organismů, k výměně části chromozomu. O tom, jak velká část genetického kódu bude vyměněna, rozhoduje náhoda. K výběru rodičů a vytváření potomků dochází tak dlouho, až je vytvořena nová generace o požadovaném počtu jedinců. Nyní se projeví mutace – všechny geny všech potomků jsou procházeny a (s velmi malou pravděpodobností) mohou být změněny z 0 na 1 či naopak. Význam mutace spočívá v tom, že může být nová generace takto obohacena o vlastnost, kterou dosud žádný jedinec neměl. Další a další generace jsou vytvářeny tak dlouho, až se objeví jedinec splňující optimální vlastnosti.

Výše popsaný princip je jen stručným úvodem do teorie genetických algoritmů, jejichž relizace je ve skutečnosti mnohem složitější. V této diplomové práci nebyl genetický algoritmus programován. Byla využita knihovní funkce MATLABu *ga()* [19, 34].

## **4. Identifikace parametrů Windkessel modelu**

## *4.1 Matematický popis jednorozměrného proudění*

Identifikace parametrů tříprvkového Windkessel modelu přímo na 3D modelech proudění krve v AAA by bylo velice časově náročné s ohledem na výpočet proudového pole. Z tohoto důvodu byl 3D model proudění zjednodušen na 1D model, který pro tento účel postačí. 1D model proudění využívá pouze znalosti průřezů v daných místech, neuvažuje v této práci roztažnost cévní stěny ani trojrozměrnou geometrii výpočtové oblasti. Pro popis jednorozměrného proudění nestlačitelné kapaliny stačí tedy formulovat (stejně jako pro hydraulický výpočet potrubí) rovnici kontinuity a Bernoulliho rovnici [10].

## *4.1.1 Rovnice kontinuity v 1D*

Rovnice kontinutity vyjadřuje fyzikální zákon zachování hmotnosti. V případě nestlačitelné kapaliny může být změna hmotnosti kapaliny v proudové trubici (*obr. 20*) způsobená pouze rozdílem přiteklé a vyteklé hmotnosti. Jinak řečeno, hmotnostní tok kapaliny musí být v každém průřezu proudové trubice zachován.

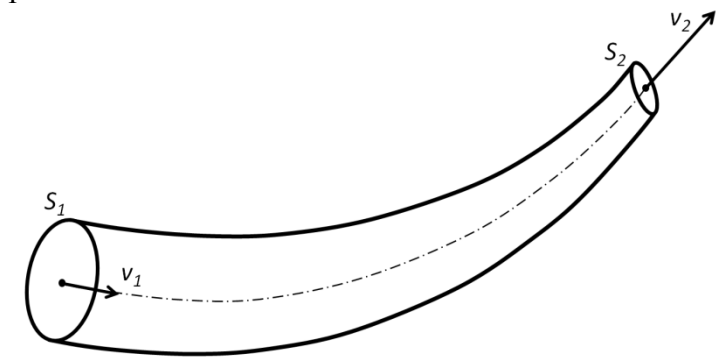

*Obrázek 20: Proudová trubice s vyznačenými středními rychlostmi a průřezy na obou koncích.* 

Pro nepoddajnou trubici  $(S \neq S(t))$  a ustálené proudění  $(v \neq v(t))$  má rovnice kontinuity tvar

$$
Q = Sv = konst \quad \Rightarrow \quad S_1 v_1 = S_2 v_2,\tag{4.1}
$$

přičemž Q je objemové průtočné množství (tedy objem proteklý průřezem proudové trubice za jednotku času) a má jednotku *m 3 s -1* [10].

## *4.1.2 Bernoulliho rovnice pro reálnou kapalinu*

Při proudění reálné kapaliny dochází ke ztrátám mechanické energie (ta je dána součtem energie tlakové, kinetické a potenciální). Uvolněná energie se přeměňuje na teplo a zvětší se vnitřní energie tekutiny nebo okolí. Bernoulliho rovnice vyjadřuje zákon zachování celkové mechanické energie proudící nestlačitelné kapaliny. Na *obr. 21* je znázorněno proudění reálné kapaliny v trubici mezi místy 1 a 2.

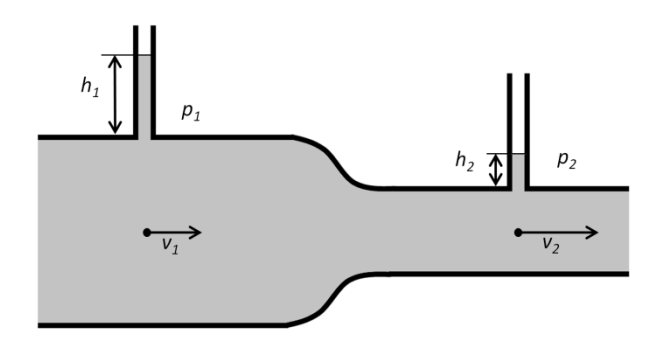

*Obrázek 21: Úbytek tlaku při proudění reálné kapaliny ve vodorovné trubici.*

Pro kapalinu proudící mezi místy 1 a 2 této proudové trubice má Bernoulliho rovnice tvar [10]

$$
\frac{p_1}{\varrho} + \frac{v_1^2}{2} + gh_1 = \frac{p_2}{\varrho} + \frac{v_2^2}{2} + gh_2 + E_r,\tag{4.2}
$$

kde  $p_1$  a  $v_1$  je tlak a rychlost kapaliny v místě 1,  $p_2$  a  $v_2$  je tlak a rychlost kapaliny v místě 2,  $h_1$  a  $h_2$  jsou výšky v daných místech a  $E_r$  je celková rozptýlená ztrátová energie, která se dá vyjádřit například jako násobek měrné kinetické energie

$$
E_r = \xi \frac{v^2}{2},\tag{4.3}
$$

kde  $\xi$  je tzv. ztrátový součinitel. Tento parametr závisí na druhu ztráty či hydraulického odporu. Po přenásobení rozptýlené energie hustotou bude ztráta vyjádřena jako tlakový rozdíl  $p_{z} = \varrho \xi \frac{v^{2}}{2}$  $\frac{2}{2}$ , kterému se říká tlaková ztráta.

Rozptýlení energie se projeví buď jako úbytek tlaku nebo jako snížení polohové energie nebo jako snížení kinetické energie. Všechny účinky, které způsobují rozptyl energie tekutiny, se souhrnně nazývají hydraulické odpory. Mezi tyto účinky se řadí *třecí odpory* (způsobené viskozitou kapaliny a případným turbulentním prouděním), které závisí na délce trubice, a *místní odpory* (způsobené odtržením proudu od stěn v důsledku působení setrvačných sil).

## *4.1.2.1 Třecí odpory v trubici*

Velikost třecích odporů je přímo úměrná délce trubice. Dále závisí na druhu proudění (laminární nebo turbulentní), respektive na hodnotě Reynoldsova čísla Re, a potom také na geometrii potrubí. Ztrátová energie třením v trubici o délce l a průměru d má tvar

$$
E_t = \xi_t \frac{v^2}{2} = \lambda \frac{l}{d} \frac{v^2}{2},
$$
\n(4.4)

přičemž  $\xi_t$  je ztrátový součinitel pro ztrátu třením a  $\lambda$  je součinitel tření. Ten je závislý na Reynoldsově čísle, které je funkcí rychlosti, průměru potrubí, hustoty kapaliny a dynamické viskozity  $\eta$ . Pro laminární proudění v trubici je součinitel tření roven

$$
\lambda = \frac{64}{Re} = \frac{64}{\left(\frac{vd\varrho}{\eta}\right)}.\tag{4.5}
$$

#### *4.1.2.2 Místní odpory v trubici*

V každé části trubice, kde dochází ke změnám rychlosti nebo směru proudění, vzniká recirkulace nebo odtržení proudu od stěny. V tomto místě dochází ke ztrátě energie a tato ztráta se nazývá místní. Ztrátová energie se dá v tomto případě vyjádřit

$$
E_m = \xi_m \frac{v^2}{2},\tag{4.6}
$$

kde  $\xi_m$  je ztrátový součinitel pro místní ztrátu [10]. V případě 1D modelu aneurysmatu uvažovaného v této diplomové práci je vhodné zahrnout místní ztráty způsobené změnou průsvitů v místě vstupu do výdutě a výstupu z ní.

#### **Ztráta náhlým rozšířením (Bordova ztráta)**

Jak je znázorněno na *obr. 22*, při náhlém rozšíření průřezu dochází k odtržení kapaliny od stěn a vytvoření recirkulačních zón. Proud kapaliny se znovu rozšíří ke stěnám až po určité vzdálenosti.

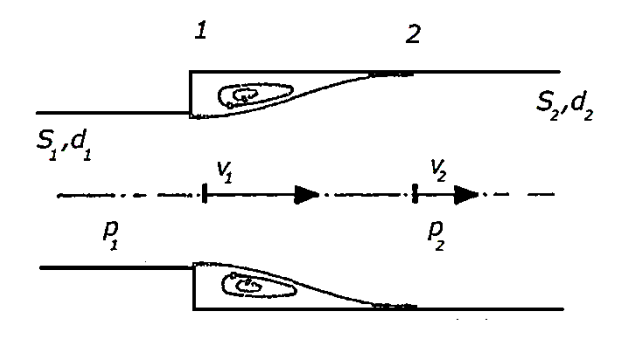

*Obrázek 22: Náhlé rozšíření průřezu [10].*

Při rozšíření průřezu klesne rychlost (plyne z rovnice kontinuity (4.4)), a proto stoupne tlak (plyne z Bernoulliho rovnice (4.5)). Skutečný tlak po rozšíření ale bude menší o tlakovou ztrátu náhlým rozšířením. Místní ztrátová energie se dá vyjádřit jako součin ztrátového součinitele a měrné kinetické energie, viz rovnice (4.6). Ztrátový součinitel pro náhlé rozšíření  $\xi_{roz}$  je závislý na poměru průřezů

$$
\xi_{roz} = \left(\frac{S_2}{S_1} - 1\right)^2 = \left(\frac{d_2^2}{d_1^2} - 1\right)^2,\tag{4.7}
$$

kde  $S_1$  je průřez před rozšířením a  $S_2$  je rozšířený průřez.

#### **Ztráta náhlým zúžením**

I v případě náhlého zúžení průřezu dochází k odtržení proudu kapaliny a vzniku recirkulačních oblastí (*obr. 23*). Při náhlém zúžení dochází naopak k nárůstu rychlosti kapaliny a tím pádem k poklesu tlaku. Skutečný tlak po zahrnutí ztráty zúžením pak bude ještě menší. Součinitel ztráty náhlým zúžením  $\xi_{zuz}$  vychází tentokrát z experimentálních dat [10] a má tvar

$$
\xi_{zuz} = \left(\frac{1}{\varepsilon} - 1\right)^2,\tag{4.8}
$$
kde *ε* je tzv. součinitel kontrakce proudu a jeho hodnota (závislá opět na poměru průřezů) se vypočítá z následujícího vztahu

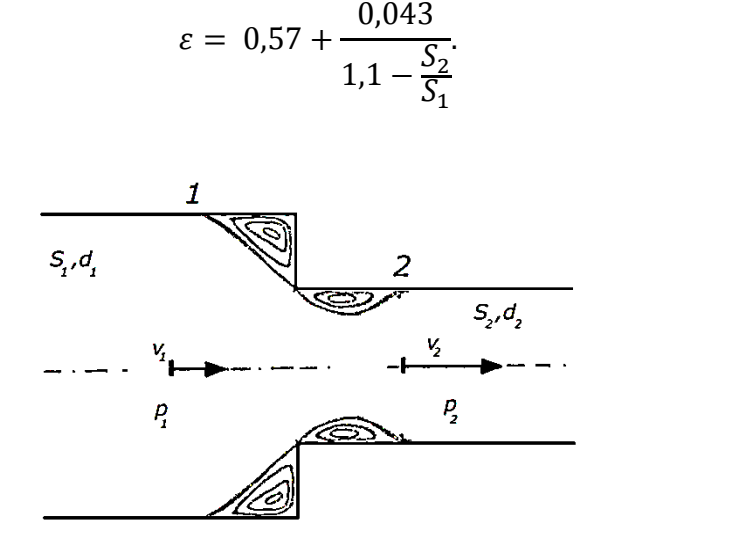

*Obrázek 23: Náhlé zúžení průřezu [10].*

#### *4.2 Idealizovaný 3D model AAA*

Aby bylo možné ověřit, že 1D model proudění bude postačovat k naladění parametrů Windkessel modelu, byl v prostředí ANSYS Workbench vytvořen idealizovaný 3D model AAA, jehož geometrie je osově symetrická. Na idealizovaném 3D modelu AAA byl také testován vliv kvality sítě na výsledky 3D numerických simulací proudění krve a bylo provedeno srovnání pulzačního proudění s konstantním tlakem na výstupu a s připojeným tříprvkovým Windkessel modelem.

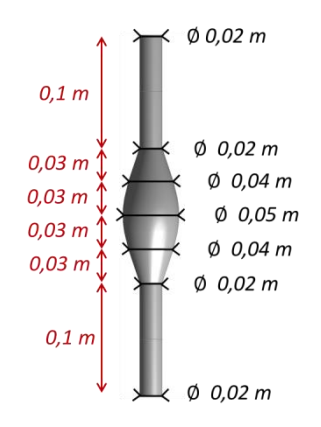

(4.9)

*Obrázek 24: Rozměry idealizovaného modelu AAA.*

Geometrie modelu (*obr. 24*) byla zvolena tak, aby

byla velikost přibližně srovnatelná s reálnými AAA. Průměr idealizovaného 3D modelu AAA na obou koncích je 2 cm, délka modelu je 32 cm a průměr v nejširším místě výdutě, která sama o sobě zaujímá 12 cm z délky modelu, je 5 cm.

## *4.2.1 Vliv kvality výpočetní sítě na proudění v AAA*

Na idealizovaném 3D modelu AAA byl testován vliv kvality sítě. Je potřeba zvolit takový počet elementů, aby byl výpočet dostatečně přesný, ale zároveň nebyl příliš časově náročný. Byly vygenerovány 3 tetrahedrové výpočetní sítě různé jemnosti (*obr. 25*). U nejhrubší z nich byla nastavena maximální velikost hrany elementu 5 mm. Vygenerovaná síť obsahovala 96 376 elementů a 36 741 uzlů. Jemnější síť tvořilo 221 883 elementů (s maximální délkou hrany 3 mm) a 77 709 uzlů. Nejjemnější síť měla 489 383 elementů a 141 087 uzlů, délka hrany byla nastavena na 1,5 mm. Všechny sítě byly zahuštěny v oblasti vzniku mezní vrstvy.

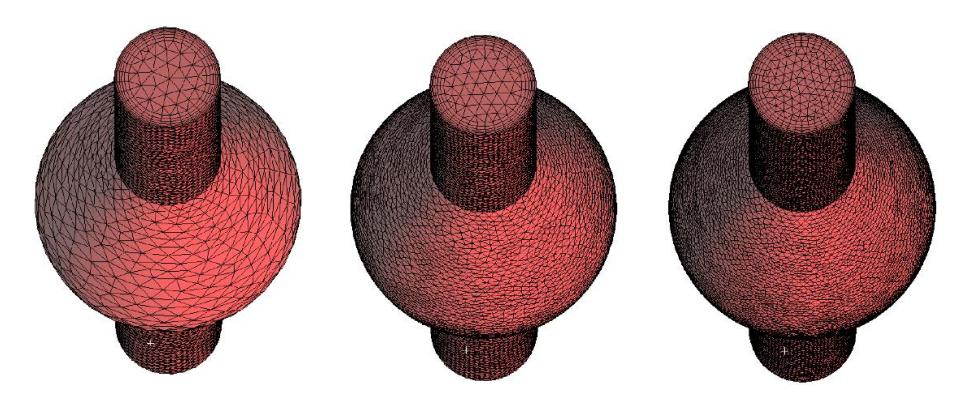

*Obrázek 25: Různé kvality výpočetní sítě idealizovaného 3D modelu AAA.*

Na všech třech sítích bylo numericky řešeno pomocí výpočtového systému ANSYS Fluent stacionární proudění krve jako newtonské kapaliny (o hustotě  $\rho = 1050 \frac{\kappa}{m}$ a dynamické viskozitě  $\eta = 0.0034$  Pa<sup>s</sup>) Na vstupu byla předepsána rychlost a na výstupu tlak  $p_{out} = 12 kPa$ . Na *obr.* 26 – 27 jsou vykresleny výsledné rychlosti a tlaky v ose modelu.

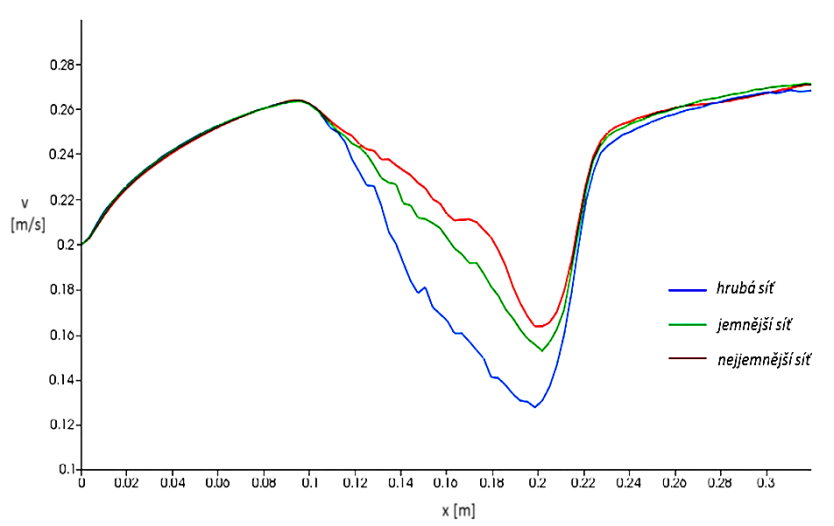

*Obrázek 26: Vykreslení výsledných rychlostí v ose idealizovaného 3D modelu AAA.*

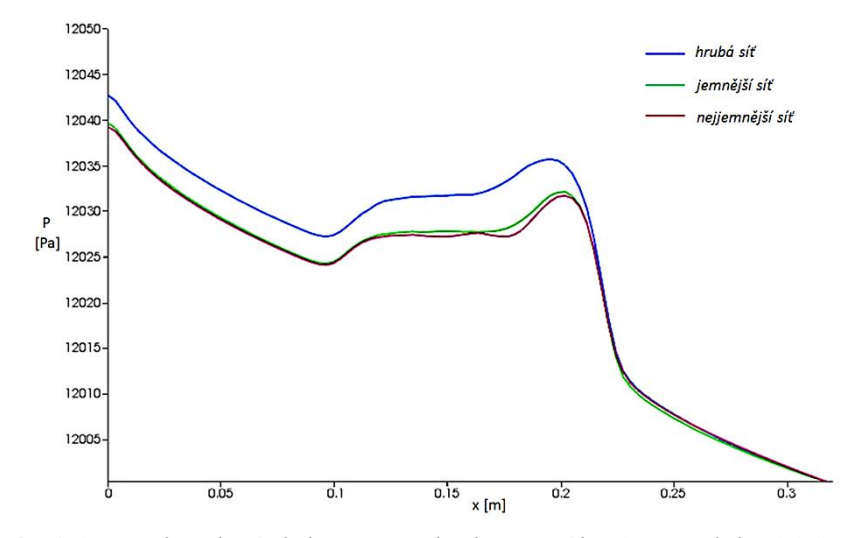

*Obrázek 27: Vykreslení tlaku v ose idealizovaného 3D modelu AAA.*

Jak je vidět na vykreslených křivkách (zejména pro tlak, *obr. 27*), řešení proudění na modelu s hrubou sítí se od jemnějších znatelně odlišuje. Naopak mezi výsledky simulace proudění na středně jemné a nejjemnější síti není rozdíl tak velký. Obě jemnější sítě se proto zdají být vhodné k simulacím v reálných modelech AAA. Z důvodu menší časové náročnosti výpočtů byly pro modely reálných AAA (více v odstavci 5.1) vybrány parametry prostřední sítě, tj. max. délka elementu 3 mm.

#### *4.2.2 Porovnání 1D a 3D simulací na idealizovaném AAA*

Idealizovaný 3D model AAA, jehož geometrické parametry jsou popsány v úvodu odstavce 4.2, byl použit k porovnání 3D a 1D proudění. V prostředí MATLAB byl vytvořen odpovídající 1D model AAA se stejnými průsvity ve zvolených místech. Výpočetní síť 3D modelu a schéma jemu odpovídajícího 1D modelu jsou znázorněny na *obr. 28*.

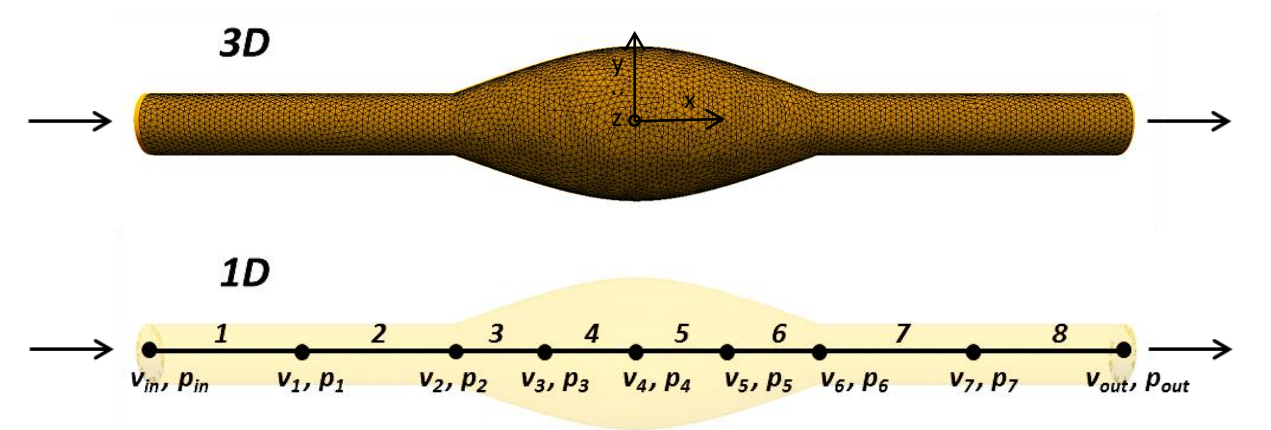

*Obrázek 28: Idealizovaný model AAA. Výpočetní síť 3D modelu AAA (nahoře), 1D model rozdělený na 8 úseků (dole).* 

1D model AAA byl sestaven z osmi úseků (*obr. 28*), na nichž byly sestaveny příslušné rovnice popisující 1D proudění v tuhé trubici (rovnice kontinuity a Bernoulliho rovnice, viz odstavec 4.1). Do popisu byly zahrnuty i příslušné ztráty (třecí ztráta, ztráta náhlým rozšířením, ztráta náhlým zúžením), aby mohl být posouzen jejich vliv.

Nejprve byl v obou modelech (1D a 3D) proveden numerický výpočet stacionárního proudění krve. Okrajové podmínky byly definovány stejně jako v odstavci 4.2.1 ( $v_{in}$  = 0,2 m/s,  $p_{out} = 12 kPa$ ).

U jednorozměrného modelu byly řešeny dvě varianty. První pouze s uvažováním třecích ztrát, místní ztráty uvažovány nebyly. Druhá varianta uvažovala i ztrátu náhlým rozšířením na úseku 3 a ztrátu náhlým zúžením na úseku 6 (viz *obr. 28*). 3D proudění bylo řešeno pomocí výpočtového systému ANSYS Fluent 15.0 a výsledky byly zpracovávány v prostředí programu Paraview 4.3.1. Průběh tlaku po délce modelu pro 1D a 3D je na *obr. 29*. Na *obr. 30* jsou pak porovnány hodnoty středních rychlostí.

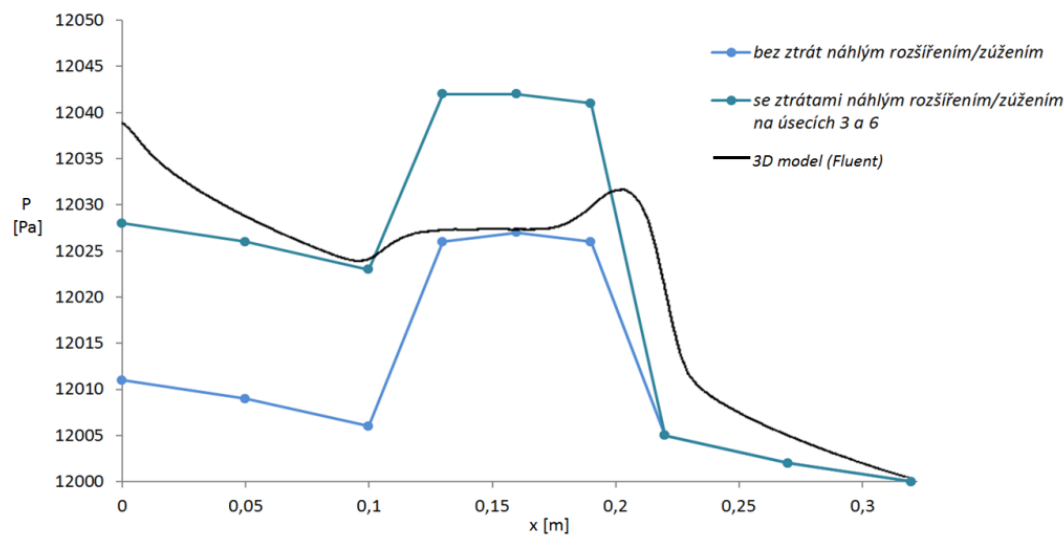

*Obrázek 29: Průběh tlaku po délce modelu – porovnání 3D a 1D.* 

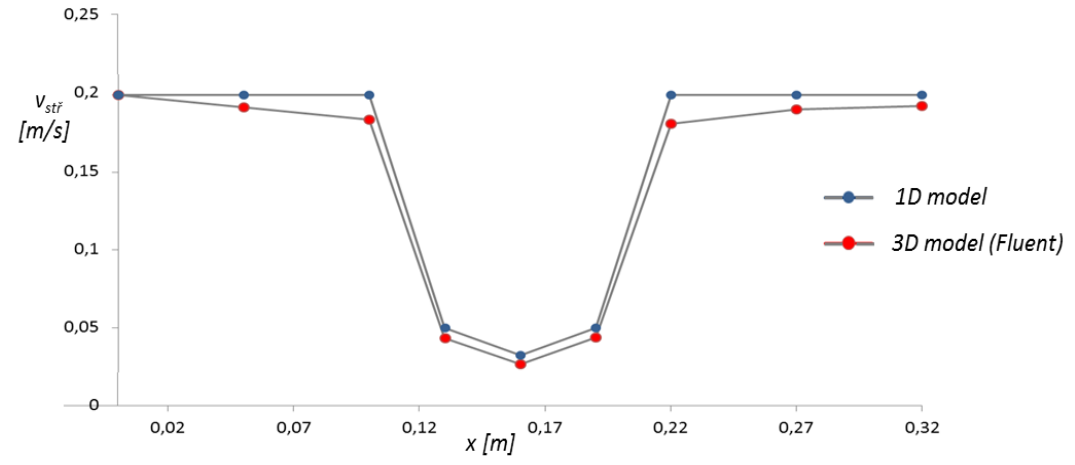

*Obrázek 30: Průběh střední rychlosti po délce modelu – porovnání 3D a 1D.* 

Z uvedených grafů je patrné, že 1D model samozřejmě není schopen plně nahradit 3D proudění. Na druhou stranu, v otázce správné identifikace parametrů Windkessel modelu není dokonalá shoda nutná. Pokud jsou zahrnuty do 1D modelu ztráty náhlým rozšířením a zúžením, odchylka mezi tlaky na vstupu není příliš velká (21 Pa, což je asi 25% z celkového tlakového spádu). Vzhledem k tomu, že v břišní aortě se tlak pohybuje od 9 do 16 kPa, je tento rozdíl v podstatě zanedbatelný.

V případě středních rychlostí (a tedy i průtočných množství) byly rovněž zaznamenány odchylky. Jelikož v případě trojrozměrného proudění dochází k recirkulacím a zpětnému proudění, střední rychlost je vždy o něco nižší než u 1D proudění, kde se tyto jevy projevit nemohou. Je potřeba zjistit, do jaké míry tyto odchylky budou ovlivňovat Windkessel model, jelikož tlak je na průtočném množství závislý. Proto bude v dalším odstavci mimo jiné provedeno porovnání pulzačního proudění v 1D a 3D idealizovaném modelu AAA s Windkessel modelem na výstupu.

## *4.2.3 Identifikace parametrů 0D modelu na 1D modelu AAA*

V další fázi byl 1D model použit k identifikaci parametrů tříprvkového Windkessel modelu, připojenému na výstup (*obr. 31*). Jako referenční tlak na vstupu posloužila změřená tlaková křivka v aortě převzatá ze studie [15], *obr. 32 (vpravo)*. Průběh rychlosti během srdečního cyklu, *obrázek 32 (vlevo*), který byl rovněž převzat z [15] a který odpovídá zmíněné referenční tlakové křivce na vstupu, byl předepsán na vstup do modelu pomocí Fourierovy řady. Časový krok byl zvolen 0.01 s a délka jedné srdeční periody byla 1 s.

#### *Princip propojení 0D modelu s modelem AAA*

V každém časovém kroku bylo spočítáno průtočné množství na výstupu, které bylo následně použito jako vstup do tříprvkového Windkessel modelu. Windkessel model z průtočného množství vypočítá průběh tlaku na výstupu. Referenční tlaková křivka se ale nachází na vstupu, a proto musí být výstupní tlak ještě přepočítán na vstupní tlak (zde se projeví vliv třecích a místních ztrát).

Cílem je najít parametry Windkessel modelu  $R_d$ ,  $R_p$  a C takové, aby se spočítaný tlak co nejvíce podobal referenčnímu tlaku.

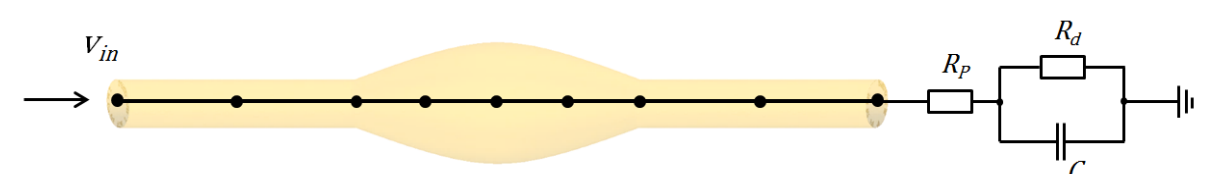

*Obrázek 31: Schematické znázornění připojení 0D modelu na výstup 1D modelu AAA.*

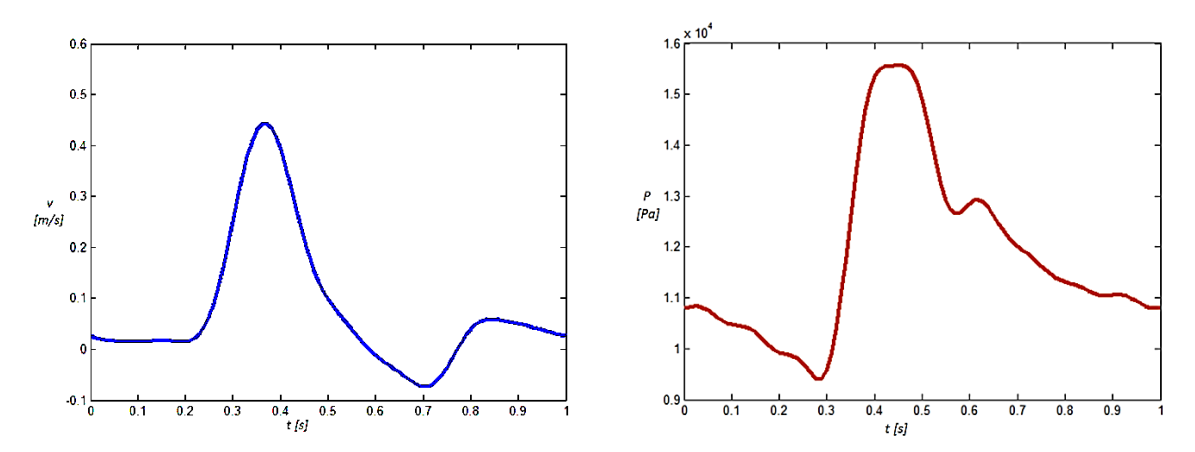

*Obrázek 32: Křivky získané in vivo měřením, převzaté z publikace [15] – rychlost vin na vstupu (vlevo) a tlak změřený v břišní aortě (vpravo), který zde posloužil jako referenční tlak pref.* 

Samotné ladění parametrů bylo realizováno pomocí genetického algoritmu, jenž je jedním z nástrojů prostředí MATLAB – funkce *ga() [19, 34]*. Genetický algoritmus se ukázal jako velice vhodný pro tento druh problému, neboť byl schopný nalézt vhodné parametry velice rychle, a navíc dokázal najít vhodné řešení i z velkého rozsahu možných řešení.

K úplně prvotnímu odhadu parametrů posloužily vztahy  $(3.14)$ , převzaté z  $[7] - viz$ odstavec 3.3, na jejichž základě lze vypočítat odpory  $R_d$ ,  $R_p$  a kapacitu C z plochy průřezu na výstupu. Tyto vztahy samotné sice nestačily ke správné aproximaci tlakové křivky, ale pro orientační představu, jakých řádů by parametry měly nabývat, posloužily dobře. Počáteční množinou možných řešení pro genetický algoritmus byly tedy použity hodnoty řádově blízké těmto.

V *tabulce 3* jsou uvedeny hodnoty, ze kterých byla náhodně generována počáteční populace, a hodnoty vybrané genetickým algoritmem jako nejvhodnější. Na *obr. 33* je potom znázorněna referenční tlaková křivka na vstupu a křivka daná Windkessel modelem s nalezenými parametry.

| <b>Parametr</b>              | Rozsah možných hodnot                   | Nalezená řešení        |  |
|------------------------------|-----------------------------------------|------------------------|--|
| $R_d$ [Pa.s/m <sup>3</sup> ] | $10^6$ :100:10 <sup>10</sup>            | 454 115 100            |  |
| $R_p$ [Pa.s/m <sup>3</sup> ] | $10^5$ :100:10 <sup>9</sup>             | 20 002 500             |  |
| $C$ [m <sup>3</sup> /Pa]     | $10^{-11} \cdot 10^{-16} \cdot 10^{-7}$ | $3.387 \times 10^{-9}$ |  |

*Tabulka 3: Rozsah možných řešení a řešení nalezená genetickým algoritmem.*

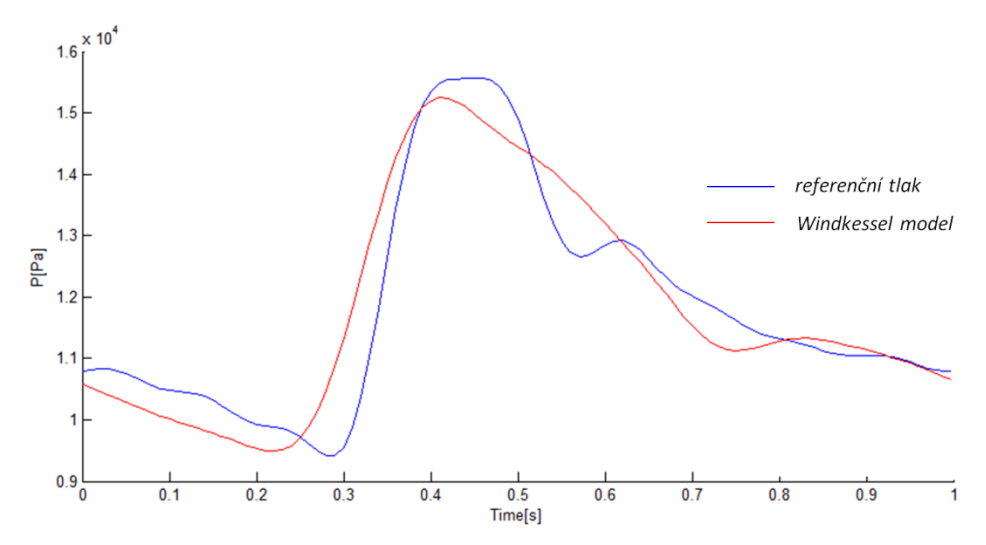

*Obrázek 33: Identifikace parametrů na 1D idealizovaném modelu AAA – srovnání referenční [15] a nalezené křivky.*

Nalezené parametry byly následně použity pro 3D simulaci proudění krve v idealizovaném modelu AAA ve výpočtovém systému ANSYS Fluent. Okrajové podmínky byly předepsány pomocí UDF (user-defined function) a jsou součástí přílohy k této práci. Z důvodu porovnání 1D a 3D simulací byl na vstupu předepsán tentýž průběh rychlosti jako u 1D modelu a na výstupu byl připojen Windkessel model s nalezenými parametry (*tabulka 3*). Časový krok byl zvolen 0.01 s. Jelikož Windkessel model potřebuje nějaký čas na ustálení (jak bylo blíže popsáno v kapitole 3.2), pro dosažení periodického řešení byla simulace provedena pro 5 cyklů. Ustalování tlaku na výstupu z 3D modelu během těchto 5 cyklů je znázorněno na *obr. 34*. Další výsledky již budou vizualizovány pouze pro poslední cyklus (na časové ose v rozmezí 0 až 1 s). Na *obr. 35* je znázorněn ustálený průběh výstupního tlaku spočítaného Windkessel modelem pro 1D a 3D model AAA. Na *obrázku 36* je porovnán tlak na vstupu 1D modelu, na vstupu 3D modelu a referenční tlak převzatý z literatury.

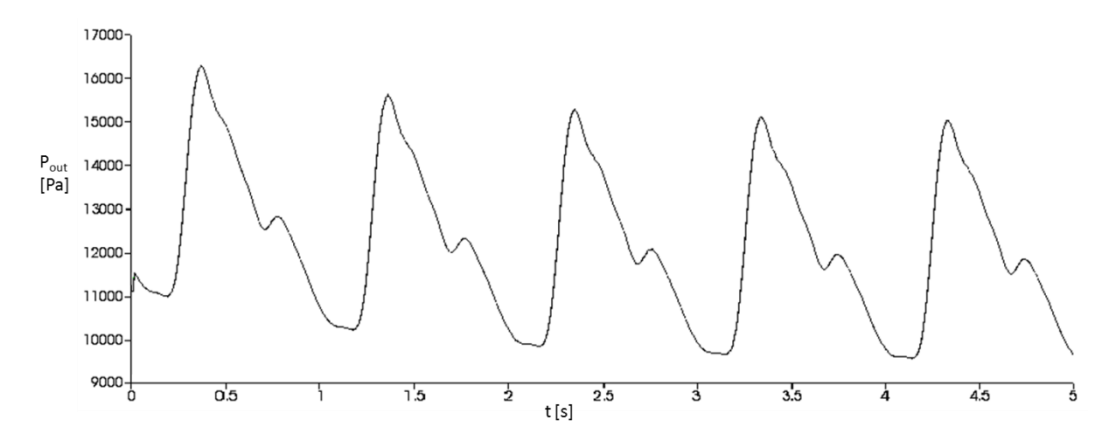

*Obrázek 34: Ustalování Windkessel modelu na výstupu 3D testovacího modelu AAA.*

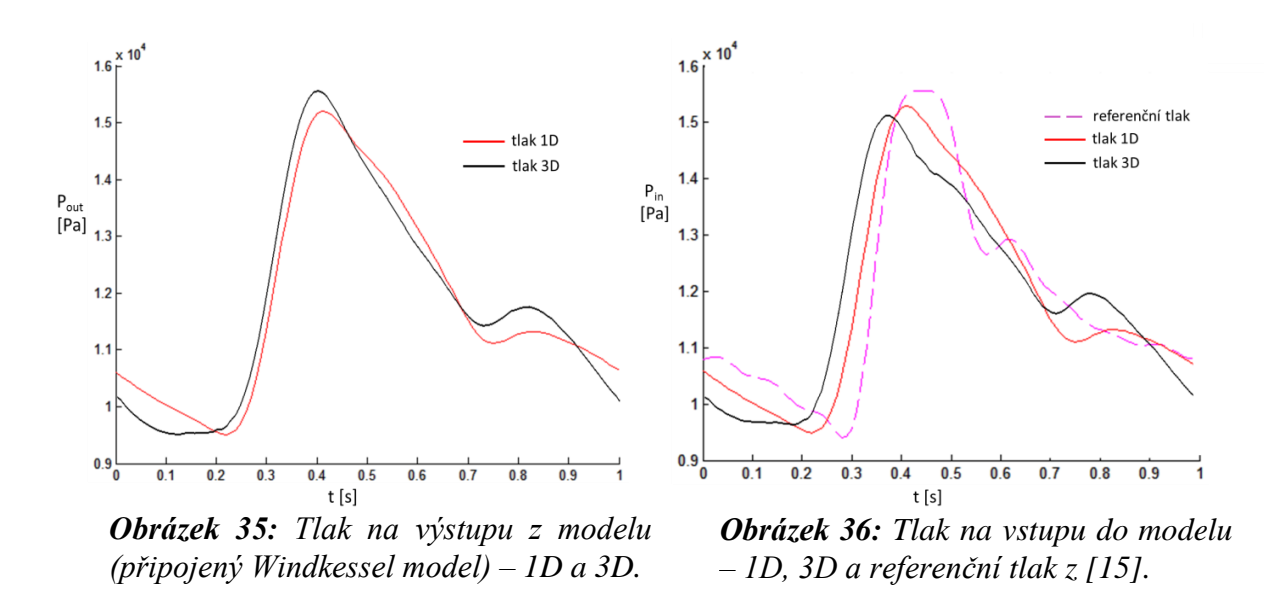

Ze získaných výsledků je patrné, že rozdíl mezi tlaky (po ustálení) na vstupu a výstupu 1D modelu a 3D modelu (*obr. 35 a 36*) není příliš výrazný, i když samozřejmě shoda není dokonalá. Je důležité zmínit, že doba, za kterou byly parametry Windkessel modelu na 1D modelu v Matlabu stanoveny, dosahovala maximálně desítek vteřin. Naopak délku trvání 3D simulace lze obvykle odhadovat na hodiny až desítky hodin (závisí na kvalitě výpočtové sítě, velikosti modelu apod.). Při identifikaci parametrů Windkessel modelu je tedy vidět nesporná výhoda redukce trojrozměrného modelu proudění na jednorozměrný model, který k tomuto účelu postačuje.

## *4.2.4 Porovnání dvou variant výstupní okrajové podmínky*

Na idealizovaném modelu AAA byla navíc provedena simulace nestacionárního proudění s *konstantním tlakem 12 kPa* na výstupu, který odpovídá střední hodnotě tlaku. Tato varianta byla následně porovnána s variantou s připojeným Windkessel modelem (s parametry viz *tabulka 3*). Na proudové pole tato změna významný vliv nemá (předepsaná rychlost na vstupu, *obr. 32 (vlevo)*, musí být zachována bez ohledu na výši tlaku). Průběh tlaku bude ale samozřejmě odlišný (jak je znázorněno na *obr. 37*). V případě konstantní výstupní okrajové podmínky se drží tlak během celého cyklu mezi 11 a 13 kPa a jeho průběh je ovlivněn pouze předepsanou vstupní rychlostí. Naopak v případě 0D modelu na výstupu se tlak pohybuje v rozsahu, který odpovídá fyziologicky korektnímu tlaku v aortě.

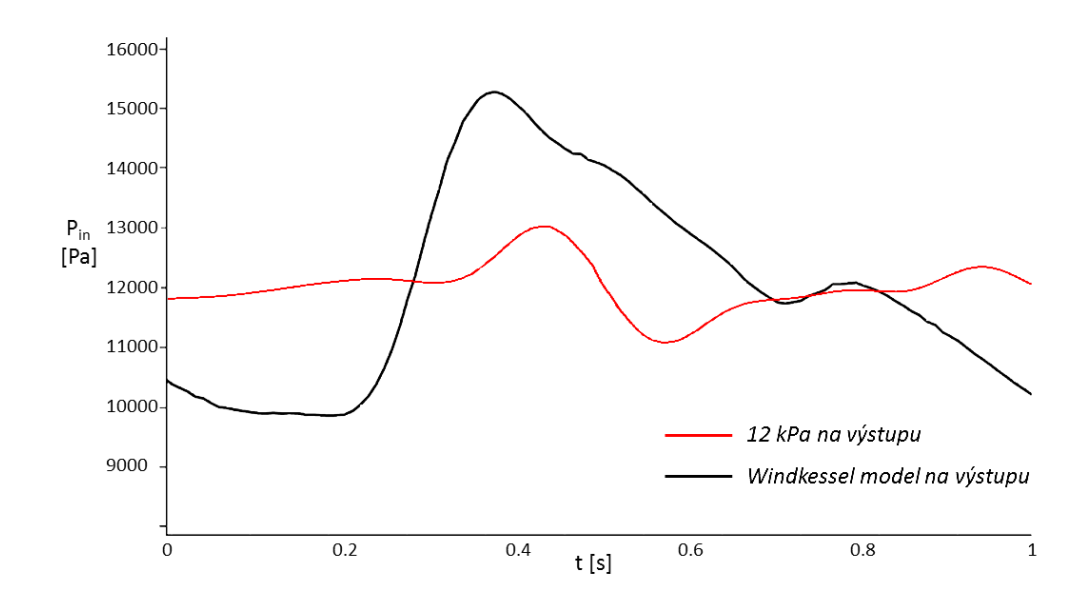

*Obrázek 37: Porovnání průběhů tlaku na vstupu do modelu pro různé varianty výstupních okrajových podmínek (konstantní tlak a Windkessel model).*

Vzhledem k tomu, že podstatou výzkumu hemodynamiky v AAA obecně je predikce ruptury, která je způsobena zatěžováním cévní stěny, velikost a průběh tlaku představuje stěžejní faktor. Aplikace Windkessel modelu je tedy výrazným zlepšením oproti simulacím prováděným například v mé bakalářské práci [24], kde byl předepisován konstantní tlak.

# **5. Numerická simulace 3D pulzačního proudění krve v reálných AAA**

Hlavním cílem této práce je aplikace 0D modelu při simulaci nestacionárního proudění krve jakožto nenewtonské kapaliny v modelech reálných aneurysmat břišní aorty. Tyto simulace byly provedeny v profesionálním výpočtovém systému ANSYS Fluent. V této kapitole bude popsána tvorba výpočetních modelů tří reálných AAA, aplikace okrajových podmínek, implementace nenewtonského modelu pro krev a nastavení výpočtu ve Fluentu.

## *5.1 Vytvoření výpočtových 3D modelů reálných AAA*

Geometrické 3D modely reálných AAA byly rekonstruovány ze snímků z CT (počítačové tomografie) poskytnutých Chirurgickou klinikou Fakultní nemocnice Plzeň. Prvotní rekonstrukce geometrie aneurysmat byla provedena manuálně pomocí softwaru 3D Slicer 4.2.0. Na každém snímku byla vyznačena požadovaná oblast (*obr. 39*). Nástěnný trombus v této práci uvažován nebyl, a proto byla vyznačena vždy celá oblast výdutě, včetně sraženiny. Označením všech snímků byla získána velice hrubá a nehladká geometrie, která vyžadovala další úpravy (*obr. 40*). Aby bylo možné model dále upravovat, byl povrch získané geometrie v programu Paraview 4.2.1 rozdělen na malé elementy, čímž bylo umožněno v dalším kroku pracovat s jejich uzly. Všechny následující úpravy geometrických modelů AAA, vedoucí k vytvoření hladkého povrchu, byly provedeny v softwaru Rhinoceros 3D. Nejprve byla pomocí vybraných uzlů

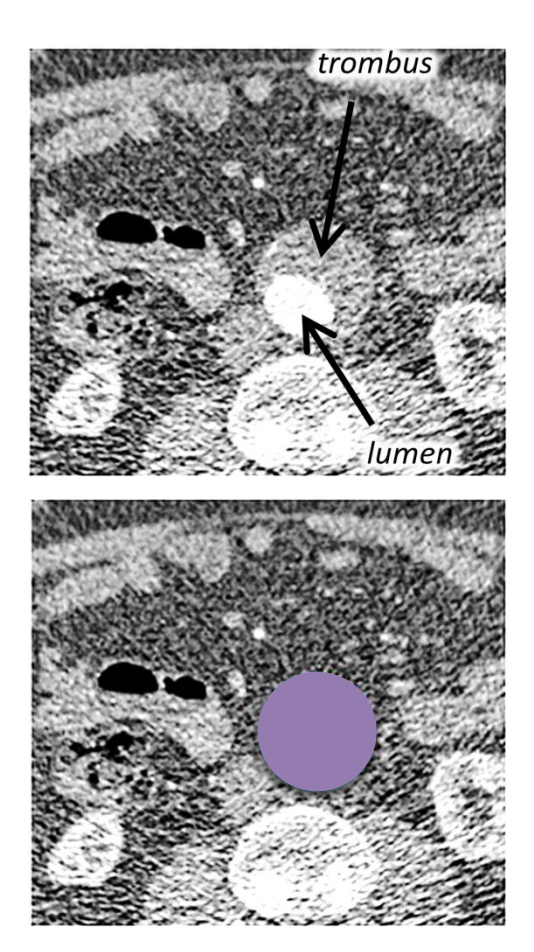

*Obrázek 38: Princip rekonstrukce 3D geometrie v programu 3D Slicer – vyznačení oblasti AAA.*

vytvořena síť křivek tak, aby co nejlépe kopírovala tvar modelu. Tyto křivky následně posloužily jako hranice pro plochy, ze kterých byl po částech vytvořen hladký povrch celého

modelu. Na *obr. 35* je na jednom z aneurysmat znázorněn model z Paraview a výsledná hladká geometrie.

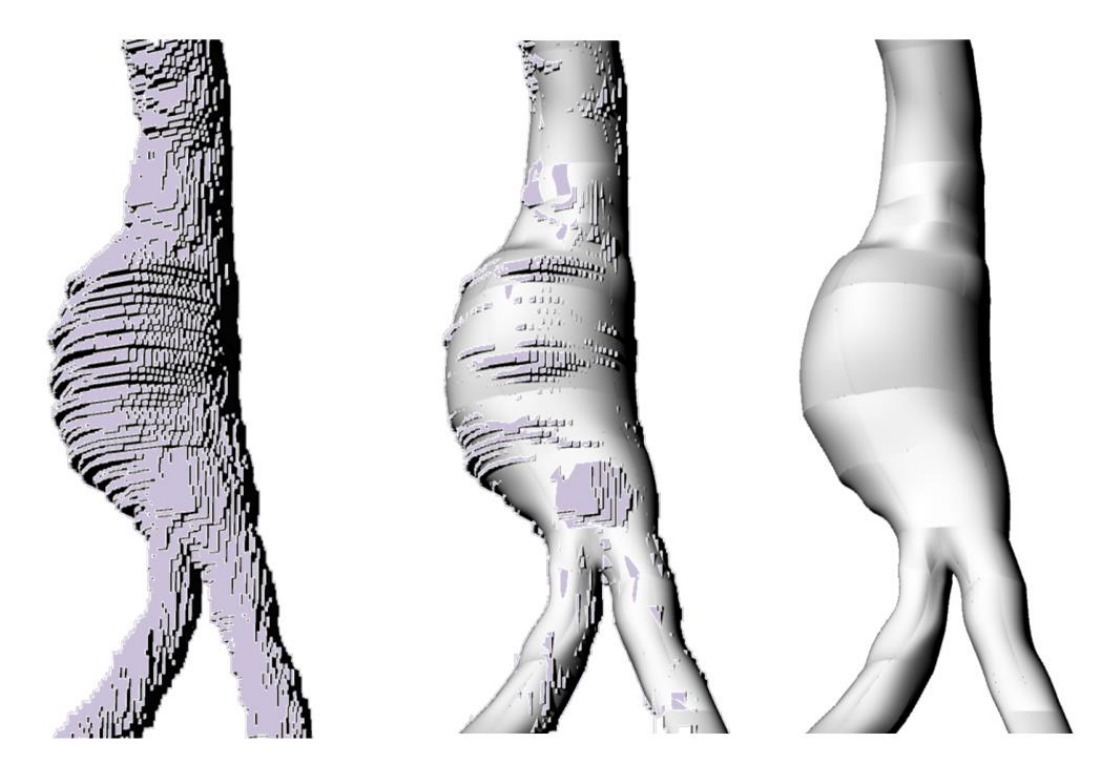

*Obrázek 39: Vyhlazení povrchu geometrie – vlevo hrubý model, uprostřed srovnání hrubého a hladkého modelu, vpravo pouze výsledný hladký povrch.*

Objemová tetrahedrová výpočetní síť byla vygenerována v programu ANSYS Meshing, jednom z nástrojů prostředí ANSYS Workbench. V oblasti mezní vrstvy (v blízkosti stěn) byla síť zjemněna pomocí funkce *Inflation*. Pro všechny modely AAA byla nastavena tloušťka první vrstvy 0,15 mm, maximální počet vrstev 7 a růstový faktor (growth rate) 1,3. Růstový faktor vyjadřuje nárůst šířky každé další vrstvy elementů, v tomto případě o 30%. Výsledná podoba vygenerované sítě v oblasti mezní vrstvy je ukázána na *obr. 41.*

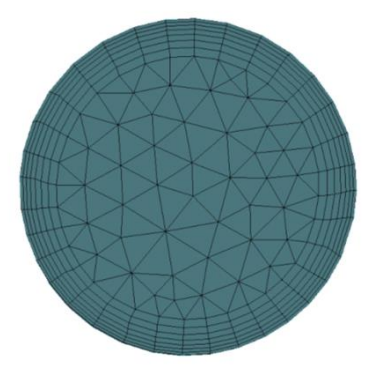

*Obrázek 40: Zjemnění sítě v oblasti mezní vrstvy.*

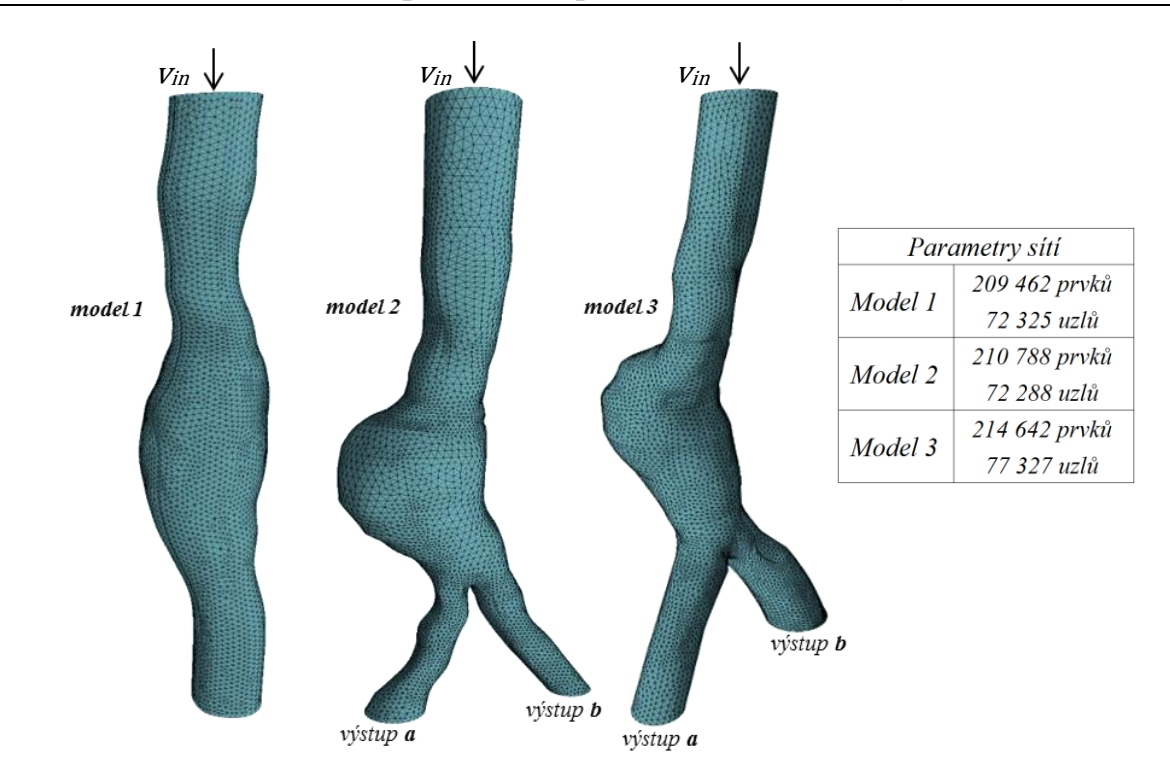

*Obrázek 41: Výpočetní sítě reálnách modelů AAA.*

Velikost elementů výpočetní sítě byla nastavena tak, aby kvalita sítě byla dostatečná, ale zároveň nebyl počet elementů příliš vysoký (kvůli časové náročnosti simulací). Těmto požadavkům vyhovovalo nastavení maximální velikosti hrany prvku na 1,5 mm. Tato hodnota byla vybrána na základě otestování vlivu kvality sítě na výsledky numerických simulací v idealizovaném modelu AAA podobných rozměrů, jak bylo podrobněji rozebráno v kapitole 5.1. Výsledné sítě všech reálných modelů AAA jsou zobrazeny na *obr. 42*. Aby mohly být později zadány okrajové podmínky, bylo potřeba ještě pojmenovat oblasti vstupu a výstupu.

Hotové sítě byly importovány do softwaru ANSYS Fluent, kde byly realizovány simulace pulzačního proudění. Na vstupu byl předepsán obdélníkový rychlostní profil s průběhem rychlosti během srdečního cyklu podle [15], viz *obr. 33 (vlevo)*. Na výstupu byl aplikován tříprvkový Windkessel model, jehož parametry byly na jednotlivé modely AAA laděny pomocí 1D modelů (viz odstavec 5.3.2). Hustota krve byla zvolena 1050 kg/m<sup>3</sup> a viskozita byla popsána pomocí Carreauova-Yasudova modelu (2.4). V případě modelu 2 byl navíc proveden i výpočet pro newtonskou kapalinu o viskozitě 0,0034 Pa.s, aby mohly být oba případy porovnány a dal se tak posoudit vliv nenewtonského chování krve na proudění v AAA. Okrajové podmínky a nenewtonský model viskozity byly do Fluentu implementovány pomocí UDF (v příloze).

# *5.3.2 Identifikace parametrů 0D modelů pro reálná AAA*

Parametry tříprvkových Windkessel modelů, připojených k výstupům 3D modelů AAA, byly stanoveny stejným způsobem jako v případě testovacího modelu (kapitola 4.2), tedy naladěním na 1D modely odpovídajících rozměrů (*obr. 43*). V případě aneurysmat s bifurkací (2. a 3. model) se předpokládá, že do obou kyčelních tepen proudí stejné množství krve (obě končetiny jsou prokrvovány stejně). Proto byly oba výstupy nastaveny na stejné průtočné množství, tj. polovinu vstupního průtočného množství. V případě, že by se jednalo o jiný úsek cév, kde dochází k nerovnoměrnému rozdělení toku, musely by být samozřejmě Windkessel modely na jednotlivých větvích naladěny každý zvlášť. Všechny identifikované parametry Windkessel modelů pro jednotlivé modely reálných aneurysmat jsou uvedeny v *tabulce 4*. Teprve po stanovení vhodných parametrů na jednorozměrném modelu byl Windkessel model (s příslušnými parametry) připojen jako výstupní okrajová podmínka k rekonstruovanému 3D modelu AAA.

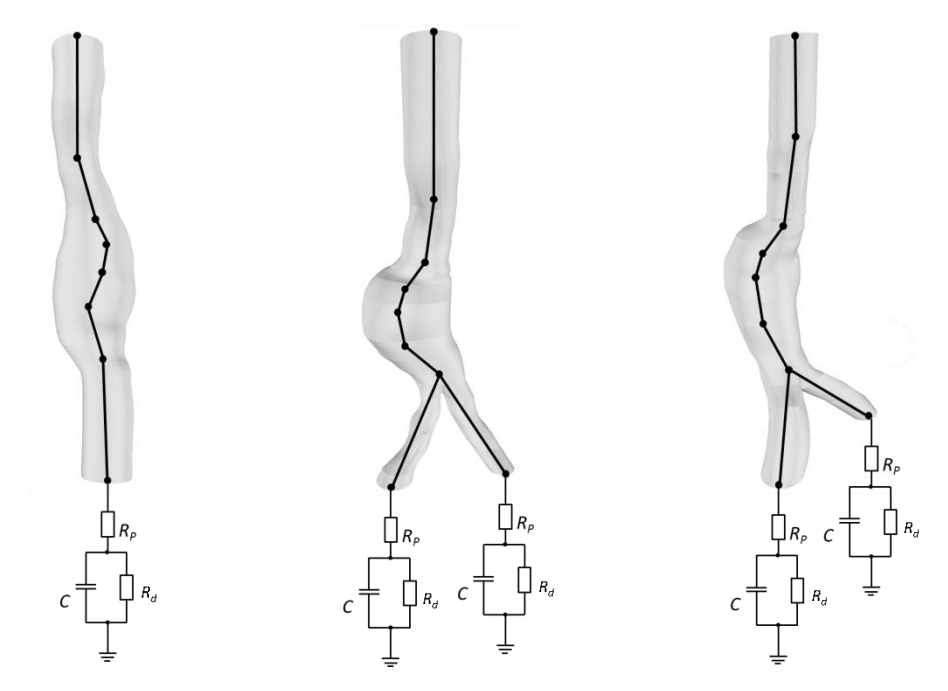

*Obrázek 42: 3D modely reálných AAA s vyznačenými úseky jim odpovídajících 1D modelů. Na výstupech je znázorněno připojení 0D modelu (tříprvkového Windkessel modelu).* 

|                                             | Model 1               | Model 2                |                        | Model 3                 |                         |
|---------------------------------------------|-----------------------|------------------------|------------------------|-------------------------|-------------------------|
| Parametr                                    |                       | výstup a               | výstup b               | výstup a                | <i>výstup b</i>         |
| $\boldsymbol{R}_{d}$ [Pa.s/m <sup>3</sup> ] | 259 115 000           | 593 115 000            | 593 115 000            | 769 059 000             | 769 059 000             |
| $\boldsymbol{R}_n$ [Pa.s/m <sup>3</sup> ]   | <i>15 002 000</i>     | 35 002 000             | 35 002 000             | 32 176 000              | 32 176 000              |
| $C$ [m <sup>3</sup> /Pa]                    | $5.93 \times 10^{-9}$ | $2.811 \times 10^{-9}$ | $2.811 \times 10^{-9}$ | $1,8136 \times 10^{-9}$ | $1,8136 \times 10^{-9}$ |

*Tabulka 4: Parametry tříprvkového Windkessel modelu pro jednotlivé modely AAA.*

V kapitole 5 byl popsán způsob provedení simulací pulzačního laminárního proudění krve (jako nenewtonské kapaliny) v modelech aneurysmat břišní aorty s využitím výpočetního systému ANSYS Fluent. V průběhu výpočtů byly v každém časovém kroku ukládány rychlosti a tlaky. Ačkoli každá simulace byla provedena pro několik cyklů (než se proudění v rámci periody ustálilo), všechny výsledky zde budou prezentovány pouze pro poslední cyklus. V softwaru Paraview byla uložená data dále zpracovávána do podoby grafů, obrázků a animací.

### *6.1 Tlakové pole*

Pro všechny tři modely AAA je na *obr. 43 – 45* vykreslen průběh tlaku během periody ve srovnání s referenčním tlakem. Jak bylo řečeno v odstavci 4.2.3, cílem je, aby se tyto křivky co nejvíce podobaly. Toho bylo do jisté míry dosaženo, ale shoda není ideální a jistě existují možnosti, jak shodu zdokonalit (například propracovanějším způsobem identifikace parametrů Windkessel modelu, než který byl použit v této práci).

Na všech třech grafech je patrné, že nárůst tlaku v modelech AAA (černá křivka) se dostavuje o něco dříve, než nárůst referenční křivky. To je způsobeno zřejmě proximálním odporem Rp, který přibližuje tvar tlakové křivky průtočnému množství, a jak si lze všimnout na změřených křivkách, *obr. 32*, tlak je za rychlostí zpožděný.

Dále je na *obr. 43 a 44* vidět, že maximální systolický tlak dosahuje v případě provedených simulací vyšších hodnot. Jelikož byly parametry Windkessel modelu laděny na 1D modelu, kde i se zahrnutím energetických ztrát je tlakový spád menší než u 3D modelu (viz odstavec 4.2.2, *obr. 29*), dochází v podstatě k nadhodnocení parametrů a při 3D simulaci se toto projeví zvýšeným tlakem. Maximální odchylka od referenčního tlaku byla zaznamenána u modelu 2 a má hodnotu 0,74 kPa, což představuje zhruba 5% z maximálního systolického tlaku. Tato chyba tedy není nijak dramatická.

Na *obr. 46 – 48* jsou vizualizována tlaková pole v šesti zvolených časech. Díky nestacionární výstupní okrajové podmínce je tlak na stěně AAA v čase proměnlivý, ale po délce modelu vyrovnaný (až na tlakový spád o velikosti do 0,5 kPa). Průběh tlaku je tedy naprosto odlišný od simulací s konstantním tlakem na výstupu, které byly realizovány v [24].

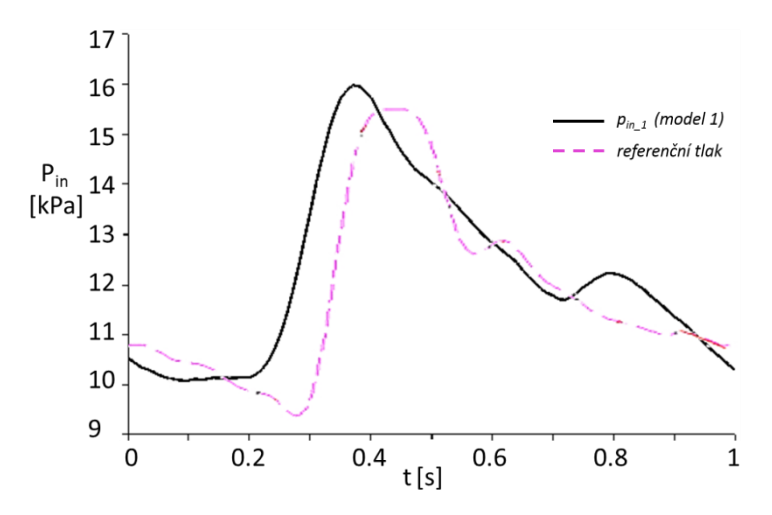

*Obrázek 43: Porovnání tlaku pin\_1 na vstupu do modelu 1 s referenčním tlakem z [15].*

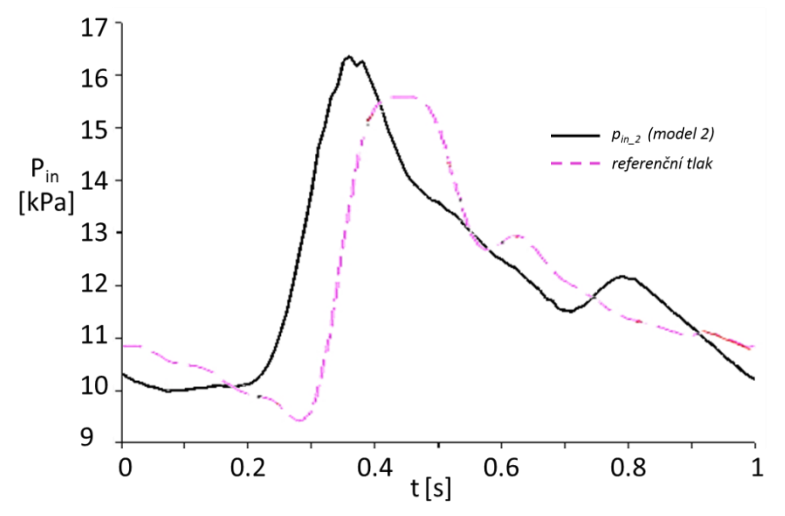

*Obrázek 44: Porovnání tlaku pin\_2 na vstupu do modelu 2 s referenčním tlakem z [15].*

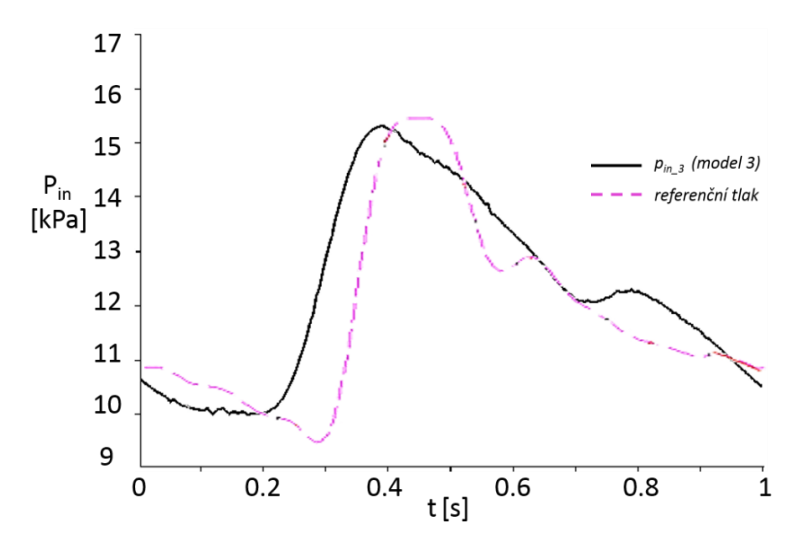

*Obrázek 45: Porovnání tlaku pin\_3 na vstupu do modelu 3 s referenčním tlakem z [15].*

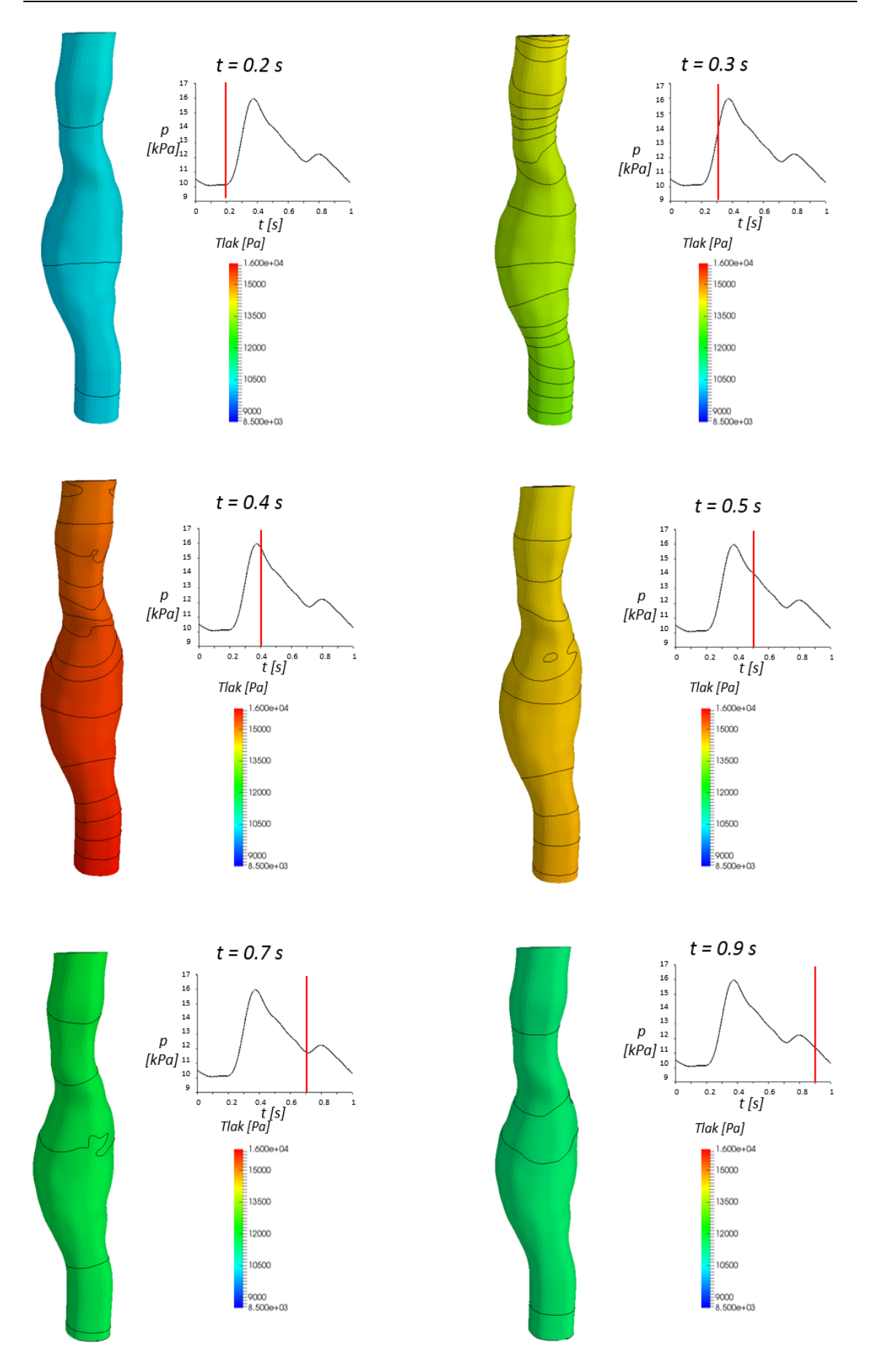

*Obrázek 46: Rozložení tlaku ve zvolených časech během srdeční periody pro model 1.*

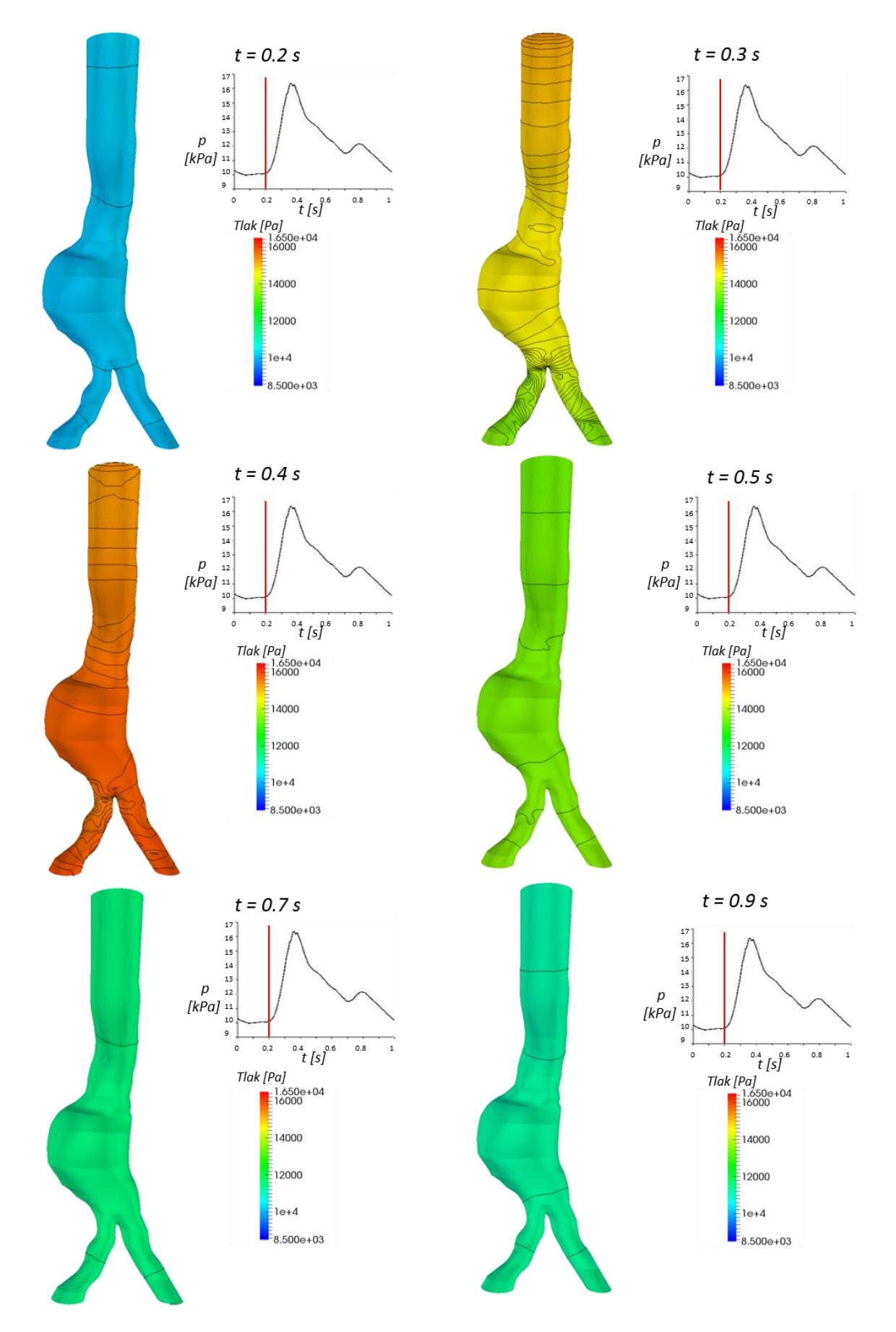

*Obrázek 47: Rozložení tlaku ve zvolených časech během srdeční periody pro model 2.*

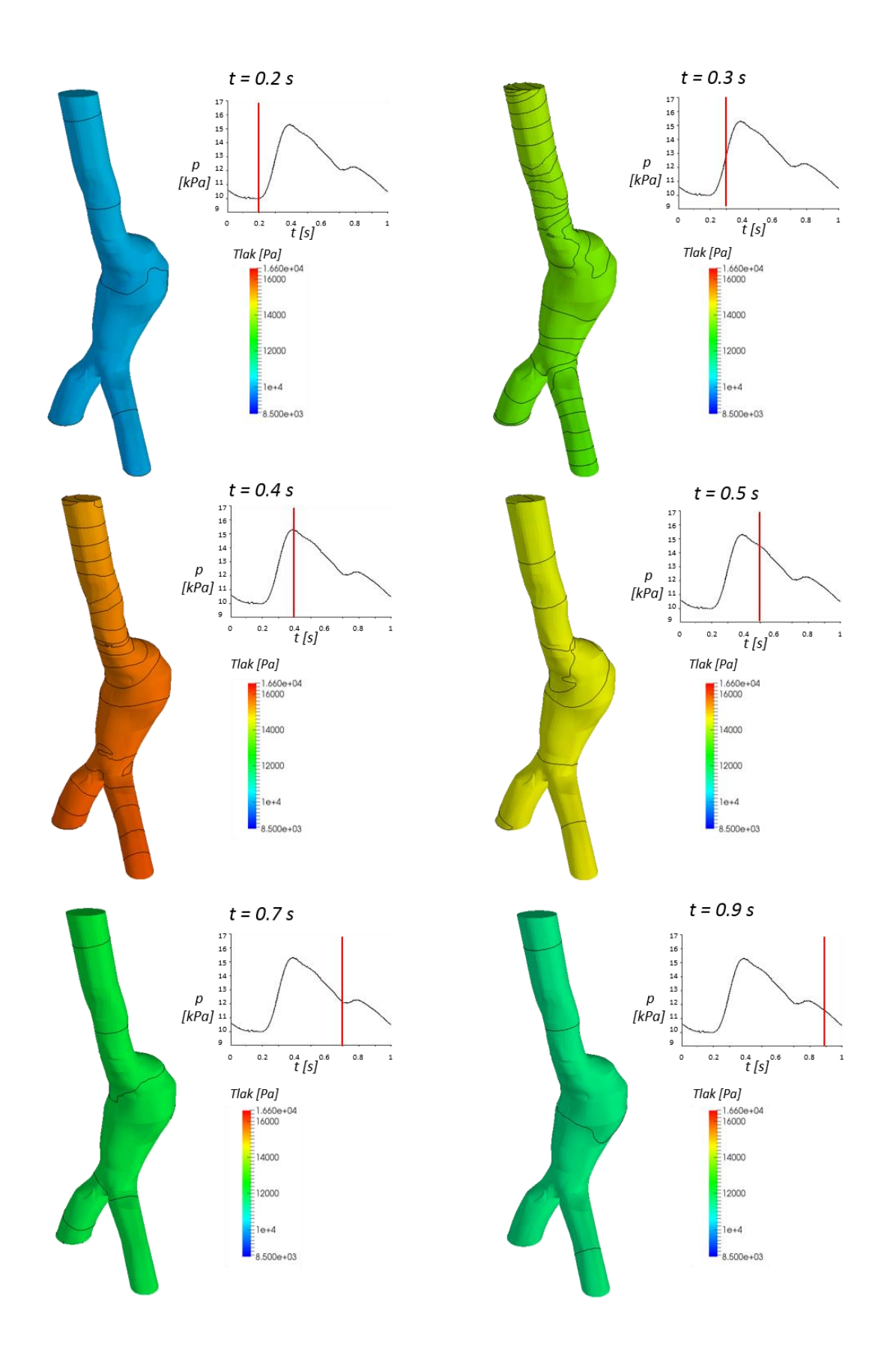

*Obrázek 48: Rozložení tlaku ve zvolených časech během srdeční periody pro model 3.*

### *6.2 Rychlostní pole*

Pro zachycení proudového pole v modelech AAA byly v šesti zvolených časech (totožných časech jako v případě tlaku) vizualizovány rychlostní profily (ve zvolených řezech) a proudnice.

Na zobrazených rychlostních profilech (*obr. 49, 51 a 53*) je zachyceno zpětné proudění (zejména v časech 0,5 s, 0,7 s a 0,9 s) způsobené recirkulacemi, vznikajícími při nárazech proudící krve do spodní stěny AAA a také při průchodu krve do výdutě a z výdutě. Tyto recirkulace jsou dobře vidět na *obr. 50, 52 a 54*, kde jsou zobrazeny proudnice, které jsou navíc obarveny podle příslušných rychlostí.

Obecně se tedy dá říct, že proudové pole v AAA je velice komplexní. Důvodem je složitý tvar aneurysmatu a jeho případná výrazná asymetričnost, která má na proudění velký vliv.

#### *6.3 Vliv nenewtonského chování krve*

Pro model 2 byla provedena navíc simulace, při které byla krev uvažována jako newtonská kapalina. Motivací pro tuto simulaci bylo zjistit, zda se bude proudové pole u jednotlivých variant lišit a do jaké míry. Na *obr. 55 – 57* jsou zobrazeny rychlostní profily ve třech řezech pro vybrané časy během srdeční periody. Řezy byly záměrně vybrány v oblasti výdutě, kde se předpokládal výskyt nižších rychlostí.

Ze získaných výsledků je evidentní, že rozdíly mezi newtonským a nenewtonským popisem krve je v případě proudění v AAA zanedbatelný. Pravděpodobně je proudění v AAA příliš rychlé na to, aby se nenewtonské vlastnosti krve mohly projevit.

*6. Výsledky numerických simulací*

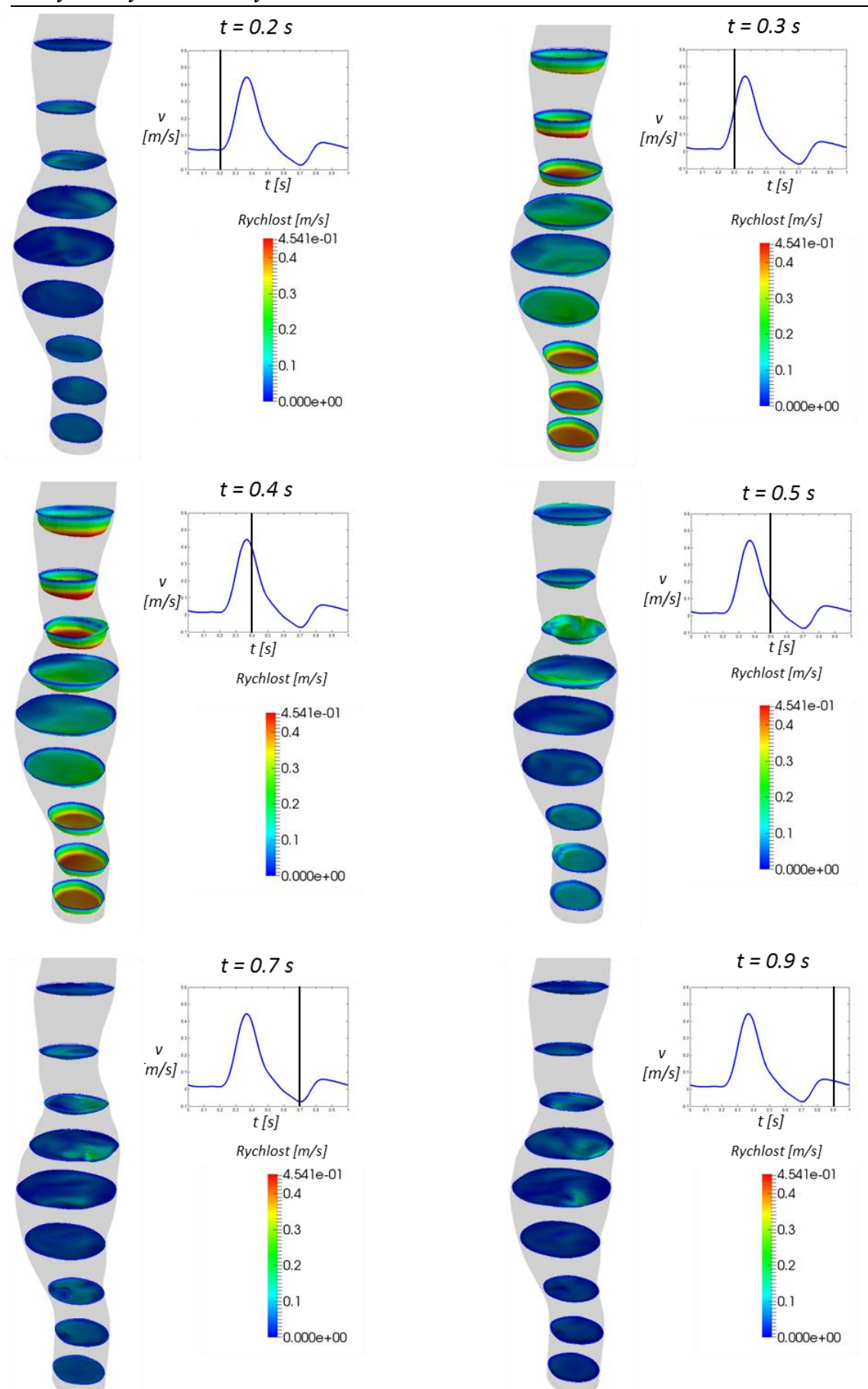

*Obrázek 49: Rychlostní profily v několika řezech ve zvolených časech během srdeční periody pro model 1.*

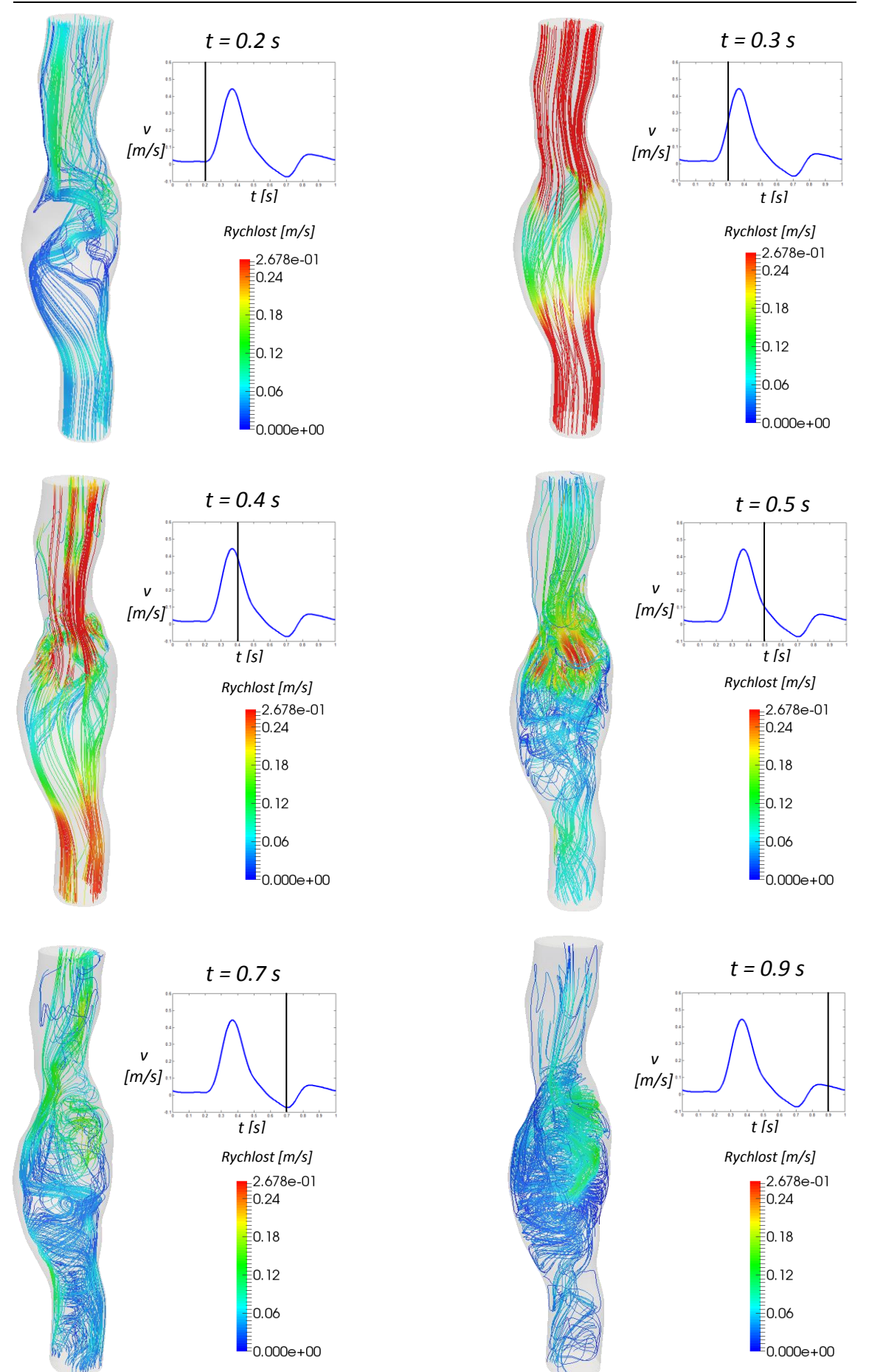

*Obrázek 50: Proudnice ve zvolených časech během srdeční periody pro model 1.*

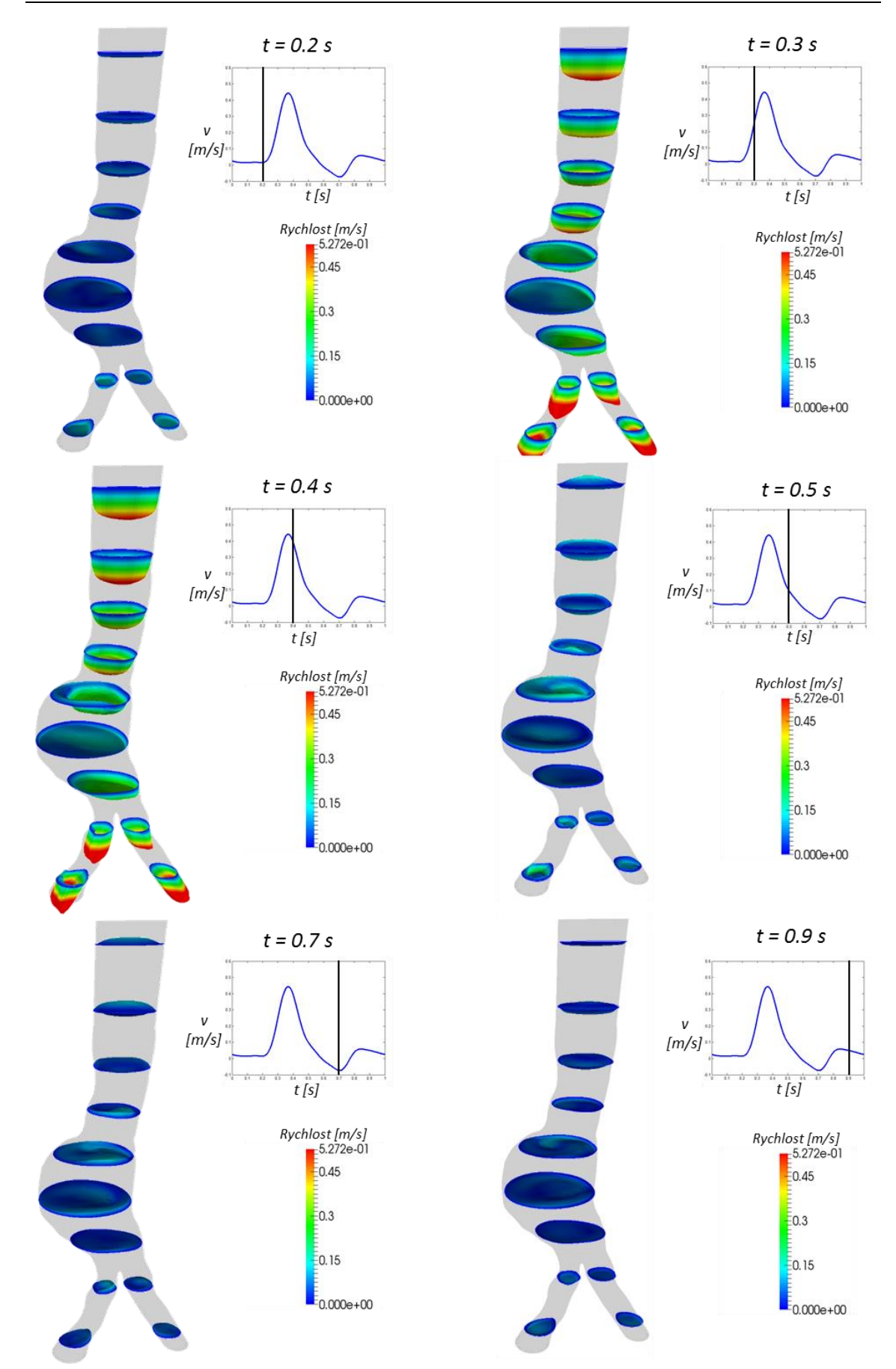

*Obrázek 51: Rychlostní profily v několika řezech ve zvolených časech během srdeční periody pro model 2.*

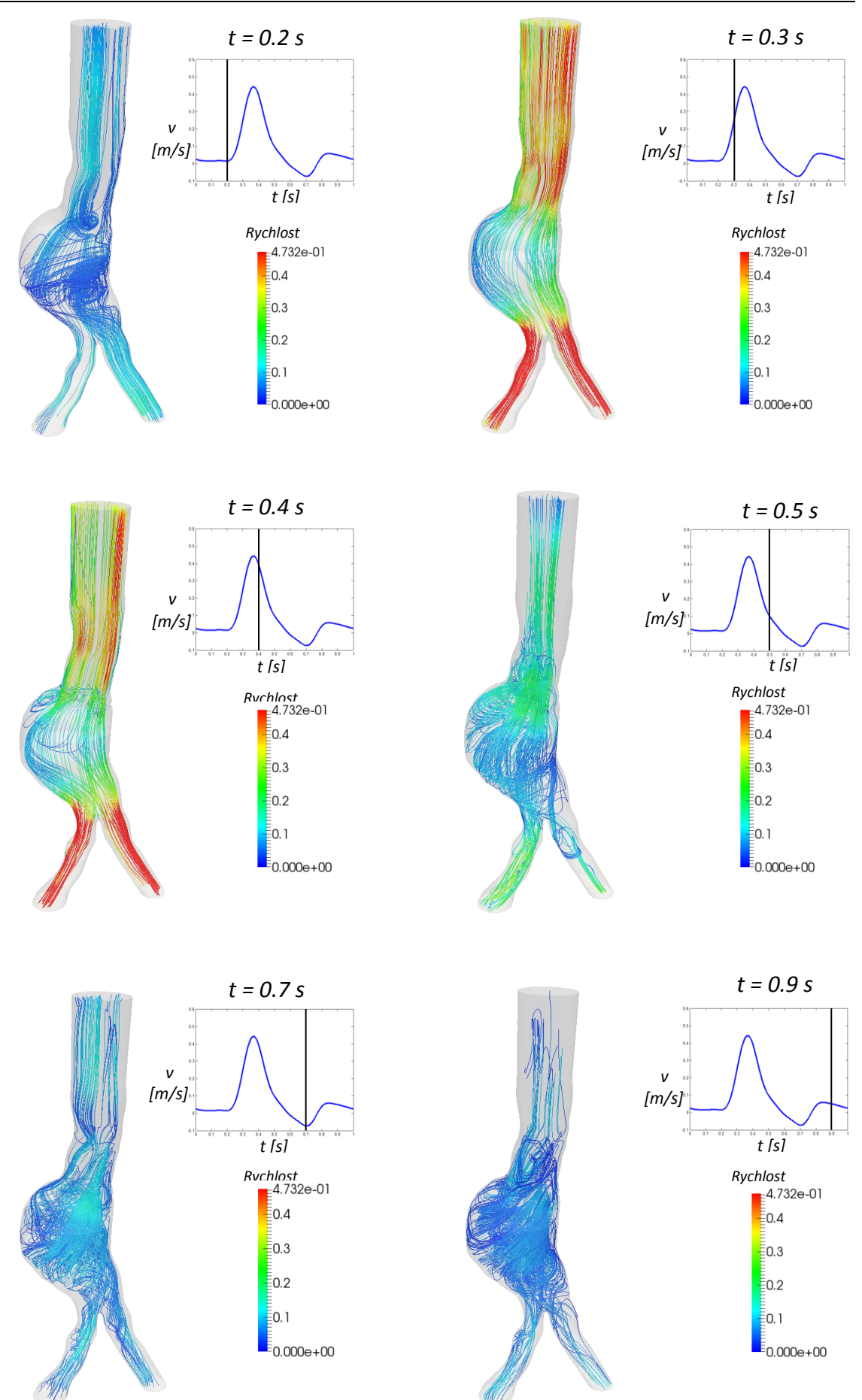

*Obrázek 52: Proudnice ve zvolených časech během srdeční periody pro model 2.*

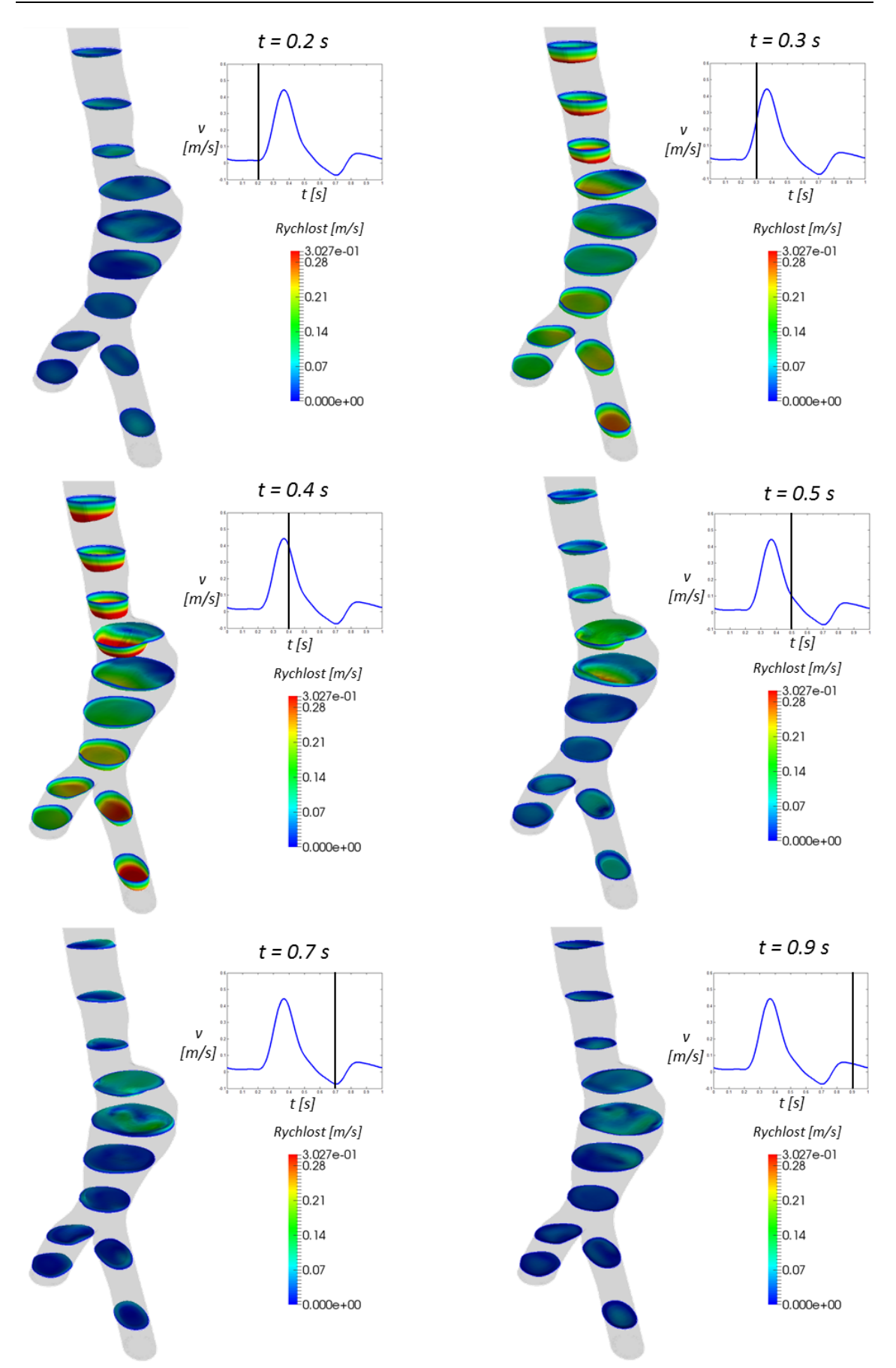

*Obrázek 53: Rychlostní profily v několika řezech ve zvolených časech během srdeční periody pro model 3.*

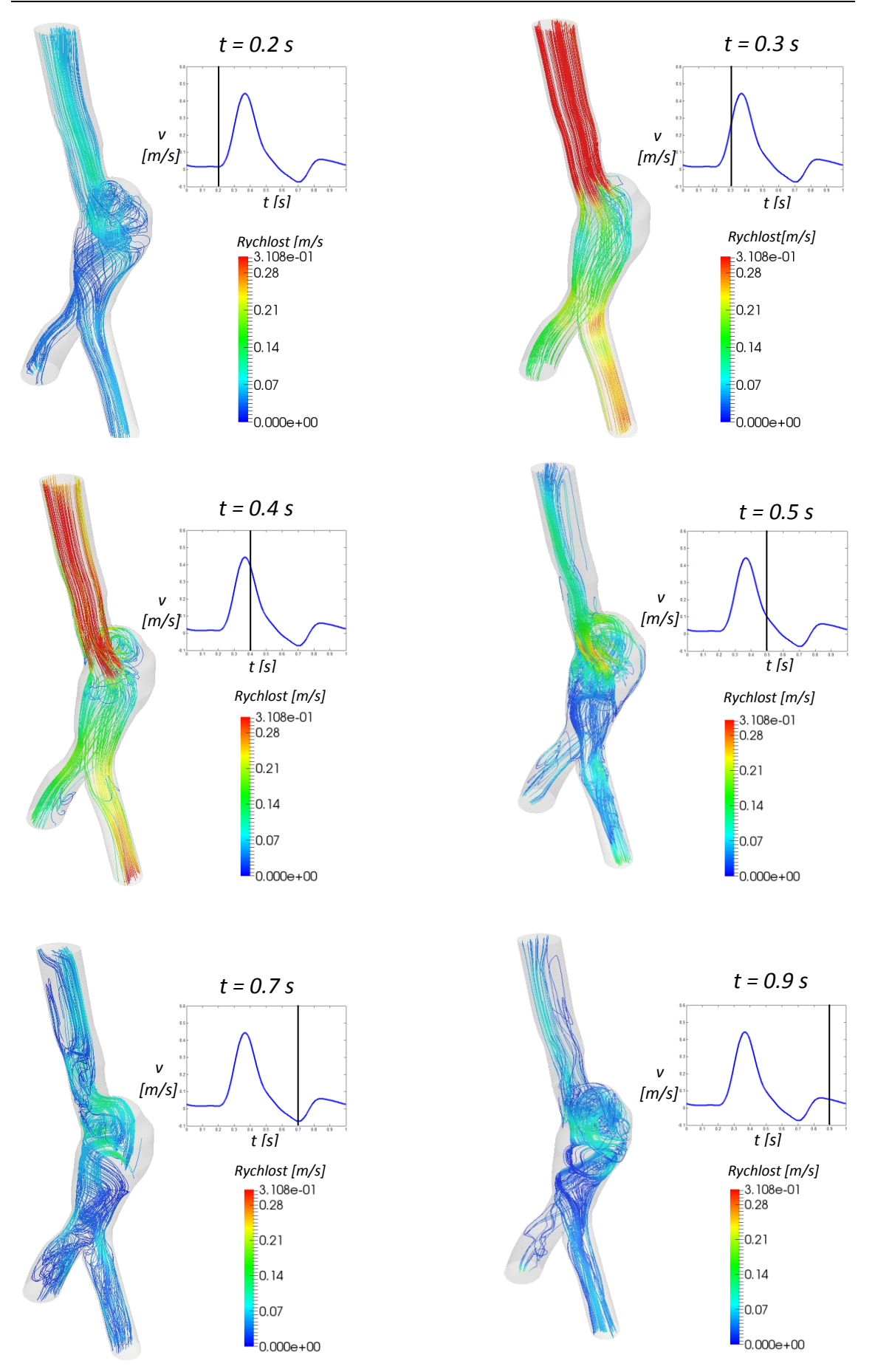

*Obrázek 54: Proudnice ve zvolených časech během srdeční periody pro model 3.*

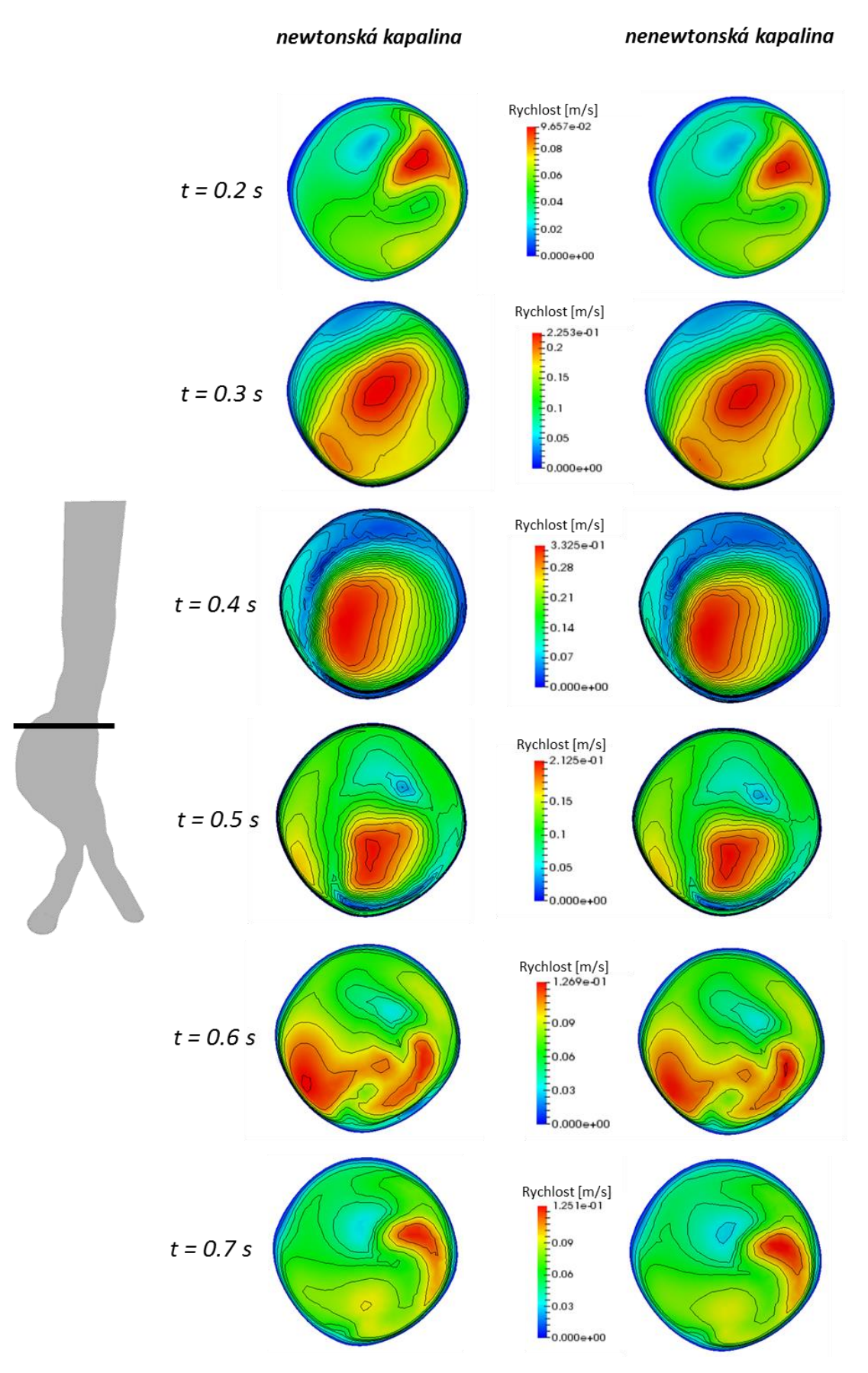

*Obrázek 55: Porovnání rychlostních profilů ve zvoleném řezu při použití newtonského (vlevo) a nenewtonského (vpravo) modelu viskozity pro krev v různých časech.*

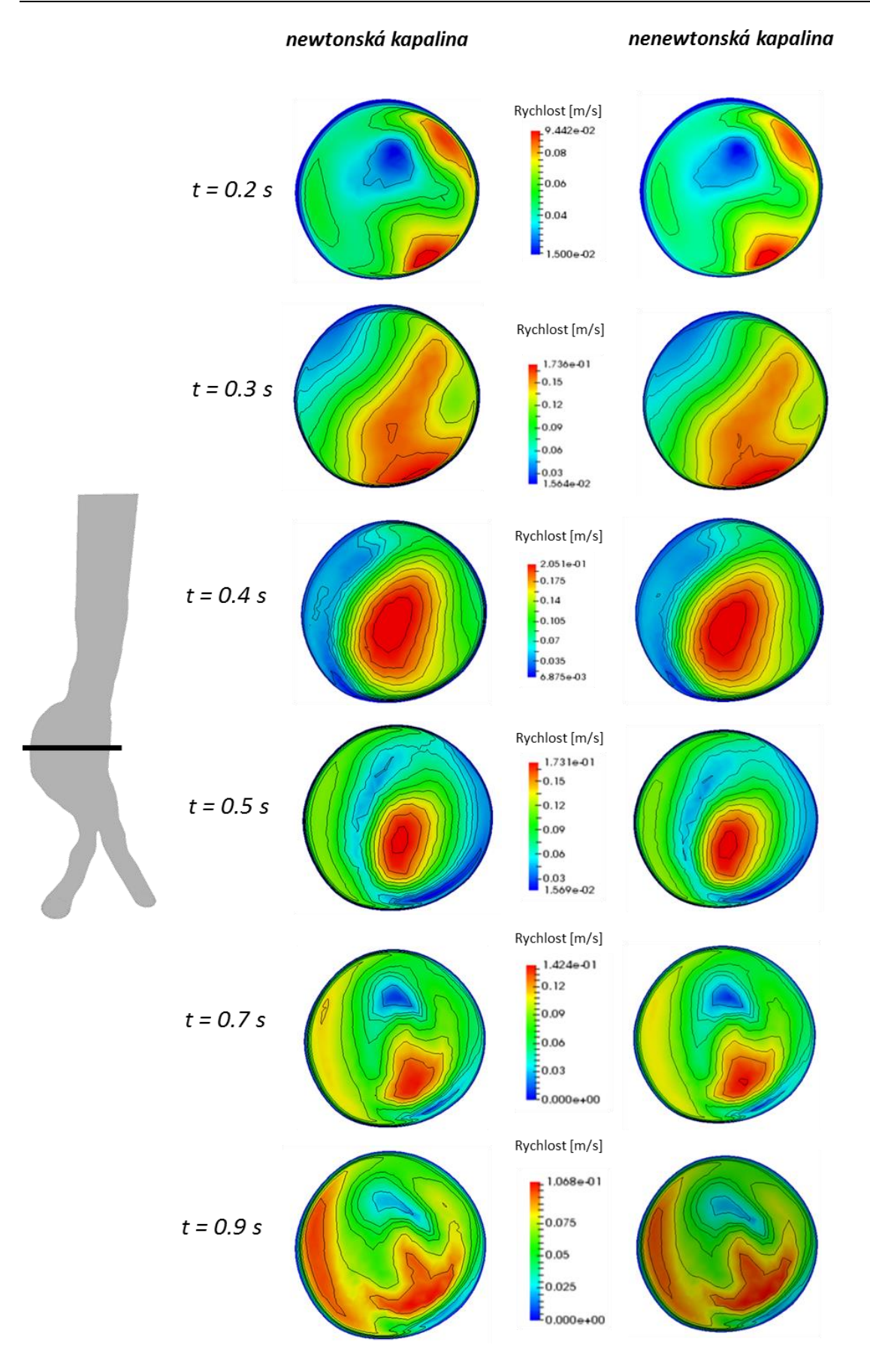

*Obrázek 56: Porovnání rychlostních profilů ve zvoleném řezu při použití newtonského (vlevo) a nenewtonského (vpravo) modelu viskozity pro krev v různých časech.*

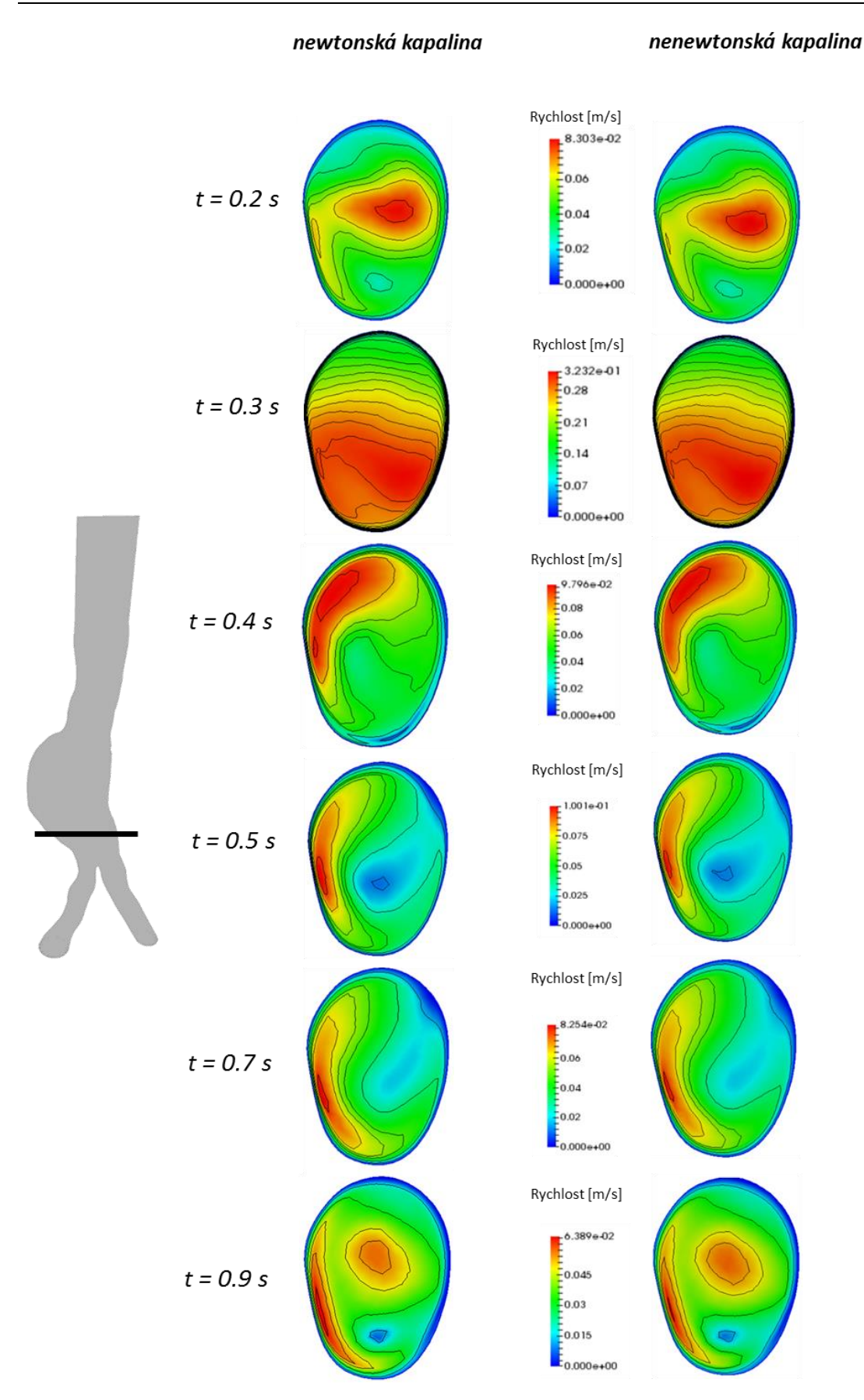

*Obrázek 57: Porovnání rychlostních profilů ve zvoleném řezu při použití newtonského (vlevo) a nenewtonského (vpravo) modelu viskozity pro krev v různých časech.*

# **7. Závěr**

Hlavním cílem této diplomové práce byla implementace tříprvkového Windkessel modelu při 3D simulaci pulzačního laminárního proudění krve v několika reálných modelech aneurysmat břišní aorty.

V teoretické části této práce se nachází základní informace o aneurysmatech břišní aorty, jejich biomechanice a léčbě. V následující kapitole je popsána reologie krve a popis jejích vlastností pomocí nenewtonských modelů viskozity. Další část teorie je věnována možnostem aproximace tlakové pulsní vlny v lidské aortě prostřednictvím nejznámějších 0D modelů (Windkessel modelů). Dále byla zpracována rešerše dostupných prací věnujících se víceškálovému (3D-0D) modelování proudění krve v cévách.

Praktická část této diplomové práce se z velké části věnovala hlubšímu studiu vlastností tříprvkového Windkessel modelu, principu jeho použití jako výstupní (tlakové) okrajové podmínky a ladění jeho parametrů v prostředí MATLAB pomocí redukce 3D modelů na 1D modely (tuhé) a s použitím genetického algoritmu.

Dále byl vytvořen idealizovaný 3D model AAA, na kterém bylo provedeno porovnání 1D a 3D proudění, bylo provedeno zkušební připojení Windkessel modelu k modelu AAA, dále byl zkoumán vliv kvality sítě a také vliv nestacionární tlakové výstupní podmínky (0D model) na tlakové pole.

Z CT snímků, dodaných Fakultní nemocnicí Plzeň, byly zrekonstruovány geometrické modely tří reálných AAA, pro které byly následně v programu ANSYS Meshing vygenerovány výpočetní sítě. Na výstupy 3D modelů byly jako okrajová podmínka připojeny 0D modely (tříprvkové Windkessel modely) s příslušnými parametry, naladěnými na 1D modelech, odpovídajících jednotlivým 3D modelům aneurysmat. Numerické řešení nestacionárního proudění ve vytvořených modelech bylo realizováno ve výpočtovém systému ANSYS Fluent a získané výsledky byly vizualizovány v programu Paraview.

Po porovnání simulací proudění krve s použitím newtonského a nenewtonského (Carreuova-Yasudova) modelu viskozity bylo zjištěno, že při proudění v AAA se nenewtonské vlivy téměř neprojevují, a proto není nutné nenewtonský model používat.

Hlavním přínosem této práce je představení možností víceškálového modelování, díky kterému je možné předepisovat okrajové podmínky v souladu s fyziologií lidského

tepenného systému. V porovnání se simulacemi proudění krve v AAA, které byly předmětem mé bakalářské práce [24] a kde byl na výstup modelu předepisován konstantní tlak, je zde vidět značné zlepšení, neboť průběh tlaku v AAA během srdeční periody, vypočtený v této diplomové práci, odpovídá více skutečnému tlaku v aortě.

Co se týče možných zlepšení do budoucna, největší úskalí spatřuji ve správné identifikaci parametrů 0D modelů, aby co nejlépe aproximoval skutečný tlak v AAA. Jednou z možností by bylo naladit parametry 0D modelu přímo na 3D modelu AAA. Tento postup by ale byl zřejmě velice časově náročný a je otázka, jestli by došlo k výraznému zlepšení. Dalším variantou by mohlo být ladění parametrů Windkessel modelu na 1D modelu s elastickou stěnou. Zlepšení by se dalo dosáhnout i v případě, že by místo tříprvkového modelu byl použit složitější čtyřprvkový Windkessel model.

## **Literatura**

- [1] Třeška, V. : Aneuryzma břišní aorty. *Grada* (1999).
- [2] Ferko, A., Krajina, A.: Arteriální aneurysmata: základy endovaskulární léčby. *ATD* (1999).
- [3] Tsanas, A., Goulermas, J.Y. et al.: The Windkessel model revisited: A qualitative analysis of the circulatory system. *Medical Engineering & Physics*, **31**, 581–588 (2009).
- [4] Vorp, D.A.: Biomechanics of abdominal aortic aneurysm. *Journal of Biomechanics,* **40**, 1887-1902 (2007).
- [5] Grigioni, M., Carotti, A. et al.: A mathematical model of the fetal cardiovascular system based on genetic algorithms as identification technique. *International Journal of Artificial Organs*, **24**(5), 286-96 (2001).
- [6] Yilmaz, F., Gundogdu, M.Y.: A critical review on blood flow in large arteries; relevance to blood rheology, viscosity models, and physiologic conditions. *Korea-Australia Rheology Journal*, **20**, 197–211 (2008).
- [7] Jonášová, A.: Computational modelling of hemodynamics for non-invasive assessment of arterial bypass graft patency. Disertační práce. *ZČU v Plzni* (2014).
- [8] Sankaran, S., Moghadam, M.E. et al.: Patient-Specific Multiscale Modeling of Blood Flow for Coronary Artery Bypass Graft Surgery. *Annals of Biomedical Engineering*, **40**, 2228-2242 (2012).
- [9] Essack, M.A.: Material parameter identification for Modelling the Left Ventricle in the Healthy State. Master thesis. *The University of Cape Town* (2014).
- [10] Noskievič, N. a kol.: Mechanika tekutin. *SNTL/ALFA* (1987).
- [11] Chandran, K.B., Yoganathan, A.P., et al.: Biofluid Mechanics: The Human Circulation. *Taylor & Francis* (2007).
- [12] Humphrey, J.D., Holzapfel, G.: Mechanics, mechanobiology and modeling of human abdominal aorta and aneurysms. *Journal of Biomechanics*, **45**, 805-814 (2012).
- [13] Lasheras, J.C.: The Biomechanics of Arterial Aneurysms. *Annual Review of Fluid Mechanics*, **39**, 293-319 (2007).
- [14] Darling, R.C., Messina, C.R., Brewster, D.C., Ottinger, L.W.: Autopsy study of unoperated abdominal aortic aneurysms. *Circulation*, **56**, 161–164 (1977).
- [15] Khanafer, K.M., Bull, J.L., Berguer, R.: Fluid-structure interaction of turbulent pulsatile flow within a flexible wall axisymetric aortic aneurysm model. *European Journal of Biomechanics B/Fluids,* **28**, 88-102 (2009).
- [16] Sochi, T.: Non-Newtonian rheology in blood circulation. *arXiv: 1306.2067 [physics.flu-dyn]* (2014).
- [17] Křen, J., Janíček, P., Rosenberg, J.: Biomechanika. *ZČU v Plzni* (2001).
- [18] Greenwald, S.E.: Ageing of the conduit arteries. *Journal of Pathology*, **211**, 157- 172 (2007).
- [19] DeLand, S.: Optimal Component Selection Using the Mixed-Integer Genetic Algorithm. *[online,cit.20.4.2015]. http:/[/www.mathworks.com/](http://www.mathworks.com/)matlabcentral/*
- [20] Linhart, J.: Mechanika tekutin. *ZČU v Plzni* (2009).
- [21] Young, A., Gourlay, T. et al.: Computational modelling of the hybrid procedure in hypoplastic leftheart syndrome: A comparison of zero-dimensional and threedimensional approach. *Medical Engineering & Physics*, **36**, 1549-1553 (2014).
- [22] Moghadam, M.E., Vignon-Clementel, I.E. et al.: A modular numerical method for implicit 0D/3D coupling in cardiovascular finite element simulations. *Journal of Computational Physics,* **244**, 63-79 (2013).
- [23] Arbia, G., Corsini, Ch. et al.: Numerical blood flow simulation in surgical corrections: what do we need for an accurate analysis? *Journal of Surgical Research*, **186**, 44-55 (2014).
- [24] Široká, B.: Napěťová analýza cévní stěny rekonstruovaného modelu aneurysmatu břišní aorty. Bakalářská práce. *ZČU v Plzni* (2012).
- [25] Hackley, V.A., Ferraris, Ch.F.: Guide to Rheological Nomenclature for Liquid-Based Particle Systems. *NIST Special Publication, 946* (2001).
- [26] Westerhof, N., Lankhaar, J., Westerhof, B.: The arterial Windkessel. *Medical & Biological Engineering & Computing*, **47**, 131–141 (2009).
- [27] Józsa, T.I., Paál, G.: Boundary conditions for flow simulations of abdominal aortic aneurysms. *Planetary and Space Science,* **104**, 200-210 (2014).
- [28] Medtronic Endovascular stent grafting. *[online,cit.5.12.2014].*  http://www.medtronic.com/
- [29] American Society of Hematology Image Bank. *[online,cit.11.12.2014].*  http://imagebank.hematology.org//
- [30] Lambermont, B., Gérard, P. et al.: Comparison between Three- and Four-Element Windkessel Models to Characterize Vascular Properties of Pulmonary Circulation. *Arch. Physiol. and Biochem*., **105**, 625-632 (1997).
- [31] Deplano, V., Knapp, Y., Bertrand, E.: Flow of a blood analogue fluid in a compliant abdominal aortic aneurysm model: Experimental modelling. *Journal of Biomechanics*, **47**, 1262-1269 (2014).
- [32] Bardossy, G., Halasz, G.: [A "backward" calculation method for the estimation of](http://www.sciencedirect.com/science/article/pii/S0045793013000030)  [central aortic pressure wave in a 1D arterial model network.](http://www.sciencedirect.com/science/article/pii/S0045793013000030) *Computers & Fluids*, **73**, 134-144 (2013).
- [33] Reymond, P., Merenda, F.: Validation of one-dimensional model of the Systemic Arterial Tree. *Heart and Circulatory Physiology*, **297**, 208-222 (2009).
- [34] MATLAB uživatelský manuál.
- [35] ANSYS Fluent 15.0 uživatelský manuál.
- [36] Mushi, S., and Yu, Y.: Control of a Mock Circulatory System to Simulate the Short-Term Baroreflex. *American Control Conference*, 844 – 849 (2008).
- [37] Kijonka, J. a kol.: Teorie obvodů 1. Studijní opora. *VŠB-Technická univerzita Ostrava* (2007).

# **Přílohy**

## *UDF pro obdélníkový rychlostní profil na vstupu*

```
/************************************************************************/
/*UDF pro predepsani obdelnikoveho rychlostniho profilu behem srdecni 
periody*/
                       /************************************************************************/
#include "udf.h"
DEFINE_PROFILE(unsteady_velocity, thread, position)
{
face t f;
real t = CURRENT TIME;real Q0;
real Q[9], alfa[9]; /*koeficienty Fourierovy rady
real U;
int k, n;
real T = 1; {\scriptstyle \wedge} {\scriptstyle \wedge} {\scriptstyle \wedge} perioda
real pi = 3.14159;
real omega;
omega = 2*pi/T; /*frekvence
n = 9; \sqrt{\frac{k}{2}} /*pocet clenu F.rady
00 = 0.0798;Q[0] = 0.124; a1fa[0] = 2.2079;Q[1] = 0.1236; alfa[1] = -1.8348;Q[2] = 0.0448; \qquad \text{alfa}[2] = 0.8348;Q[3] = 0.0454; alfa[3] = 2.7105;Q[4] = 0.022; \text{alfa}[4] = -0.9876;<br>Q[5] = 0.0094; alfa[5] = 0.4884;Q[5] = 0.0094; \qquad \text{alfa}[5] = 0.4884;Q[6] = 0.0057; alfa[6] = -2.8538;Q[7] = 0.0013; alfa[7] = 1.8669;Q[8] = 0.0005; alfa[8] = -0.4902;begin f loop(f, thread)
{
  U = 00;
   for (k=1; k<=n; k++)
       {U = U+Q[k-1]*cos(k*omega* t-alfa[k-1]);}F_PROFILE(f, thread, position) = U;}
end f loop(f, thread)
}
```
### *UDF pro Windkessel model na výstupu*

```
/************************************************************************/
/*UDF pro triprvkovy Windkessel model pripojeny na vystup*/
/************************************************************************/
#include "udf.h"
float P d=12e3; /* pocatecni podminky
float Pd0=12e3;
float P out=12e3;
float cas0=0;
DEFINE PROFILE(windkessel3,thread,o)
{
face t f;
float Q = 0;
float dt, cas;
int id;
float C=2.5e-9; /*kapacita
```

```
Přílohy
```

```
float Rp=3055555.6; /*proximalni odpor<br>float Rd=488000777.8; /*distalni odpor
float Rd = 488000777.8;float hustota=1050; /*hustota krve 
cas = CURRENT_TIME;
id=THREAD ID(thread);
dt=CURRENT_TIMESTEP;
begin_f_loop(f,thread)
{
Q=Q+F FLUX(f,thread); /*hmotnostni prutok
}
end f loop(f, thread)
Q=Q/hustota; /*prepocitani na objemovy prutok
if(fabs(cas-cas0)>1e-6){
P d0=p d;
cas0=cas;
}
P_d = ((Q * dt) + (C * P_d d)) / ((dt / Rd) + C); /*distalni tlak – dopredne diferencni
schema
P out = P d+(Rp*Q); /*celkovy tlak
begin f loop(f,thread)
{
F_PROFILE(f,thread,o)=P_out;
}
end f loop(f,thread)
}
```
## *UDF pro Carreauův-Yasudův model viskozity*

```
/************************************************************************/
/*UDF pro nenewtonsky model (Carreau-Yasuda)*/
/************************************************************************/
#include "udf.h"
DEFINE_PROPERTY(cell_viscosity,c,t)
{
  float visco, visco2, visco3;
  float u x = C DUDX(c,t);
 float u_y = cDUDY(c,t);
 float u_z = cDUDZ(c,t);
 float v x = C DVDX(c,t);
float v_y = C DVDY(c,t);
float v_z = C_DVDZ(c,t);float w = C DWDX(c,t);
  float \overline{w} y = C_DWDY(c,t);
 float \overline{w} z = C DWDZ(c,t);
float eta inf = 0.00345;
float eta 0 = 0.0056;
  float m = 1.25;
 float n = 0.22;
 float lam = 1.902;float shear rate, shear rate2, shear rate3;
 shear rate =
fabs(sqrt(2.0*(u_x*u_x+v_y*v_y+w_z*w_z)+(u_y+v_x)*(u_y+v_x)+(u_z+w_x)*(u_z+w_x
) + (v_z+w_y) * (v_z+w_y)));
```
```
shear\_rate2 = C\_STRAIN\_RATE\_MAG(c, t); shear_rate3 = 
sqrt(2*\sqrt{u_x}x+u_x+v_y+v_y+w_z+w_z) + (u_y+v_x)*(u_y+v_x) + (v_z+w_y)*(v_z+w_y) + (u_z+w_y)w x) * (u z + w x));
visco = eta inf + (eta 0-eta inf)*pow(1+pow(lam*shear rate,m),((n-1)/m));
visco2 = eta inf + (eta 0-eta inf)*pow(1+pow(lam*shear rate2,m),((n-1)/m));
 visco3 = eta_inf + (eta_0-eta_inf) *pow(1+pow(lam*shear_rate3,m),((n-1)/m));
 // printf("------------------------------- shear rate [1/s]---------: %g ---
%g ...... %g\n", shear_rate, shear_rate2, shear_rate3);
 // printf("---------------- viscosity [Pa.s]---------: %g --- %g ......
%g\n", visco, visco2, visco3);
  return visco3;
}
```
# *Zdrojové kódy pro MATLAB*

## *A) Funkce*

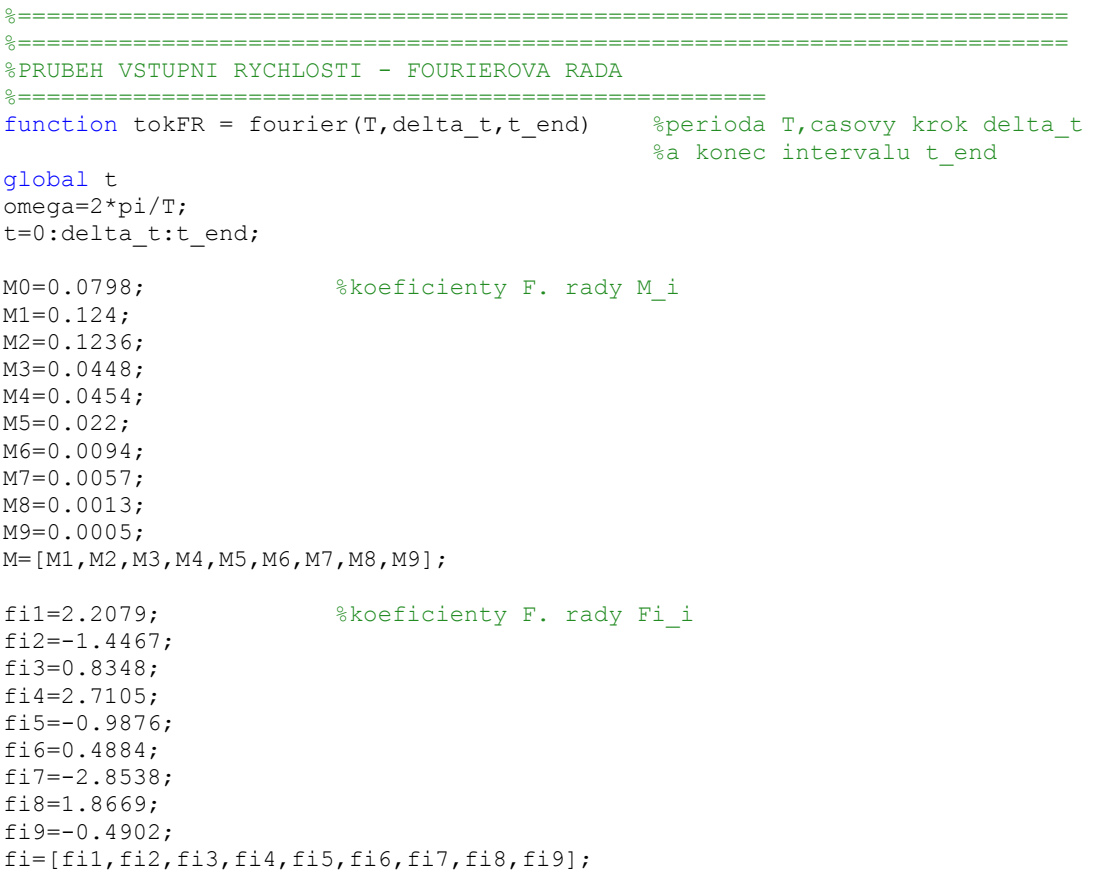

```
Přílohy
```

```
Q=zeros(1,length(t));
for i=1:length(t)
     Q(i)=M0; %prvni clen F. rady
for n=1:length(M)
Q(i)=Q(i)+M(n)*cos(n*omega*t(i)-fi(n)); %dalsi cleny F. rady
end
end
tokFR = Q;
%=========================================================================
%=========================================================================
%PRUBEH REFERENCNIHO VSTUPNIHO TLAKU (Z LITERATURY) - FOURIEROVA RADA
%====================================================
function tlak = fourierTlak(T, delta t,t end) %perioda T, casovy krok delta t
                                             %a konec intervalu t end
global t
omega=2*pi/T;
t=0:delta_t:t_end; 
M0=11823.3242; <br> %koeficienty F. rady M_i
M1=1.87972e3;
M2=1.22145e3:M3=0.80460e3;
M4=0.55111e3;
M5=0.26246e3;
M6=0.07018e3;
M7=0.14635e3;
M8=0.16159e3;
M9=0.11663e3;
M=[M1,M2,M3,M4,M5,M6,M7,M8,M9];
fi1=-2.9105; %koeficienty F. rady Fi_i
fi2=-0.4001;
fi3=1.8416;
fi4=-1.9900;
fi5=0.5444;
fi6=2.1062;
fi7=-2.8281;
fi8=-0.0789;
fi9=2.4736;
fi=[fi1,fi2,fi3,fi4,fi5,fi6,fi7,fi8,fi9];
P=zeros(1,length(t));
for i=1:length(t)
    P(i)=M0; %prvni clen F. rady
for n=1:length(M)
P(i)=P(i)+M(n)*cos(n*omega*t(i)-fi(n)); %dalsi cleny F. rady
end
end
tlak = P;
```

```
%=========================================================================
%=========================================================================
%STACIONARNI PROUDENI V 1D AAA – 8 USEKU, BEZ ZTRAT NAHLYM ZUZENIM/ROZSIRENIM
%====================================================
function trubka = trubiceVydutStac8(v0,p8) %vstupni rychlost v0, vystupni tlak 
p8
```
%parametry trubice--------------------------------------------------- L1=0.05; %délky úseků  $L2=0.05$ ;  $L3=0.03;$  $L4=0.03;$ L5=0.03; L6=0.03;  $L7=0.05$ ;  $L8=0.05;$ r0=0.01; %poloměr kruhového průsvitu na vstupu d0=2\*r0; %průměr vstupu S0=pi\*r0\*r0; %plocha průsvitu na vstupu r1=0.01; %poloměr kruhového průsvitu mezi úseky 1 a 2 d1=2\*r1; %průměr S1=pi\*r1\*r1; %plocha průsvitu r2=0.01; %poloměr kruhového průsvitu mezi úseky 2 a 3 d2=2\*r2; %průměr S2=pi\*r2\*r2; %plocha průsvitu r3=0.02; %poloměr kruhového průsvitu mezi úseky 3 a 4 d3=2\*r3; %průměr S3=pi\*r3\*r3; %plocha průsvitu r4=0.025; %poloměr kruhového průsvitu mezi úseky 4 a 5 d4=2\*r4; %průměr S4=pi\*r4\*r4; %plocha průsvitu r5=0.02; %poloměr kruhového průsvitu mezi úseky 5 a 6 d5=2\*r5; %průměr S5=pi\*r5\*r5; %plocha průsvitu r6=0.01; %poloměr kruhového průsvitu mezi úseky 6 a 7 d6=2\*r6; %průměr S6=pi\*r6\*r6; %plocha průsvitu r7=0.01; %poloměr kruhového průsvitu mezi úseky 7 a 8 d7=2\*r7; %průměr S7=pi\*r7\*r7; %plocha průsvitu r8=0.01; %poloměr kruhového průsvitu na výstupu d8=2\*r8; %průměr výstupu S8=pi\*r8\*r8; %plocha průsvitu na výstupu %tření viskDyn=0.003; %dynamická viskozita ro=1050; %hustota visk=viskDyn/ro;%kinematická viskozita  $T1=64*visk*LI/(2*d1*d1);$  $T2=64*visk*L2/(2*d2*d2);$  $T3=64*visk*L3/(2*d3*d3);$  $T4=64*visk*L4/(2*d4*d4);$  $T5=64*visk*L5/(2*d5*d5);$ T6=64\*visk\*L6/(2\*d6\*d6);  $T7=64*visk*L7/(2*d7*d7);$ T8=64\*visk\*L8/(2\*d8\*d8); %------------------------------------------------------------------ %výpočet – okrajove podmínky jsou zadany do metody v1=S0\*v0/S1; %rychlosti  $v2 = S1 * v1/S2$ ;  $v3 = S2 * v2/S3$ ;  $v4 = s3 * v3 / s4;$  $v5 = S4 * v4/S5;$  $v6 = S5 * v5/S6;$ v7=S6\*v6/S7;

#### *Přílohy*

```
v8=S7*v7/S8;
p7=ro*(p8/ro)+((v8*v8)/2)-((v7*v7)/2)+T8*v8); %tlaky
p6=ro*(p7/ro)+(v7*v7)/2)-((v6*v6)/2)+T7*v7;p5=ro*(p6/ro)+(v6*v6)/2)-((v5*v5)/2)+T6*v6;p4=ro*(p5/ro)+(v5*v5)/2)-((v4*v4)/2)+T5*v5;p3=ro*(p4/ro)+((v4*v4)/2)-((v3*v3)/2)+T4*v4);p2=ro*(p3/ro)+((v3*v3)/2)-((v2*v2)/2)+T3*v3;p1=ro*(p2/ro)+( (v2*v2)/2)-((v1*v1)/2)+T2*v2);p0=ro*(p1/ro)+(v1*v1)/2)-((v0*v0)/2)+T1*v1;trubka=[v1,v2,v3,v4,v5,v6,v7,v8,p0,p1,p2,p3,p4,p5,p6,p7];
disp('Poradi neznamych ve vektoru s vysledky: ')
disp('[v1,v2,v3,v4,v5,v6,v7,v8,p0,p1,p2,p3,p4,p5,p6,p7]')
%=========================================================================
%=========================================================================
%STACIONARNI PROUDENI V 1D AAA – 8 USEKU, ZAHRNUTY I MISTNI ZTRATY
%====================================================
function trubka = vydutNahleZmeny(v0,p8)%vstupni rychlost v0, vystupni tlak p8
%parametry trubice---------------------------------------------------
L1=0.068; %délky úseků
L2=0.016;
L3=0.019;
L4=0.016;
L5=0.018;
L6=0.015;L7=0.016;
L8=0.052;r0=0.01099; %poloměr kruhového průsvitu na vstupu
d0=2*r0; %průměr vstupu
S0=pi*r0*r0; %plocha průsvitu na vstupu
r1=0.01313; %poloměr kruhového průsvitu mezi úseky 1 a 2
d1=2*r1; %průměr 
S1=pi*r1*r1; %plocha průsvitu 
r2=0.01851; %poloměr kruhového průsvitu mezi úseky 2 a 3
d2=2*r2; %průměr 
S2=pi*r2*r2; %plocha průsvitu
r3=0.02265; %poloměr kruhového průsvitu mezi úseky 3 a 4
d3=2*r3; %průměr 
S3=pi*r3*r3; %plocha průsvitu 
r4=0.02467; %poloměr kruhového průsvitu mezi úseky 4 a 5
d4=2*r4; %průměr 
S4=pi*r4*r4; %plocha průsvitu 
r5=0.022; %poloměr kruhového průsvitu mezi úseky 5 a 6
d5=2*r5; %průměr 
S5=pi*r5*r5; %plocha průsvitu 
r6=0.01730; %poloměr kruhového průsvitu mezi úseky 6 a 7
d6=2*r6; %průměr 
S6=pi*r6*r6; %plocha průsvitu 
r7=0.01103; %poloměr kruhového průsvitu mezi úseky 7 a 8
d7=2*r7; %průměr 
S7=pi*r7*r7; %plocha průsvitu
```

```
r8=0.01103; %poloměr kruhového průsvitu na výstupu
d8=2*r8; %průměr výstupu
S8=pi*r8*r8; %plocha průsvitu na výstupu
%tření
viskDyn=0.00345; %dynamická viskozita
ro=1050; %hustota
visk=viskDyn/ro;%kinematická viskozita
T1=64*visk*LI/(2*d1*d1);T2=64*visk*L2/(2*d2*d2);T3=64*visk*L3/(2*d3*d3);
T4=64*visk*L4/(2*d4*d4);T5=64*visk*L5/(2*d5*d5);T6=64*visk*L6/(2*d6*d6);T7=64*visk*L7/(2*d7*d7);T8=64*visk*L8/(2*d8*d8);
%ztrata nahlym zuzenim a rozsirenim
rozsireni3=0.5625;
rozsireni4=0.3164;
zuzeni5=0.2516;
zuzeni6=0.37;
%------------------------------------------------------------------
%výpočet
v1=S0*v0/S1; %rychlosti
v2 = S1 * v1/S2;v3 = S2 * v2/S3:
v4 = S3 * v3/S4;
v5 = S4 * v4/S5;v6=55*v5/56;
v7 = S6 * v6/S7:
v8=S7*v7/S8;
p7=ro*(p8/ro)+((v8*v8)/2)-((v7*v7)/2)+T8*v8; %tlaky
p6=ro*((p7/ro)+((v7*v7)/2)-((v6*v6)/2)+T7*v7);p5=ro*((p6/ro)+((v6*v6)/2)-((v5*v5)/2)+T6*v6+(zuzeni6*v6*v6));
p4=ro*((p5/ro)+( (v5*v5)/2)-((v4*v4)/2)+T5*v5+(zuzeni5*v5*v5));p3=ro*((p4/ro)+((v4*v4)/2)-((v3*v3)/2)+T4*v4+(rozsiren4*v4*v4));p2=ro*((p3/ro)+( (v3*v3)/2)-((v2*v2)/2)+T3*v3+(rozsireni3*v3*v3));p1=ro*((p2/ro)+((v2*v2)/2)-((v1*v1)/2)+T2*v2);
p0=ro*(p1/ro)+(v1*v1)/2)-((v0*v0)/2)+T1*v1;trubka=[v1,v2,v3,v4,v5,v6,v7,v8,p0,p1,p2,p3,p4,p5,p6,p7];
```

```
%=========================================================================
%=========================================================================
%NESTACIONARNI 1D PROUDENI V AAA
%====================================================
function nestacTrub = proudeniNestac (v0_trans,p1_trans) 
\text{&}okrajove podminky jsou zadavany do metody:
%prubeh vstupni rychlosti v0 [m/s] – vektor v0_trans
%prubeh tlaku na vystupu p1 [Pa] – vektor p1_trans
deltat=1/length(v0 trans); %vektor casu
t end=1-deltat;
t=0:deltat:t_end;
v8 trans=zeros(1,length(t)); %rychlost na vystupu
p0 trans=zeros(1,length(t)); %tlak na vstupu
for k=1:length(t)
vysledky=vydutNahleZmeny(v0_trans(k),p1_trans(k));
```

```
p0_trans(k)=vysledky(9);
v8<sup>-</sup>trans(k)=vysledky(8);
end
nestacTrub=[v8 trans;p0 trans];
%=========================================================================
%=========================================================================
%TRIPRVKOVY WINDKESSEL MODEL – USTALENY CYKLUS
%====================================================
function WM = windkessel(Tdata) %Tdata – casovy interval
%parametryWindkessel modelu
Rp=20002500; %proximalni odpor
Rd=454115100; %distalni odpor<br>C=3.387e-9; %kapacita
              <sup>รน⊥อบน</sup>-<br>%kapacita
%nejdriv spocitani proudeni kvuli vystupnimu prutoku, ktery pujde do WM
resPr1=proudeniNestac(fourier(1,0.01,1),fourierTlak(1,0.01,1));
rychlostVystup1=resPr1(1,:); %rychlost na vystupu
r=0.01099; %polomer vystupniho prurezu
q=rychlostVystup1*(pi*r*r);%prutocne mnozstvi na vystupu
q=q/2;Q=zeros(1,100*length(q)); %prutok behem 100 cyklu
for j=1:length(q)
     for k=1:99
    Q(j) = q(j);Q(j+k*length(q))=q(j); end
end
T=Tdata; 
deltat=0.01;
t=zeros(1,100*length(T)); %casovy rozsah pro 100 cyklu
for j=1:length(T)
     for k=1:99
    t(j) = T(j);t(j+k*length(T))=T(j)+k; end
end
Pd=zeros(1,length(t));
P=zeros(1,length(t));
Pd(1)=12000; %pocatecni podminka
for i=2: length(t)Pd(i)=(Q(i)*delta+(C*Pd(i-1)))/((delta+Rd)+C); %diferenchi schemeP(i)=Pd(i)+Rp*Q(i); %celkovy tlak
end
cyklus P=zeros(1,length(T)); %jen posledni cyklus
for r=1:length(T)
     cyklus P(end-r+1)=P(end-r+1);end
%prepocitani vystupniho tlaku na vstupni
resPr=proudeniNestac(fourier(1,0.01,1),cyklus_P);
tlakVstup=resPr(2,:);
WM=tlakVstup;
```
## *Přílohy*

```
%=========================================================================
%=========================================================================
%TRIPRVKOVY WINDKESSEL MODEL – PARAMETRY JSOU VSTUPEM DO METODY
%====================================================
function WK = WM\_parametry(q, Rd, Rp, C)Q =zeros(1,100*length(q));
for j=1:length(q)
     for k=1:99
    Q(j) = q(j);Q(j+k*length(q))=q(j); end
 end
deltat=1/length(q); %vektor casu T:
T_end=1-deltat;
\overline{T=0:deltat:T} end;
t=zeros(1,100*length(T));
for j=1:length(T)
     for k=1:99
    t(j)=T(j);t(j+k*length(T))=T(j)+k; end
end
u=zeros(1,length(t));
U=zeros(1,length(t));
u(1)=14500; %pocatecni podminka
for i=2:length(t) 
    u(i) = ((Q(i) * delta) + (C*u(i-1)))/((delta1tat/Rd) + C);U(i) = u(i) + Rp * Q(i);end
cyklus U=zeros(1,length(T));
for r=\overline{1}: length(T)
     cyklus U(\text{end}-r+1)=U(\text{end}-r+1);
end
WK=cyklus_U;
```

```
%=========================================================================
%=========================================================================
%FITNESS FUNKCE GENETICKÉHO ALGORITMU
%====================================================
function G = fitnessFunction(x, ParRd, ParRp, ParC, Tdata, Pdata)
%fitness function - geneticky algoritmus hleda jeji minimum
y = zeros(3,1);y(1) = \text{ParRd}(x(1));
y(2) = ParRp(x(2));y(3) = \text{ParC}(x(3));
% spocitani tlaku Windkessel modelem s aktualnimi parametry
F = windkessel(y, Tdata);
% rozdil idealni krivky a nalezene krivky
Residual = F(:) - Pdata(:);Residual = Residual(1:101);G = Residual'*Residual; % chyba - soucet ctvercu
```

```
%=========================================================================
%=========================================================================
%TRIPRVKOVY WINDKESSEL MODEL PRO GA
%====================================================
function F = windkessel GA(x, Tdata)
%nahrání stonásobného vektoru vstupního toku
q=fourierPrutok(1,0.01,1);
Q =zeros(1,100*length(q));
for j=1:length(q)
     for k=1:99
    Q(j) = q(j);Q(j+k*length(q))=q(j); end
 end
%vektor casu T:
T=Tdata;
deltat=0.01;
%dalsi vektor casu t - desetinasobna delka
t=zeros(1,100*length(T));
for j=1:length(T)
     for k=1:99
    t(j) = T(j);t(j+k*length(T))=T(j)+k; end
end
Pd=zeros(1,length(t));
P=zeros(1,length(t));
%pocatecni podminka
Pd(1)=14500;for i=2:length(t)
    Pd(i) = ((Q(i)*delta) + (x(3)*Pd(i-1)))/((delta1+tx(1))+x(3));P(i) = Pd(i) + x(2) *Q(i);end
%posledni cyklus
cyklus P=zeros(1,length(T));
for r=\overline{1}: length(T)
     cyklus P(end-r+1)=P(end-r+1);end
F=cyklus_P;
%=======================================================================
%=======================================================================
%PARAMETRY WINDKESSEL MODELU VE FUNKCI 
%============================
function Pdata = tlakGA(Tdata, x, Rd, Rp, C)
%% parametry WM
```

```
y(1) = Rd(x(1));y(2) = Rp(x(2));
```
#### *Přílohy*

```
y(3) = C(x(3));
%% tlakova krivka pro dane parametry WM
Pdata = windkessel(y, Tdata);
```
### *B) Hlavní skripty*

```
%=======================================================================
%=======================================================================
%NENEWTONSKE MODELY VISKOZITY (mocninovy, Carreau, Carreau-Yasuda, Cross, 
Powell-Eyring)
%============================
rychl=0:0.01:10; %rozsah smyk.rychlosti
%mocninovy model
n=0.6;
visk1=0.01101*(rychl.^n.*((rychl)^(-1));%Carreauuv model
n=0.3568;
lam=3.313;
visk_inf=0.00345;
visk_zero=0.056;
a=2:
visk2=visk_inf+(visk_zero-visk_inf).*((1+((lam*rychl).^a)).^((n-1)/a));
%Carreauuv-Yasuduv model
n=0.2128;
lam=1.902;
visk inf=0.00345;
visk_zero=0.056;
a=0.64:
visk3=visk inf+(visk zero-visk inf).*((1+((\text{lam*rychl}).^a)).^((n-1)/a));
%Crossuv model
lam=1.007;
b=1.028;
visk_inf=0.00345;
visk_zero=0.056;
visk4=visk inf+(visk zero-visk inf).*((l+(lam*rychl).^b)).^(-1));
%Powelluv-Eyringuv model
lam=5.383;
visk_inf=0.00345;
visk_zero=0.056;
visk5=visk_inf+(visk_zero-visk_inf).*((asinh(lam.*rychl))./(lam.*rychl));
figure(2) %vykresleni v logaritmickem meritku
%semilogx(rychl,visk1,'m','LineWidth', 1.5)
semilogx(rychl,visk1,'m','LineWidth', 1.5)
hold on
semilogx(rychl,visk2,'r','LineWidth', 1.5)
semilogx(rychl,visk3,'c','LineWidth', 1.5)
semilogx(rychl,visk4,'k','LineWidth', 1.5)
semilogx(rychl,visk5,'g','LineWidth', 1.5)
semilogx(rychl,0.00345,'b','LineWidth', 2) %newtonska kapalina
legend('mocninový model','Carreauův model','Carreauův-Yasuduův model',...
     'Crossův model','Powellův-Eyringův model','newtonská kapalina')
```

```
Přílohy
```

```
%=======================================================================
%=======================================================================
%IDENTIFIKACE PARAMETRU Rd, Rp, C TRIPRVKOVEHO WINDKESSEL MODELU 
%============================
% casovy vektor a referencni tlak - krivka, které se chci priblizit
Tdata = 0:0.01:1;Pdata = fourierFunkceTlak(Tdata);
% mnozina parametru, ze kterych bude algoritmus vybirat idealni kombinaci
Rd=100000:1000:100000000000;
Rp=20000000:1000:2000000000;
C=1e-9:1e-13:1e-7;
% rozsah hodnot pro GA (lb – dolni hranice (lower bound), ub – horní hr.)
1b = [1 \ 1 \ 1];ub = [length(Rd) length(Rp) length(C)];
% omezeni vybiranych hodnot na cela cisla (indexy vektoru vsech moznych 
parametru)
intCon = 1:3;% nastavení algoritmu - pocet generaci, velikost populace, krizeni,mutace 
atd...
options = gaoptimset('CrossoverFrac',0.5,'PopulationSize',20,...
     'StallGen',120,'Generations',150,...
     'PlotFcns',{@gaplotbestf});
% vypocet – ga()
 [xOpt, fVal] = ga(\mathcal{C}(x) fitnessFunction(x, Rd, Rp, C, Tdata, Pdata),...
     3,[],[],[],[],lb,ub,[],intCon,options);
disp('Reseni nalezena GA (indexy vektoru Rd, Rp a C):')
disp(xOpt)
%=======================================================================
%=======================================================================
%PRIPOJENI TRIPRVKOVEHO WINDKESSEL MODELU K 1D MODELU AAA
%============================
global t %vektor casu
delta t=0.01; %casovy krok
T=1; *perioda
t end=1; %konec periody
t=0:delta_t:t_end;
v0_trans=fourier(T,delta t,t end); %vstupni rychlost
%tlak na vystupu - pocatecni:
p_out_trans=12000*ones(1,length(t));
 %-----------------------------------------------------------------------
%spocitani proudeni bez Windkessel modelu
vysledkyProudeni=trubiceNestac(v0 trans,p out trans);
v1 trans=vysledkyProudeni(1,:);
p0_trans=vysledkyProudeni(2,:);
figure(40)
hold on
plot(t, v1 trans * pi * 0.01 * 0.01, 'g')plot(t, v0 \ttrans*pi*0.01*0.01, 'r')title('prutok - cervene vstupni, zelene vystupni')
%spocitani tlaku z vystupniho prutoku (=>Windkessel model)
r=0.01; %polomer vystupniho prurezu
q1 trans=v1 trans*pi*r*r; %prepocet na prutocne mnozstvi
p1_trans_2=WM_styCyklus(q1_trans);
```

```
figure(20)
hold on
plot(t,p1_trans_2,'g') 
title('Prubeh tlaku spocitaneho windkesslem')
%spocitani tlaku na vstupu – pro porovnani s referencnim tlakem
proud=trubiceNestac(v0_trans,p1_trans_2);
p0 trans2=proud(2,:); %vysledny tlak na vstupu
Pref=fourierTlak(1,0.01,1); %referencni tlak
figure(2)
hold on
plot(t,Pref,'g') 
plot(t,p0_trans2,'r') 
title('Tlak na vstupu – cervene spocitany, zelene referencni)
%=======================================================================
%=======================================================================
%VLIV PARAMETRU TRIPRVKOVEHO WINDKESSEL MODELU – VYKRESLENI
%============================
%pocatecni parametry 
Rd=490077777.8;
Rp=3055555.6;
C=2.5e-9;
vin=fourier(1,0.01,1); %stredni rychlost
r=0.01;
qin=vin*pi*r*r; %prepocet na prutok
deltaRd=10000000; %meni se Rd
for i=0:15
     p_Rd=WM_parametry(qin,Rd+i*deltaRd,Rp,C);
    figure(1); hold on
     plot(p_Rd,'k');
    if i == 0 plot(p_Rd,'r','Linewidth',2);
     end
         disp(Rd+i*deltaRd)
end
deltaRp=10000000; %meni se Rp
for i=0:15 p_Rp=WM_parametry(qin,Rd,Rp+i*deltaRp,C);
    figure(2); hold on
     plot(p_Rp,'k');
    if i==0 plot(p_Rp,'r','Linewidth',2);
     end
         disp(Rp-i*deltaRp)
end
deltaC=1e-9; %meni se C
for i=0:15 p_C=WM_parametry(qin,Rd,Rp,C+i*deltaC);
    figure(3); hold on
    plot(p_C,'k');if i == 0 plot(p_C,'r','Linewidth',2);
     end
         disp(C+i*deltaC)
     end
```